UNIVERSIDADE TECNOLÓGICA FEDERAL DO PARANÁ COORDENAÇÃO DE ENGENHARIA FLORESTAL CÂMPUS DOIS VIZINHOS

ANA PAULA MARQUES MARTINS

# **COMPARAÇÃO DE MÉTODOS PARA ESTIMATIVA DE VOLUME INDIVIDUAL EM POVOAMENTOS FLORESTAIS**

TRABALHO DE CONCLUSÃO DE CURSO II

DOIS VIZINHOS 2013

# **COMPARAÇÃO DE MÉTODOS PARA ESTIMATIVA DE VOLUME INDIVIDUAL EM POVOAMENTOS FLORESTAIS**

Trabalho de Conclusão de Curso apresentado à disciplina de Trabalho de Conclusão de Curso II, do Curso Superior de Engenharia Florestal da Universidade Tecnológica Federal do Paraná – UTFPR, como requisito parcial para obtenção do título de Engenheiro Florestal.

Orientador: Prof. Dr. Maurício Romero **Gorenstein** 

DOIS VIZINHOS 2013

M386c Martins, Ana Paula Marques.

 Comparação de métodos para estimativa de volume individual em povoamentos florestais / Ana Paula Marques Martins – Dois Vizinhos :[s.n], 2013. 61f.:il.

Orientador: Mauricio Romero Gorestein Trabalho de Conclusão de Curso (graduação) - Universidade Tecnológica Federal do Paraná. Curso de Engenharia Florestal. Dois Vizinhos, 2013.Bibliografia p.57-61

1.Povoamentos florestais. 2*.* Equação volumétrica I.Gorestein, Mauricio Romero, orient. II.Universidade Tecnológica Federal do Paraná– Dois Vizinhos. III.Título

CDD: 634.95

Ficha catalográfica elaborada por Rosana Oliveira da Silva CRB: 9/1745

Biblioteca da UTFPR-Dois Vizinhos

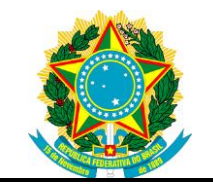

Ministério da Educação **Universidade Tecnológica Federal do Paraná** Câmpus Dois Vizinhos

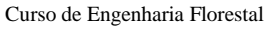

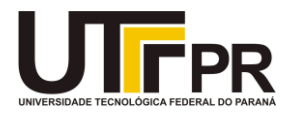

# **TERMO DE APROVAÇÃO**

# **COMPARAÇÃO DE MÉTODOS PARA ESTIMATIVA DE VOLUME INDIVIDUAL EM POVOAMENTOS FLORESTAIS**

por

## ANA PAULA MARQUES MARTINS

Este Trabalho de Conclusão de Curso II foi apresentado em 04 de setembro de 2013 como requisito parcial para a obtenção do título de Engenheiro Florestal. O candidato foi arguido pela Banca Examinadora composta pelos professores abaixo assinados. Após deliberação, a Banca Examinadora considerou o trabalho aprovado.

> \_\_\_\_\_\_\_\_\_\_\_\_\_\_\_\_\_\_\_\_\_\_\_\_\_\_\_\_\_\_\_\_\_\_ Prof. Dr. Maurício Romero Gorenstein Orientador(a)

> > Prof. Dr. Edgar de Souza Vismara Membro titular (UTFPR)

\_\_\_\_\_\_\_\_\_\_\_\_\_\_\_\_\_\_\_\_\_\_\_\_\_\_\_\_\_\_\_\_\_\_\_

\_\_\_\_\_\_\_\_\_\_\_\_\_\_\_\_\_\_\_\_\_\_\_\_\_\_\_\_\_\_\_\_\_\_\_ Prof. Dr. Claudio Thomas Membro titular (UTFPR)

- O Termo de Aprovação assinado encontra-se na Coordenação do Curso -

Dedico este trabalho ao meu pai, meu herói, pelo apoio incondicional ao longo dessa fase tão importante da minha vida.

#### **AGRADECIMENTOS**

Aos meus pais, Cleirto Marques Martins e Neli de Fátima Marques Martins, que me deram toda estrutura para que me tornasse a pessoa que sou hoje. Por todo amor, carinho, compreensão e respeito.

Aos meus irmãos, Débora e Luiz que, cada um da sua maneira, sempre estiveram do meu lado para qualquer circunstância, me encorajando a enfrentar todas as dificuldades da vida, por que afinal de contas, como diria a Dé: "uma hora a roda do mundo começa a girar... não se preocupe..."

À minha toda minha família, especialmente a Vó Elvira por toda compreensão e todas as orações que tenho certeza que ela fez por mim e à Tia Gê por toda preocupação, carinho e ajuda ao longo não só da etapa acadêmica, mas da vida toda.

Não poderia deixar de agradecer a minha grande amiga Ana, que sempre esteve ao meu lado nos momentos de alegria, tristeza, loucura, enfim, na cumplicidade do dia a dia, com certeza você fez meus dias mais alegres.

Aos meus colegas de sala, por todos os momentos de alegria durante esses anos de convivência. Principalmente a Adilson e Joseane, que ao longo desses cinco anos, se tornaram amigos verdadeiros e que com certeza levarei essa amizade para toda minha vida.

Agradeço ao meu orientador, Prof. Dr. Maurício Romero Gorenstein, pela sabedoria e paciência com que me guiou nesta trajetória.

Aos membros da banca examinadora por suas contribuições que foram de grande valia para a melhoria deste trabalho.

Aos meus professores por toda sabedoria passada ao longo desta caminhada.

Enfim, a todos os que por algum motivo contribuíram para a realização desta pesquisa.

O sucesso nasce do querer, da determinação e persistência em se chegar a um objetivo. Mesmo não atingindo o alvo, quem busca e vence obstáculos, no mínimo fará coisas admiráveis. [\(José de Alencar\)](http://pensador.uol.com.br/autor/jose_de_alencar/)

## **RESUMO**

MARTINS, Ana Paula Marques. **Comparação de métodos para estimativa de volume individual em povoamentos florestais**. 2013. 92f. Trabalho de Conclusão de Curso (Graduação em Engenharia Florestal) - Universidade Tecnológica Federal do Paraná. Dois Vizinhos, 2013.

Esta pesquisa teve por objetivo comparar métodos de estimativa de volumes com casca de fustes de 4 estratos de *Pinus caribaea* (sendo um estrato com a variedade *bahamensis*, um com a variedade *caribaea* e dois com a variedade *hondurensis*) e 2 estratos de *Corymbia citriodora* obtidos a partir dos métodos de Smalian, fator de forma médio, equação volumétrica, função de afilamento e fator de forma arbitrário 0,5. Foram utilizadas 181 árvores distribuídas em seis estratos localizados na Floresta Estadual de Assis em Assis – SP. Os modelos de Spurr e Schumacher & Hall foram os que melhor se ajustaram para os estratos. O Polinômio de quinto grau de Prodan foi a função de afilamento de fuste que melhor se ajustou em todos os estratos. A análise de variância mostrou que não houve diferença significativa entre os métodos de estimativa do volume total com casca para cinco dos seis estratos, ao nível de 95%. No estrato com *P. caribaea* var. *hondurensis* com 37 anos foi o estrato em que os métodos apresentaram diferenças significativas, cujos métodos de função de afilamento de fuste e fator de forma arbitrário 0,5 diferenciaram-se estatisticamente dos demais. Foi realizada a análise gráfica para comparação dos volumes ajustados e constatou-se que o uso de equação volumétrica fornece estimativas mais acuradas visualmente em relação ao volume real.

**Palavras-chave:** Smalian. Equação Volumétrica. Função de afilamento de fuste. Fator de forma.

## **ABSTRACT**

MARTINS, Ana Paula Marques. **Comparison of methods to estimate individual volume in forest stands**. 2013. 92f. Trabalho de Conclusão de Curso (Graduação em Engenharia Florestal) - Federal Technology University - Parana. Dois Vizinhos, 2013.

This research aimed to compare methods of estimate volumes with branches peel of 4 layers from the *Pinus caribaea* (being a stratum with the variety *bahamensis*, one with variety *caribaea* and two with the variety *hondurensis*) and two layers from the *Corymbia citriodora* obtained from Smalian methods, mean form factor, volumetric equation, thinning function and arbitrary form factor 0,5. There were used 181 trees, these trees were distributed in six layer located in the Assis State Forest ,in Assis-SP. The models of Spurr and Schumacher & Hall were the best that adjusted on thelayer. The fifth degree polynomial of Prodan was the thin ning stem function which best fitfor all the layers. The variance analysis showed no significant difference between the methods of estimation from the total volume with peel for five from the six layers, at a level of 95%, in those with *P.caribaea* var. *hondurensis* with 37 years old was the layer in which the methods showed significant differences, whose methods of thinning stem function and arbitrary form factor 0,5 differed statistically from the others. A graphic al analysis was performed to compare the volumes adjusted and it was found that the use of volumetric equation provides more accurate estimates visually compared to the real volume.

**Keywords:** Smalian. Volumetric equation. Taper. Form factor.

## **LISTA DE TABELAS**

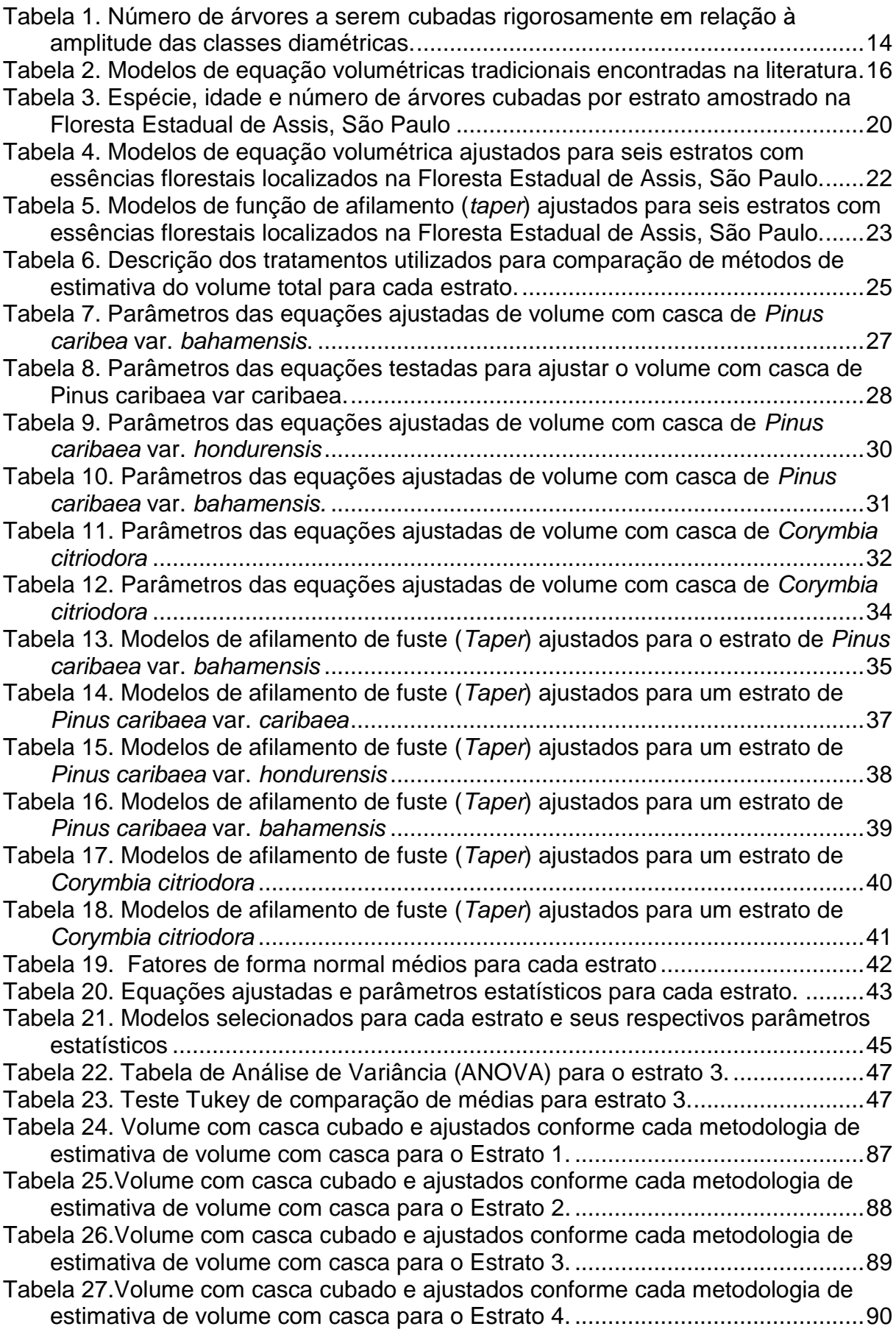

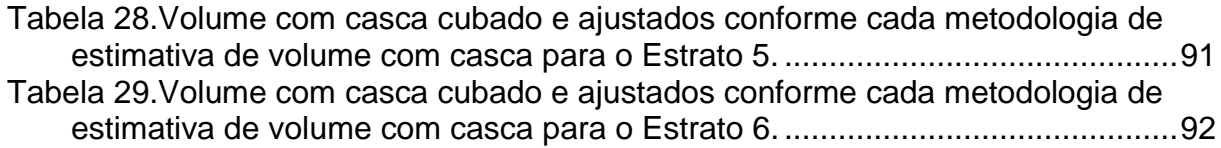

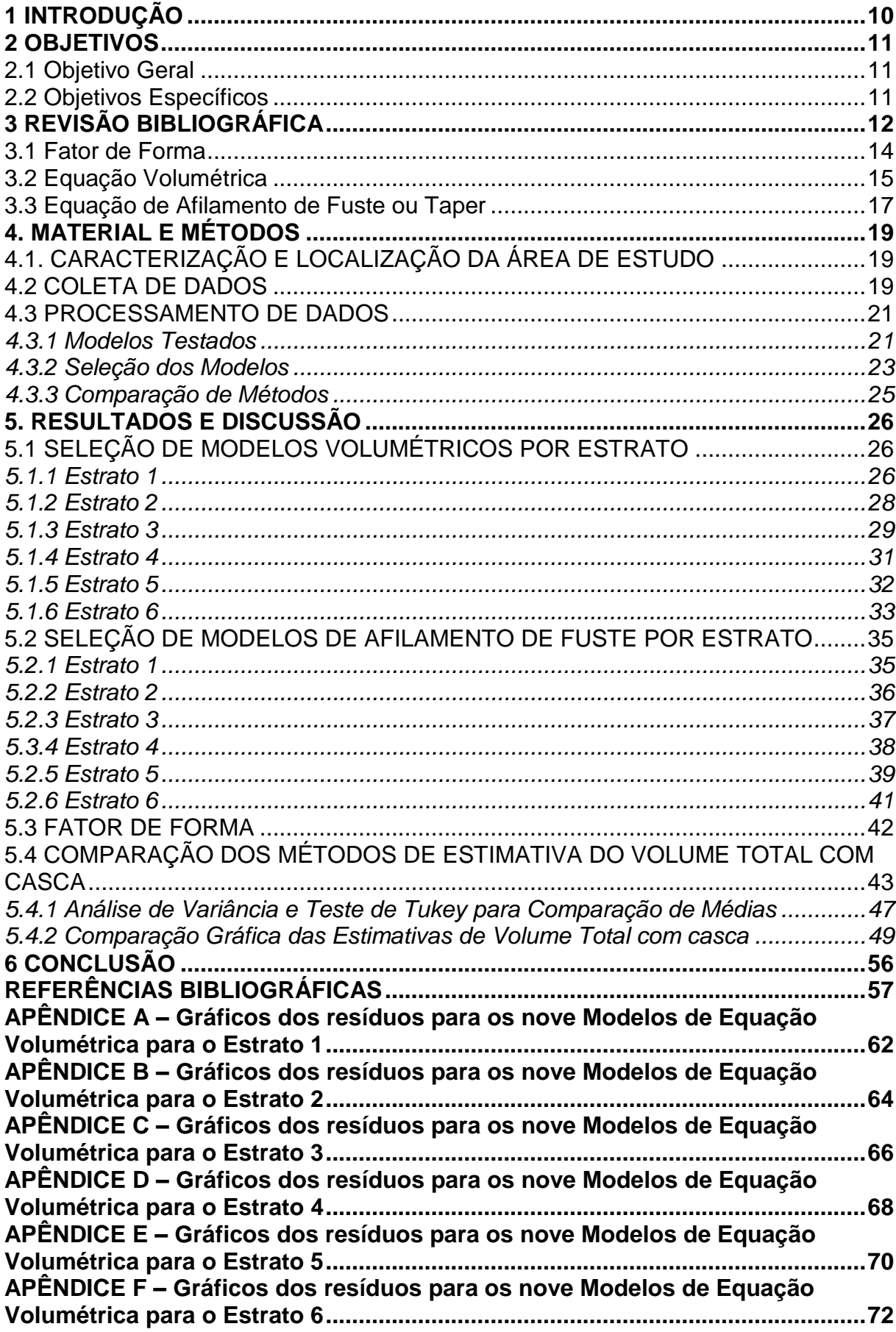

# **SUMÁRIO**

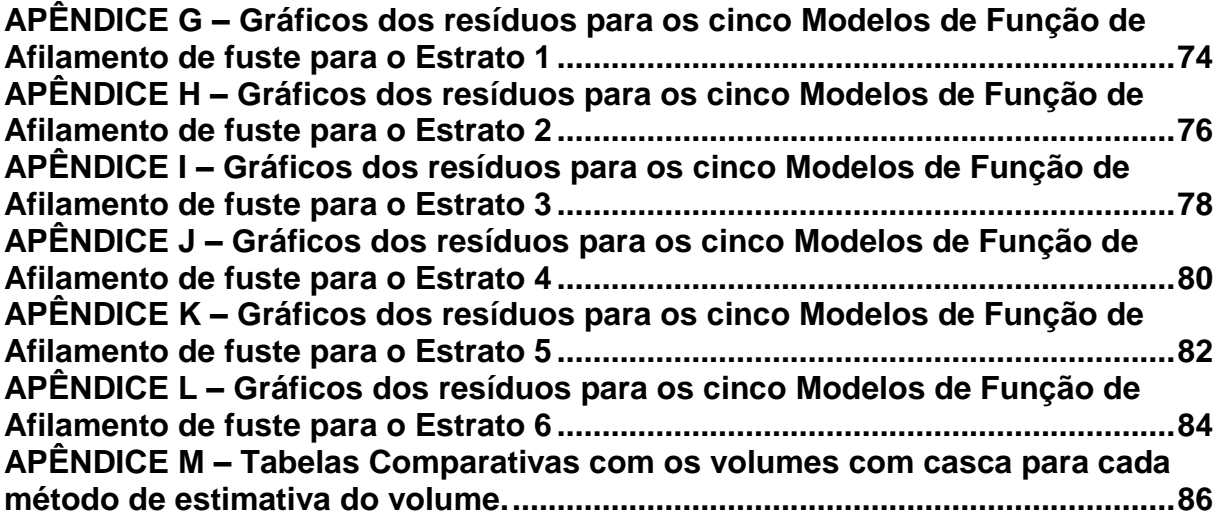

## <span id="page-13-0"></span>**1 INTRODUÇÃO**

Tendo em vista a alta demanda por madeira nos mais diversos segmentos da indústria, é de suma importância que os métodos de estimativa de volume, sejam os mais precisos possíveis. Desta forma o estudo e conhecimento das diferentes formas de cálculo se tornam uma ferramenta importante para otimização da produção.

Uma necessidade básica para que trabalhos florestais possam ser feitos é o conhecimento do volume individual das árvores ou do povoamento. Como fazer a mensuração de todas as árvores do povoamento é uma prática inviável, este cálculo é feito por meio de estimativas. Dentre os métodos para se estimar o volume estão o uso de um fator de forma empírico, o uso de equações volumétricas e o uso de equações de forma ou *taper*.

O uso de fator de forma é um método muito utilizado devido a sua facilidade de utilização. As equações de volume são determinadas por meio de equações de regressão. O afilamento do fuste, também conhecido como *Taper*, é utilizado para determinar a taxa de decréscimo do diâmetro ao longo do fuste, também é possível entre outros cálculos, determinar o volume das seções do fuste e o volume total do fuste.

Em virtude de estes métodos produzirem valores estimados, sempre conterão desvios em relação ao valor real. Por isso, o objetivo deste estudo é comparar técnicas para determinar a porcentagem de erro de cada uma, e consequentemente, determinar o melhor método para o cálculo do volume em povoamentos florestais de Pinus tropicais e *Corymbia citriodora* em diferentes idades em talhões da Floresta Estadual de Assis – São Paulo.

#### <span id="page-14-0"></span>**2 OBJETIVOS**

#### <span id="page-14-1"></span>2.1 OBJETIVO GERAL

Este trabalho teve por objetivo testar métodos para estimar o volume total de árvores em povoamentos florestais, bem como comparar cada estimativa com o volume real das árvores, determinar a diferença no uso destas metodologias e identificar qual método mais adequado.

## <span id="page-14-2"></span>2.2 OBJETIVOS ESPECÍFICOS

Os objetivos específicos deste trabalho foram:

- a) Selecionar a equação de volume individual de melhor ajuste e calcular o volume total das árvores para cada estrato;
- b) Selecionar a equação de *taper* de melhor ajuste e calcular o volume total das árvores através da integralização da função de forma para cada estrato;
- c) Calcular o volume das árvores através do fator de forma médio para cada estrato;
- d) Calcular o volume com o uso de um fator de forma arbitrário;

## <span id="page-15-0"></span>**3 REVISÃO BIBLIOGRÁFICA**

Com o crescimento da economia do Brasil e a execução de programas de infraestrutura, o mercado da madeira tem se mantido aquecido, podendo essa demanda chegar até 21 milhões de metros cúbicos por ano, segundo pesquisa realizada pelo Instituto de Pesquisa Ambiental da Amazônia (Ipam) e pelo Serviço Florestal Brasileiro (SFB) (CRUZ, 2012, p.1). A relação entre oferta e demanda deste produto é uma questão importante para, além da economia, para a ecologia brasileira, pois a demanda crescente de madeira pode acarretar em pressões sobre as florestas nativas, então, o uso de florestas plantadas para abastecimento do mercado, faz com que estas pressões sejam amenizadas, além também do manejo sustentável de áreas nativas. (VITAL, 2009, p. 79).

Atualmente no Brasil há cerca de 6,7 milhões de hectares, o que representa 0,8 % do território nacional, de florestas plantadas, especialmente com espécies dos gêneros *Eucalyptus* e *Pinus* (SNIF, 2013, p. 1).

Em território brasileiro, as espécies do gênero *Eucalyptus* (antigo gênero no qual a espécie *Corymbia* se encaixava) encontraram ótimas condições edafoclimáticas para se desenvolver, com crescimento mais rápido e alto índice de produtividade. Com uso múltiplo, além da produção de celulose, também é fonte de carvão vegetal para gerar energia e aplicações na construção civil. (BRACELPA, 2013, p. 1). A espécie *Corymbia citriodora* foi introduzida no estado de São Paulo e apresenta susceptibilidade à geadas, e boa resistência a deficiências hídricas. Sua madeira é muito utilizada para construções, estruturas, postes, mourões, lenha e carvão (IPEF, 2013, p.1).

As espécies do gênero *Pinus* têm sido utilizadas amplamente em programas de reflorestamento (MACHADO et. al, 2004 p. 42). Neste gênero, existem aquelas espécies chamadas tropicais, que são originárias do sul da América do Norte e América Central, e que tem boa adaptação ao clima da região tropical brasileira, e podem ser plantadas também em algumas regiões do Sul do Brasil, desde que não apresentem geadas severas. Dentre estas espécies, destaca-se o *Pinus caribaea*, que compreende três variedades, *P. cariaea* var. *hondurensis*, *P. cariaea* var.

*bahamensis* e *P. caribaea* var. *cariabaea*, que de modo geral, apresentam rápido crescimento e madeira resinosa (SHIMIZU, 2011, p.1).

Então, o bom planejamento e manejo são de suma importância para suprir as indústrias com matéria prima adequada para processos industriais (VIEIRA, 2008, p. 224). Segundo Machado; Urbano e Conceição (2005, p.82) uma das variáveis de maior importância para a determinação do potencial florestal de uma região é o volume, pois o volume individual da árvore é um ponto de partida para a avaliação do conteúdo lenhoso dos povoamentos florestais.

Machado e Figueiredo Filho (2009, p. 219) afirmam que, na maioria das vezes a principal finalidade dos levantamentos florestais é o conhecimento do volume individual das árvores ou do povoamento, especialmente quando se trata de povoamentos destinados para fins comerciais. Como a mensuração de todas as árvores é uma atividade impraticável, principalmente em povoamentos extensos, são utilizadas amostras representativas da população, onde o cálculo do volume das árvores é feito por meio de estimativas. Dentre os métodos indiretos para se estimar o volume estão o uso de um fator de forma, de equações volumétricas e o uso de equações de forma ou as chamadas equações *taper*.

A base de dados necessária para o desenvolvimento destes métodos indiretos de estimativa de volume deve ser amostrada com o máximo rigor, e levando em consideração as diferenças de formas ao longo do fuste sendo necessário cubar rigorosamente as árvores, medindo a cada seção a altura da seção e o diâmetro, além da altura total da árvore e o diâmetro à altura do peito (dap). Estas árvores selecionadas devem representar a população e abranger todas as classes diamétricas (SOARES; NETO; SOUZA, 2011, p.74; MACHADO; FIGUEIREDO FILHO, 2009, p. 219).

Scolforo e Figueiredo Filho (1998, p. 249-251) afirmam que para definição do número de árvores necessárias para compor a amostra para cubagem rigorosa, deve se levar em consideração a estrutura diamétrica da população considerada. De forma empírica o autor sugere que para população plantada, o número mínimo de árvores cubadas rigorosamente seja maior ou igual a 30 árvores por idade, grupo de idade ou por estrato. Se o critério para amostragem for classes de diâmetro, considerando a idade de cada parcela, ocorre uma variação no número de árvores da amostra, conforme ilustrado na tabela 1. Então, quanto maior a variabilidade da população quanto ao diâmetro, maior será o número de árvores cubadas rigorosamente.

**Tabela 1. Número de árvores a serem cubadas rigorosamente em relação à amplitude das classes diamétricas.**

<span id="page-17-0"></span>

| Amplitude das classes de diâmetro | Número de árvores para cubagem por classe de diâmetro |
|-----------------------------------|-------------------------------------------------------|
| 2 cm                              | 4 a 5                                                 |
| 3 cm                              | 5 a 7                                                 |
| 5 cm                              | 8 a 10                                                |

**Fonte: SCOLFORO; FIGUEIREDO FILHO, 1998, p. 251.**

Porém, se a cubagem for feita para todas as idades indistintamente, a cubagem deve conter pelo menos o dobro dos valores da tabela 1 (SCOLFORO; FIGUEIREDO FILHO, 1998 p. 251).

#### <span id="page-17-1"></span>3.1 FATOR DE FORMA

Segundo Machado; Urbano e Conceição (2005, p. 83) o uso do fator de forma é um dos vários métodos desenvolvidos para determinação de volumes individuais e pode ser influenciado pela espécie, sítio, espaçamento, desbaste e idade.

Segundo Finger (1992, p. 90) o fator de forma é a terceira variável dendrométrica de maior importância na determinação volumétrica, estando logo após do diâmetro e da altura. Scolforo e Figueiredo Filho (1998, p. 243) afirmam que o fator de forma é uma razão de volumes, e é utilizado para corrigir o volume de um cilindro para o volume do fuste. O Fator de forma (*f*) é definido pela razão entre o volume do fuste (*vfuste*) e o volume de um cilindro de altura igual à altura da árvore (*h*) e com diâmetro igual ao dap (*vcil*), isto é: *f = vfuste / vcil.* (CAMPOS; LEITE, 2006, p. 74).

A medida em que o fator de forma se aproxima de 1 mais cilíndrica é a árvore, mas, fatores iguais a 1 não são encontrados, devido ao afilamento presente ao longo do tronco (FINGER, 1992, p. 90).

Scolforo e Figueiredo Filho (1998, p. 245) trazem dois tipos de fator de forma como sendo os mais importantes, sendo eles: fator de forma normal, onde o volume cilíndrico é obtido com diâmetro à 1,30 m do solo, e o fator de forma natural, onde o volume do cilindro é obtido com o diâmetro com casca à altura de 10% da altura total da árvore.

Apesar de o fator de forma de Hohenald ou natural ser mais eficiente, é importante ressaltar que ao nível de campo, o fator de forma normal é mais simples de ser utilizado, pois é mais fácil medir o diâmetro à altura do peito do que fazer o cálculo de 10% da altura de cada árvore amostrada (SCOLFORO; FIGUEIREDO FILHO, 1998, p. 246-247).

Figueiredo; Schroeder e Papa, (2009, p.1) ressaltam que o fator de forma é uma alternativa antiga que fornece estimativas confiáveis, desde que se tenha conhecimento da tipologia florestal, espécie e classe diamétrica. Ele deve ser utilizado em situações em que as informações sobre a forma da árvore forem escassas ou, ainda, quando for necessária a determinação rápida do volume do fuste.

## <span id="page-18-0"></span>3.2 EQUAÇÃO VOLUMÉTRICA

Neto et al. (1983, p. 57) afirmam que as equações de volume servem para estimar o volume individual de árvores, e com certa precisão, estimam o volume do povoamento florestal. Estas equações são desenvolvidas por análises de regressão, onde o volume é estimado a partir de uma variável de fácil obtenção como, por exemplo, o diâmetro à altura do peito e a altura total da árvore (GUIMARÃES; LEITE, 1996 p. 38; MCTAGUE, 1989, p. 57).

Dentre estas equações, diferenciam-se aquelas que estimam o volume total, com ou sem casca, e as que estimam o volume comercial do tronco, que varia de acordo com o produto desejado, onde a seção medida compreende o diâmetro do toco remanescente até um diâmetro comercial. A partir destas equações é possível gerar tabelas de simples entrada e de dupla entrada (NETO et. al., 1983, p. 57).

O termo simples entrada refere-se a modelos que explicam o volume através de uma única variável dendrométrica, geralmente o diâmetro à altura do peito. É importante ressaltar que este procedimento é utilizado quando existe uma forte relação hipsométrica, de tal forma que se o diâmetro explica a altura, consequentemente, é possível a utilização somente do diâmetro para explicar o volume (SCOLFORO, 2005, p. 237).

Mas, em muitos casos não existe uma forte relação altura-diâmetro, então são adotados os modelos de dupla entrada, que explicam o volume através de duas variáveis: diâmetro à altura do peito e altura (SCOLFORO, 2005, p. 238).

Entre tantas equações já existentes, o modelo de Schumacher & Hall e o modelo de Spurr são os mais eficientes e difundidos para estimativa de volume (PRODAN, 1997, p. 98; GUIMARÃES; LEITE, 1996, p 58; CAMPOS; LEITE, 2006, p.91; COUTO; BASTOS, 1987, p. 35).

Na tabela 2 podemos observar alguns dos modelos tradicionais de equação volumétrica encontrados na literatura.

<span id="page-19-0"></span>

| Tabela 2. Modelos de equação volumentoas tradicionais encontradas na illeratura |                                                                                                    |  |
|---------------------------------------------------------------------------------|----------------------------------------------------------------------------------------------------|--|
| Autor                                                                           | <b>Modelos</b>                                                                                                    |  |
| <b>HUSCH</b>                                                                    | $v = B_0 \text{~day}^B + E$                                                                                                    |  |
| <b>BRENAC</b>                                                                   | Ln v = $B_0$ + $B_1$ Ln(dap) + $B_2(1/dap)$ + Ln E                                                                                     |  |
| KOPESKI - GEHRHARDT                                                             | $v = B_0 + B_1 dap^2 + E$                                                                                                    |  |
| DISSESCU - MEYER                                                                | $v = B_1$ dap + B <sub>2</sub> dap <sup>2</sup> + E                                                                                    |  |
| HOHENADL - KRENM                                                                | $v = B_0 + B_1$ dap + B <sub>2</sub> dap <sup>2</sup> + E                                                                              |  |
| <b>SCHUMACHER &amp; HALL</b>                                                    | $v = B_0$ dap <sup>B1</sup> h <sup>B2</sup> + E                                                                                        |  |
| <b>SPURR</b>                                                                    | $v = B_0^* (dap^2 h)^{B_1} + E$                                                                                                    |  |
| LEITE et. al.                                                                   | $V = B_0 dap^{B} h^{B} e^{B} e^{Tx/dap} [1 - (d_i/dap)^{1+B} d_i]$                                                                     |  |
| <b>OGAYA</b>                                                                    | $v =$ dap <sup>2</sup> (B0 + B1 h) + E                                                                                                 |  |
| <b>MEYER</b>                                                                    | $v = B_0 + B_1$ dap + B <sub>2</sub> dap <sup>2</sup> + B <sub>3</sub> daph + B <sub>4</sub> dap <sup>2</sup> h + B <sub>5</sub> h + E |  |
| <b>NASLUND</b>                                                                  | $v = B_1$ dap <sup>2</sup> + B <sub>2</sub> dap <sup>2</sup> h + B <sub>3</sub> daph <sup>2</sup> + B <sub>4</sub> h <sup>2</sup> + E  |  |
| <b>TAKATA</b>                                                                   | $v = (dap2h) / (B0 + B1dap) + E$                                                                                                    |  |
|                                                                                 |                                                                                                    |  |

**Tabela 2. Modelos de equação volumétricas tradicionais encontradas na literatura**

**v = volume total; dap = diâmetro a altura do peito (1,30 m); h = altura total; E = erro; vi = volume para o diâmetro comercial di; di = diâmetro comercial; Ln= logarítimo neperiano; Tx = 0 para volume com casca, 1 para volume sem casca; B1, B2, B3, B4, B5 = coeficientes de regressão estimados a partir da amostra.**

Para a seleção do melhor modelo, Rosot et al., (1990, p. 129) afirmam que a avaliação comparativa entre estes pode ser feita considerando alguns critérios estatísticos como o coeficiente de determinação ( $R^2$  ou r<sup>2</sup>), o erro padrão da estimativa (S<sub>vx</sub>), o erro padrão da estimativa em percentagem (S<sub>yx</sub>%), teste F e análise de resíduos.

No entanto, como ressalta Silva (2007, p. 16), essas equações não possibilitam o cálculo de volume para diferentes usos separadamente, ou seja, fazer o cálculo do fuste para multiprodutos, o que é possível calcular com o uso de funções de forma ou afilamento de fuste.

## <span id="page-20-0"></span>3.3 FUNÇÃO DE AFILAMENTO DE FUSTE OU *TAPER*

Segundo Scolforo (2005, p. 281), árvores que apresentam mesmo diâmetro e mesma altura, podem apresentar volumes diferentes se a forma do fuste for diferente. Desta maneira, diversos pesquisadores foram conduzidos a estudar a forma da árvore, tendo por objetivo o alcance de maior acurácia na estimativa dos volumes, tanto totais como parciais do fuste.

Gray (1956, p. 11) define *taper* como sendo a taxa de redução do diâmetro em relação ao aumento da altura de um corpo ou forma. Então, os modelos de *taper* descrevem o afilamento natural do fuste da árvore. Ou seja, representam à variação diamétrica ao longo do fuste (SOARES; NETO; SOUZA, 2011, P.81; PRODAN, 1997, p. 111).

Campos e Leite (2006, p.123) afirmam que as equações de afilamento de fuste permitem estimar o diâmetro em qualquer altura ao longo do tronco, e por transformações algébricas na equação, estima-se também o volume total ou volume de qualquer seção do fuste, além da altura total ou comercial até um diâmetro definido. Segundo Prodan (1997, p. 111) estas funções são utilizadas quando se tem o interesse de conhecer o volume a qualquer ponto do fuste, podendo-se assim fazer cálculos de sortimento.

Campos e Leite (2006, p. 124) destacam duas propriedades desejáveis para os modelos de *taper*, uma delas é que quando a altura da seção (hi) atingir o valor da altura total (h), então o diâmetro da seção deve ser igual a zero  $(d_i=0)$ . A outra propriedade desejável é que o diâmetro estimado para a altura 1,3 m seja igual ao *dap* medido.

Os modelos de *taper* podem ser classificados basicamente em: modelos simples e modelos segmentados. Os modelos simples são aqueles que a forma do fuste da base até o ápice é representada por uma única função, e os modelos segmentados constituem uma variação dos modelos polinomiais, sendo que são ajustados com mais de uma seção do fuste (CAMPOS; LEITE, 2006, p. 125).

Alguns dos modelos de afilamento de fuste mais empregados são aqueles descritos por Kozak, Demaerschalk, Ormerod e Schöepfer. Estes modelos também apresentam versões modificadas (CAMPOS; LEITE, 2006, p. 126-131; SCOLFORO, 2005, p. 289-308).

Silva (2009, p. 17) afirma que o uso destas equações de afilamento é uma prática comum em empresas do sul e sudeste do Brasil para o manejo de seus povoamentos florestais e uso de múltiprodutos, sendo que a madeira é o principal produto.

## <span id="page-22-0"></span>**4. MATERIAL E MÉTODOS**

## <span id="page-22-1"></span>4.1. CARACTERIZAÇÃO E LOCALIZAÇÃO DA ÁREA DE ESTUDO

A área de estudo encontra-se na Floresta Estadual de Assis no município de Assis, região oeste do estado de São Paulo, criada a partir do Decreto Estadual nº 47098/02, com coordenadas geográficas: atitude 22º 35' S e longitude 50º 22' W. A Floresta Estadual de Assis possui uma área de 2.816,42 ha, abrangendo cerca de 6,6% da área total do município (MAX *et al*., 2007, p.10).

O município de Assis está situado em uma região de transição entre dois tipos climáticos: Cwa e Cfa. Porém, a área da Floresta Estadual de Assis situa-se ao norte do município, estando, portanto, sob o clima Cwa, com 30 mm de chuva no mês mais seco e temperatura média do mês mais quente de 22 ºC e a do mês mais frio, cerca de 18 ºC, pertencendo a Bacia Hidrográfica do Paranapanema. Na extensão da Floresta Estadual de Assis encontram três tipos de solo: Latossolo Vermelho distrófico, Neossolo Quartzarênico órtico e Argissolo Vermelho amarelo eutrófico (MAX *et al*., 2007, p.24 - 34).

A maior parte da Floresta Estadual de Assis é ocupada com floresta de produção, onde a maioria dessas florestas foi plantada no início dos anos 60 (GAROSI, 2006, p. 8).

### <span id="page-22-2"></span>4.2 COLETA DE DADOS

Os dados utilizados para este trabalho são provenientes do banco de dados de Boiago et al. (2007, p. 39-46), que realizaram inventário na Floresta Estadual de Assis no ano de 2006. No inventário florestal foram instaladas 101 parcelas permanentes retangulares de 600 m² (30 x 20 m), e em cada parcela foi mensurado diâmetro à altura do peito (cm) com suta de alumínio para todas as árvores da parcela, e a altura total com hipsometro Blume-Leiss dos indivíduos pertencentes às duas primeiras linhas da parcela, assim como das árvores dominantes da parcela.

De posse dos dados de inventário foi feita a estratificação e definição das árvores para a cubagem rigorosa, buscando amostrar árvores com diferentes alturas em cada classe diamétrica.

A cubagem rigorosa se deu da seguinte forma: derrubada e seccionamento das árvores em toras nas posições de 0,10 (toco); 0,3; 0,7; 1,3; 2 metros; e após essa altura em intervalo fixo de 1 metro até a altura total da árvore, além da medição da espessura da casca, para construção das equações de volumes com casca.

Para este estudo foram utilizadas 181 árvores cubadas, divididas em seis estratos, conforme a tabela 3 apresenta.

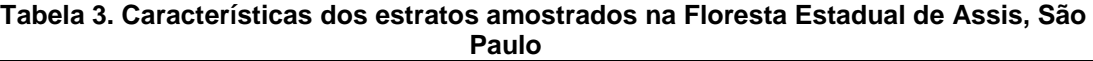

<span id="page-23-0"></span>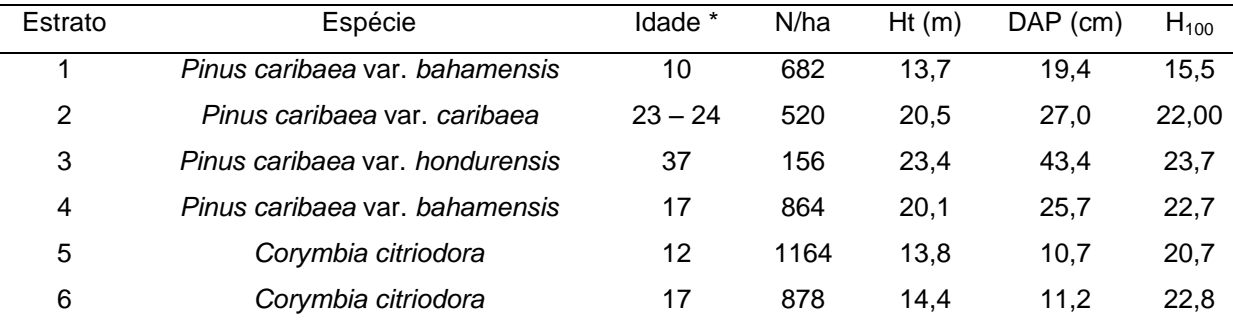

**\* árvores cubadas no ano de 2006. N/ha: Número de árvores por hectare; Ht: altura total média; DAP: diâmetro a altura do peito médio; H100: altura dominante (m).**

O cálculo do volume das árvores cubadas foi feito através do método de Smalian com seções de 1 metro, conforme:

$$
V = \left(\sum_{i=1}^{n} \left( (g1+g2)/2 \right)^{*} L \right) + \left( (g3/3)^{*} L \right)
$$

onde:

 $V =$  volume total (m<sup>3</sup>)

g1: Área seccional obtida na base da seção (m²);

g2: Área seccional obtida na extremidade da seção (m²);

g3: Área seccional obtida na base do cone (m²);

L: Comprimento da seção: (m).

#### <span id="page-24-0"></span>4.3 PROCESSAMENTO DE DADOS

Os dados foram tabulados em planilha eletrônica Excel® 2007. As análises estatísticas para verificar se a diferença entre os métodos de cálculo no volume foram *realizadas* com auxílio do programa estatístico R e Assistat 7.7 beta.

<span id="page-24-1"></span>4.3.1 Modelos Testados

Os cálculos de volume individual com o uso de fator de forma foram desenvolvidos a partir do uso de fator de forma normal, considerando o diâmetro para o volume do cilindro tomado a 1,30 m do chão, conforme:

$$
f_{1,3} = v_{\text{real}}/v_{\text{cilindro}}
$$

Então, foi feita a média aritmética entre os valores do fator de forma para a utilização na equação de volume:

$$
v = g * ht * fm
$$

onde:

 $v =$  volume individual (m<sup>3</sup>);

g = área transversal (m $^2$ );

ht = altura total  $(m)$ ;

fm = fator de forma médio.

Além do cálculo do volume com o uso do fator de forma médio para cada estrato, foi calculado o volume utilizando um fator de forma empírico 0,5, pois este valor é comumente empregado em cálculos de estimativa de volume onde é necessária rapidez nas respostas. O cálculo se deu da seguinte forma:

$$
v = g * ht * 0,5
$$

onde:

 $v =$  volume individual (m<sup>3</sup>);

g = área transversal (m<sup>2</sup>);

ht = altura total  $(m)$ ;

0,5 = fator de forma empírico.

Foram testados nove modelos de equações volumétricas provenientes da literatura, os modelos utilizados estão disponíveis na tabela 4.

<span id="page-25-0"></span>

| Autor                        | Tiolestals localizados na Fiolesta Estadual de Assis, São Faulo.<br><b>Modelos</b>                                                    |
|------------------------------|----------------------------------------------------------------------------------------------------|
| <b>HUSCH</b>                 | Ln v = Ln B <sub>0</sub> + B <sub>1</sub> Ln (dap) + Ln E                                                                             |
| <b>BRENAC</b>                | Ln v = $B_0$ + $B_1$ Ln (dap) + $B_2(1/dap)$ + Ln E                                                                                   |
| KOPESKI - GEHRHARDT          | $v = B_0 + B_1 dap^2 + E$                                                                                                    |
| <b>SCHUMACHER &amp; HALL</b> | $v = B_0$ dap <sup>B1</sup> h <sup>B2</sup> + E                                                                                       |
| <b>SPURR</b>                 | $v = B_0^*$ (dap <sup>2</sup> h) <sup>B1</sup> + E                                                                                    |
| <b>OGAYA</b>                 | $v =$ dap2 (B0 + B1 h) + E                                                                                                    |
| <b>MEYER</b>                 | $v = B_0 + B_1$ dap + $B_2$ dap <sup>2</sup> + $B_3$ daph + $B_4$ dap <sup>2</sup> h + $B_5$ h + E                                    |
| <b>NASLUND</b>               | $v = B_1$ dap <sup>2</sup> + B <sub>2</sub> dap <sup>2</sup> h + B <sub>3</sub> daph <sup>2</sup> + B <sub>4</sub> h <sup>2</sup> + E |
| <b>TAKATA</b>                | v = $(dap2h) / (B0 + B1dap) + E$                                                                                                    |

**Tabela 4. Modelos de equação volumétrica ajustados para seis estratos com essências florestais localizados na Floresta Estadual de Assis, São Paulo.**

**v = volume individual; dap = diâmetro a altura do peito (1,30 m); E = erro; Ln = logaritimo neperiano; h = altura total; B1, B2, B3, B4, B5 = coeficientes de regressão estimados a partir da amostra.**

Os modelos de função de afilamento testados também foram aqueles tradicionais oriundos da literatura, totalizando cinco modelos conforme tabela 5.

<span id="page-26-0"></span>

| <b>Modelo</b>                                                                                                    | Autor                                        |
|----------------------------------------------------------------------------------------------------|----------------------------------------------|
| $di^2/d^2 = b_0 + b_1(hi/h-1,3) + b_2(hi^2/(h-1,3)^2)$                                                                                                    | <b>KOZAK</b>                                 |
| $(di/d)^{2} = 10^{2b} \cdot d^{2b} \cdot 1^{2} \cdot L^{2b} \cdot h t^{2b} \cdot 1 + e^{2b}$                                                                                                    | <b>DEMAERSCHALK</b>                          |
| $(di/d)^{2} = ((ht - hi) / (ht - 1.3))^{2b}$ <sub>1</sub> + e                                                                                                    | <b>ORMEROD</b>                               |
| $\left(\frac{di}{d}\right) = b_0 + b_1 \left(\frac{hi}{h}\right) + b_2 \left(\frac{hi}{h}\right)^2 + b_3 \left(\frac{hi}{h}\right)^3 + b_4 \left(\frac{hi}{h}\right)^4 + b_5 \left(\frac{hi}{h}\right)^5$ | POLINOMIO DE QUINTO GRAU DE PRODAN<br>(1965) |
| $(\text{di/d})^2 = b_0 + b_1(\text{hi/h}) + b_2(\text{hi/h})^2 + b_3(\text{hi/h})^3 + b_4(\text{hi/h})^4$<br>+ $b_5(\text{hi/h})^5$                                                                       | POLINOMIO DE QUINTO GRAU                     |

**Tabela 5. Modelos de função de afilamento (***taper***) ajustados para seis estratos com essências florestais localizados na Floresta Estadual de Assis, São Paulo.**

**v= volume total; dap = diâmetro a altura do peito (1,30 m); h = altura total; h<sup>i</sup> = altura na seção i; hj = altura na seção j; b0, b1, b2, b3, b4, b5 = coeficientes; L = ht - hi.**

Foi realizada a integral da equação de afilamento de fuste para o cálculo do volume total.

<span id="page-26-1"></span>4.3.2 Seleção dos Modelos

A escolha do modelo de equação volumétrica e de equações *taper* foi feita analisando alguns critérios, nesta sequência de importância: análise gráfica dos resíduos, erro padrão da estimativa em porcentagem  $(S_{vx}\%)$ , coeficiente de determinação ajustado (R<sup>2</sup><sub>aj</sub>) e erro padrão da estimativa (S<sub>yx</sub>).

A análise gráfica de resíduos foi realizada para detectar a existência ou não de tendenciosidades na estimativa da variável dependente ao longo da linha de regressão, se os resíduos são independentes e se há homogeneidade na variância.

O calculo do Coeficiente de Determinação se deu da seguinte forma:

$$
R^2 = SQ_{\text{reg}} / SQ_{\text{total}}
$$

onde:

SQreg = Soma de Quadrados da Regressão;

 $SQ_{total}$  = Soma de Quadrados Total, sendo que os estes valores são obtidos a partir do Quadro de Análise de Variância (ANOVA). E este valor foi ajustado da seguinte forma:

$$
R^2_{aj} = 1 - [(1 - R^2) (n - 1 / n - p - 1)]
$$

onde:

 $R^2$  = Coeficiente de Determinação;

n = número de elementos da parcela;

p = número de coeficientes do modelo.

Erro padrão da estimativa foi calculado por:

$$
S_{yx} = \sqrt{QME}
$$

onde:

QME = quadrado médio do erro, obtido a partir da ANOVA.

Erro padrão da estimativa em percentagem  $(S_{vx}\%)$  serve para a comparação de modelos de naturezas diferentes, e foi calculado por:

$$
S_{yx}\% = (S_{yx} / \overline{y}) 100
$$

onde:

 $S_{yx}$  = Erro padrão da estimativa;

*y* = média dos valores da variável dependente observado.

Foi realizado também, o cálculo do Índice de Furnival para que fosse possível a comparação dos modelos logaritmos e não logaritmos. Onde este cálculo se deu da seguinte forma:

$$
IF = \overline{y} S_{yx}
$$

onde:

 $\bar{y}$  = média aritmética dos valores de y;

 $S_{yx}$  = erro padrão da estimativa.

#### <span id="page-28-1"></span>4.3.3 Comparação de Métodos

Para comparação dos métodos de obtenção de volume, foi realizada a análise de variância com o intuito de verificar a existência ou não de diferenças significativas entre elas a um nível de 95% de probabilidade e posteriormente feito o teste Tukey de comparação múltipla de médias em que cada método foi considerado como um tratamento, como mostra a tabela 6, as árvores das amostras serão as repetições, para todos os diferentes estratos.

<span id="page-28-0"></span>

| <b>Tratamento</b> | Descrição                                                                        |
|-------------------|----------------------------------------------------------------------------------|
| Τ1                | Valor de volume total real obtido por cubagem rigorosa (Smalian)                 |
| T <sub>2</sub>    | Volume total estimado a partir do uso de fator de forma normal médio             |
| T3                | Volume total estimado a partir do uso de equação volumétrica                     |
| Τ4                | Volume total estimado a partir do uso de equações de afilamento de fuste (taper) |
| T5                | Volume total estimado a partir do uso de fator de forma 0,5                      |

**Tabela 6. Descrição dos tratamentos utilizados para comparação de métodos de estimativa do volume total para cada estrato.**

Após a seleção de modelo de cada metodologia de estimativa de volume total, os mesmos foram comparados com o valor real, para verificação das diferenças, tanto na forma de tabelas, para verificação numérica dos resultados, e através de gráficos. Calculou-se também o erro percentual do método em relação ao volume real da árvore.

#### <span id="page-29-0"></span>**5. RESULTADOS E DISCUSSÃO**

## <span id="page-29-1"></span>5.1 SELEÇÃO DE MODELOS VOLUMÉTRICOS POR ESTRATO

A seleção dos modelos volumétricos para cada estrato se deu na ordem de importância para os seguintes critérios: análise gráfica dos resíduos, erro padrão da estimativa em porcentagem, coeficiente de determinação ajustado e o índice de Furnival.

As equações volumétricas encontram-se na forma funcional nas tabelas a seguir, a fim de facilitar a visualização da mesma.

<span id="page-29-2"></span>5.1.1 Estrato 1

Os dados da Tabela 7, referentes aos parâmetros estatísticos obtidos pelo ajuste da equação de volume com casca, revelam que os nove modelos testados apresentaram bom desempenho estatístico quanto aos valores  $R^2$ <sub>Aj</sub>, variando de 0,9245 a 0,9963 o que demonstra um alto grau de ajuste para a estimativa da variável dependente (volume) pelas variáveis independentes (dap e altura). O erro padrão da estimativa em porcentagem variou para este estrato de 4,22 a 22%, demonstrando que alguns modelos obtiveram alta precisão na estimativa dos volumes, de cerca de 0,01024 m<sup>3</sup>, e por outro lado, houve um modelo, o de Kopeski – Gehrhardt, que apresentou baixa precisão (22 %), o que corresponde a 0,05372  $m^3$ .

<span id="page-30-0"></span>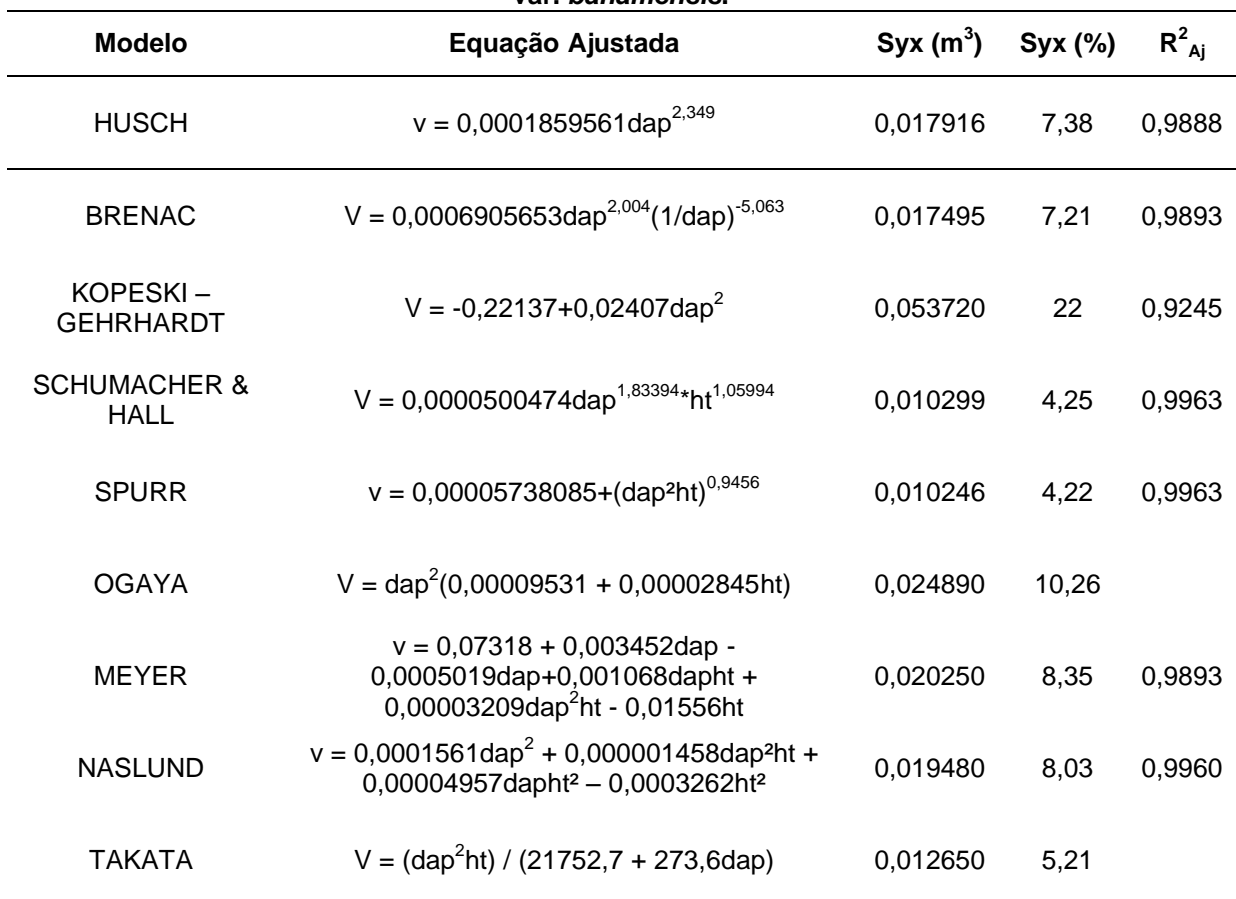

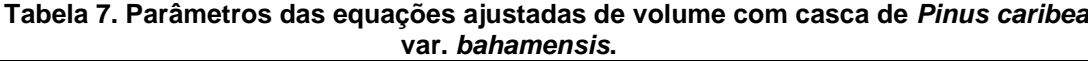

**v = volume individual (m<sup>3</sup> ); dap = diâmetro a altura do peito (1,30 m) (cm); ht = altura total (m)**

A partir na análise gráfica dos resíduos, no apêndice A, é possível observar uma distribuição uniforme dos resíduos para os modelos de Brenac, Husch, Spurr e Schumacher & Hall, enquanto que para os modelos de Meyer, Ogaya, Naslund e Takata é possível observar que existe heterocedasticidade da variância dos resíduos, e o modelo Kopeski-Gehrhardt apresentou estimativa tendenciosa.

Analisando a tabela 7, é possível observar que o modelo de Spurr e o de Schumacher & Hall apresentaram os valores de  $R^2$ <sub>aj</sub> idênticos e o mais altos entre os nove modelos testados, então como critério de desempate foi utilizada a estatística Syx %. Portanto, o modelo de equação volumétrica de Spurr foi selecionado como de melhor ajuste para este estrato, pois apresentou Syx de 4,22 %, enquanto que no modelo de Schumacher & Hall Syx foi de 4,25 %.

<span id="page-31-1"></span>As equações volumétricas ajustadas e os respectivos parâmetros de cada modelo para este estrato estão dispostos na tabela 8.

<span id="page-31-0"></span>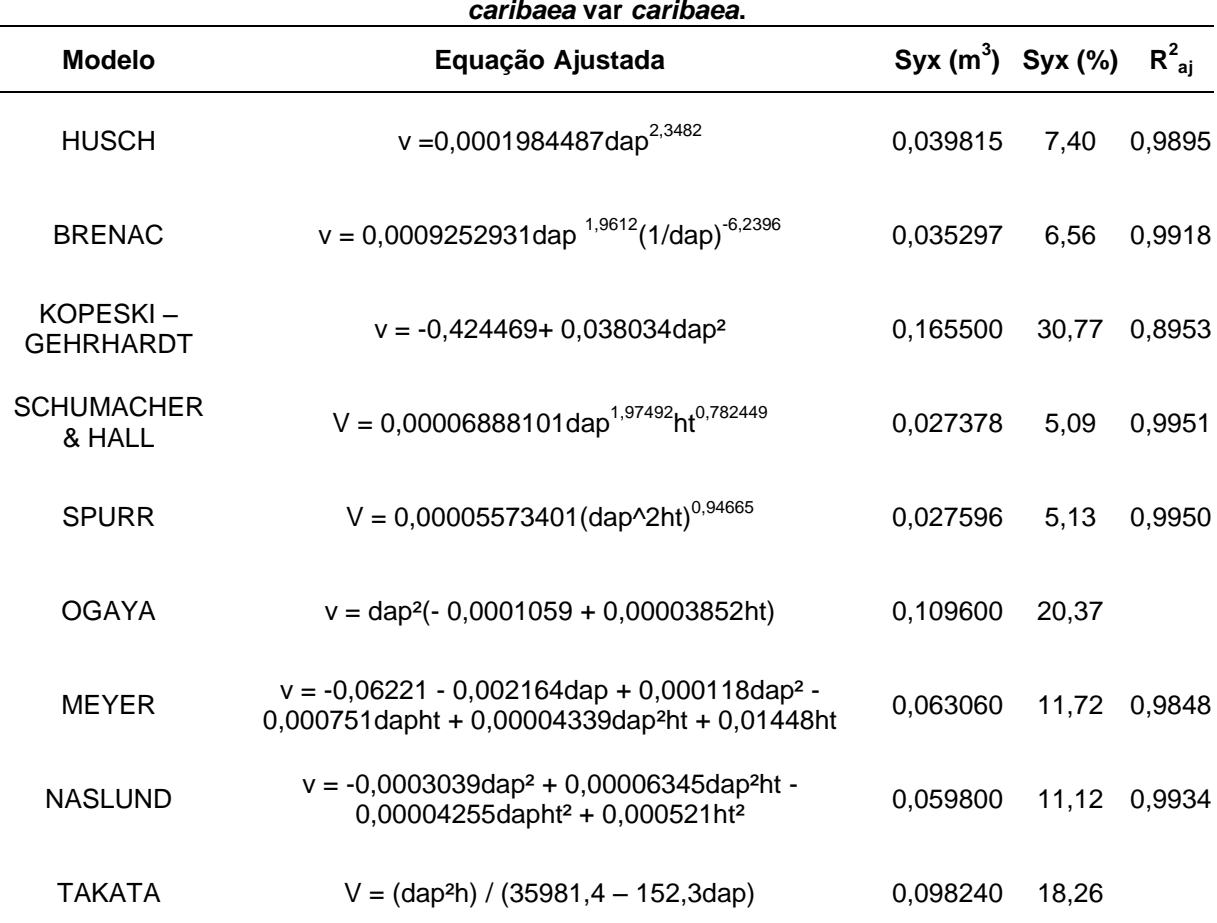

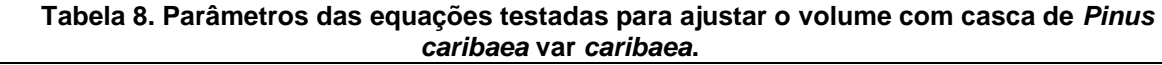

**v = volume individual (m<sup>3</sup> ); dap = diâmetro a altura do peito (1,30 m) (cm); ht = altura total (m)**

A partir da análise da tabela 8 é possível observar que os nove modelos apresentam bom desempenho estatístico quanto aos valores de  $R^2$ <sub>aj</sub>, variando de 0,8953 a 0,9951, o que demonstra que as equações estão bem ajustadas, ou seja, a variável dependente está sendo bem explicada pelas variáveis independentes. Para este estrato, o maior valor de R<sup>2</sup><sub>aj</sub> foi o obtido pelo modelo de Schumacher & Hall, com 0,9951, seguido pelo modelo de Spurr, com 0,9950, além dos modelos de

Naslund e Brenac que também se destacaram, alcançando 0,9934 e 0,9918, respectivamente.

O erro padrão da estimativa em porcentagem (Syx %) para este estrato variou de 5,09 % a 30,77%. Sendo que o modelo que obteve melhor desempenho foi o de Schumacher & Hall (5,09 %), sendo seguido pelo modelo de Spurr (5,13 %), o modelo que obteve o pior resultado foi o de Kopeski – Gehrhardt com 30,77 %, o que corresponde a um erro de 0,1655 m<sup>3</sup> na estimativa de volume com este modelo.

Foi realizada a análise gráfica dos resíduos, apêndice B, e constatou-se que os modelos de Schumacher & Hall e Spurr apresentam boa distribuição gráfica de seus resíduos em relação aos valores estimados. Já o modelo de Kopeski – Gehrhardt apresentou viés, além de heterocedasticidade de variância, aumentando o erro à medida que se aumenta o volume ajustado, e pelo dato de os modelos de Takata, Meyer, Naslund, Ogaya apresentaram heterocedasticidade de variância.

Portanto, o modelo de Schumacher & Hall foi selecionado para a estimativa do volume total com casca para este estrato, por apresentar a melhor combinação entre os parâmetros observados.

#### <span id="page-32-0"></span>5.1.3 Estrato 3

Na tabela 9 estão apresentadas as equações ajustadas e os parâmetros estatísticos dos modelos testados para estimativa do volume total com casca para este estrato. É possível constatar que para este estrato, os valores de R $^2$ <sub>aj</sub> variaram bastante em relação aos demais estratos, pois seus valores foram de 0,5443 a 0,9539, o que indica que a variável dependente não está sendo bem descrita pelas variáveis independentes para a maioria dos modelos, pois em média essa descrição foi em torno de 0,7040. O modelo que se destacou para este parâmetro foi o modelo de Naslund, pois é o único modelo que, segundo esta estatística, há mais de 90% de explicação do volume pelos dados de diâmetro a altura do peito e altura total.

<span id="page-33-0"></span>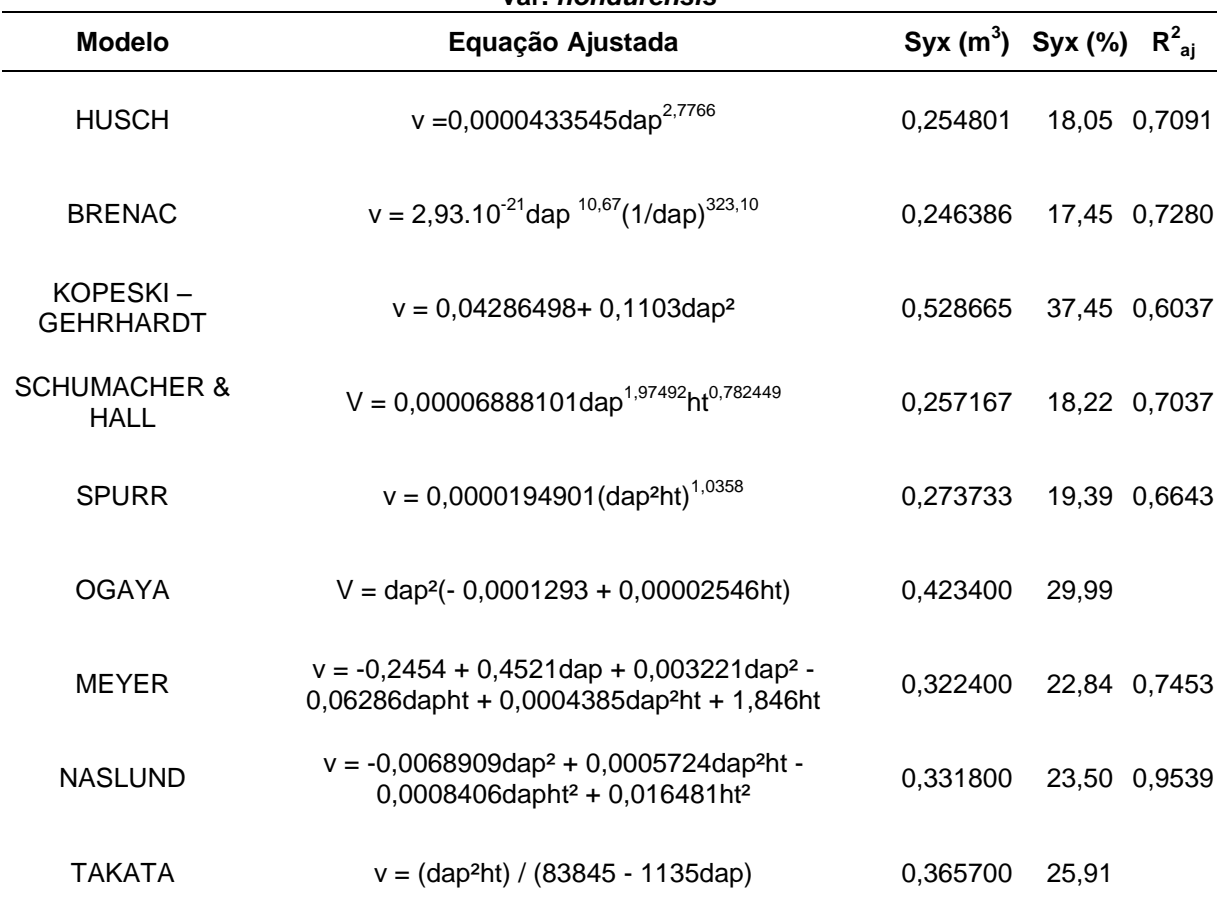

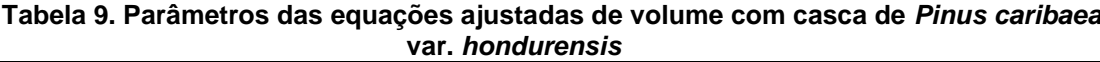

**v = volume individual (m<sup>3</sup> ); dap = diâmetro a altura do peito (1,30 m); ht = altura total (m)**

Quanto ao erro padrão da estimativa em porcentagem, os valores também foram maiores em relação aos outros estratos, apresentando valores de 17,45 % a 37,45%, sendo que o modelo com menor Syx % foi o modelo de Brenac, sendo seguido pelos modelos de Husch e de Schumacher & Hall, com 18,05 % e 18,21 % respectivamente.

Na análise gráfica dos resíduos, no apêndice C, é possível observar que a maioria dos modelos apresentou heterocedasticidade de variância, até mesmo o modelo de Naslund que alcançou valores satisfatórios dos outros parâmetros, se comparado aos demais modelos. As equações que não apresentaram estas tendências foram Schumacher & Hall e Spurr.

Então, a partir da análise dos resíduos o modelo de Schumacher & Hall foi selecionado como de melhor ajuste para este estrato, pois apresentou um melhor conjunto dos parâmetros observados.

<span id="page-34-1"></span>Os parâmetros e as equações ajustadas para estimar volume total com casca para este estrato estão dispostos na tabela 10.

Onde é possível observar que em geral os modelos apresentaram um desempenho satisfatório quanto à estatística de  $R^2_{\text{aj}}$ , sendo que os valores foram de 0,9231 a 0,9908. Já os valores de Syx% variaram de 9,94% à 20,67 %, o que demonstra que, de modo geral, os modelos estão apresentando uma média variação da estimativa do volume em relação ao volume real.

<span id="page-34-0"></span>

| <b>Modelo</b>                | Equação Ajustada                                                                                                    | $Syx (m^3)$ $Syx (%)$ |       | $R^2_{ai}$ |
|------------------------------|----------------------------------------------------------------------------------------------------|-----------------------|-------|------------|
| <b>HUSCH</b>                 | V = 0,000129918dap <sup>2,50432</sup>                                                                                          | 0,066994              | 11,48 | 0,9606     |
| <b>BRENAC</b>                | v = 0,000031234dap <sup>2,8428</sup> (1/dap) <sup>8,0448</sup>                                                                 | 0,067738              | 11,61 | 0,9598     |
| KOPESKI-<br><b>GEHRHARDT</b> | $V = -0,744634 + 0,048732$ dap <sup>2</sup>                                                                                    | 0,102400              | 17,55 | 0,9231     |
| <b>SCHUMACHER</b><br>& HALL  | v = 0,00001185572dap <sup>2,1040</sup> ht <sup>1,2177</sup>                                                                    | 0,058939              | 10,10 | 0,9695     |
| <b>SPURR</b>                 | v = 0,0000155291(dap <sup>2</sup> ht) <sup>1,07649</sup>                                                                       | 0,058008              | 9,94  | 0,9705     |
| <b>OGAYA</b>                 | $v = \text{dap}^2(-0,0006862 + 0,00006521\text{ht})$                                                                           | 0,120600              | 20,67 |            |
| <b>MEYER</b>                 | $v = -0,137624 + 0,0478732$ dap - 0,0020682dap <sup>2</sup> -<br>0,0021283dapht + 0,0001294dap <sup>2</sup> ht + 0,0029215ht   | 0,067350              | 11,55 | 0,9668     |
| <b>NASLUND</b>               | $v = -0,0008961$ dap <sup>2</sup> + 0,00008842dap <sup>2</sup> ht -<br>0,00003264dapht <sup>2</sup> + 0,0003915ht <sup>2</sup> | 0,066000              | 11,31 | 0,9908     |
| <b>TAKATA</b>                | $V = (dap2ht) / (36420, 2 - 218, 7dap)$                                                                                        | 0,133100              | 22,82 |            |

**Tabela 10. Parâmetros das equações ajustadas de volume com casca de** *Pinus caribaea*  **var.** *bahamensis.*

**v = volume individual (m<sup>3</sup> ); dap = diâmetro a altura do peito (1,30 m) (cm); ht = altura total (m)**

A partir da análise gráfica dos resíduos, apresentado no apêndice D, os modelos que podem ser pré-selecionados, como sendo aqueles que não apresentaram tendências nas distribuições dos resíduos, foram os modelos de Husch, Brenac, Schumacher & Hall e Spurr. O modelo de Schumacher & Hall foi selecionado por apresentar menor Syx% (9,94%) e um bom  $R^2_{aj}$  (0,9705). É importante ressaltar que o modelo de Naslund foi desclassificado, apesar de apresentar bom desempenho dos parâmetros estatísticos, pois analisando o gráfico dos resíduos é possível observar que houve heterocedasticidade da variância.

#### <span id="page-35-1"></span>5.1.5 Estrato 5

As equações volumétricas ajustadas e os respectivos parâmetros de cada modelo para este estrato estão dispostos na tabela 11.

A partir da análise da tabela 11 é possível observar que os nove modelos apresentam bom desempenho estatístico quanto aos valores de  $R^2$ <sub>aj</sub>, variando de 0,9235 a 0,9978, o que demonstra um alto grau de ajuste na estimativa da variável dependente em relação as variáveis independentes. O erro padrão da estimativa em porcentagem (Syx%) para este estrato variou de 3,18 % a 20,75%.

<span id="page-35-0"></span>

|                              |                                                               |                    | (continua) |            |
|------------------------------|---------------------------------------------------------------|--------------------|------------|------------|
| <b>Modelo</b>                | Equação Ajustada                                              | $Syx(m)$ $Syx(\%)$ |            | $R_{ai}^2$ |
| <b>HUSCH</b>                 | $v = 0,0001912058$ dap <sup>2,41629</sup>                     | 0.021223           | 8.70       | 0,9867     |
| <b>BRENAC</b>                | v = 0,001971422dap <sup>1,771</sup> (1/dap) <sup>-7,656</sup> | 0.017329           | 7.106      | 0.9911     |
| KOPESKI-<br><b>GEHRHARDT</b> | $v = -0,19368 + 0,02477$ dap <sup>2</sup>                     | 0.050620           | 20.75      | 0,9235     |
| <b>SCHUMACHER</b><br>& HALL  | v = 0,000040793dap <sup>1,691</sup> ht <sup>1,247</sup>       | 0,009347           | 3,83       | 0,9974     |

**Tabela 11. Parâmetros das equações ajustadas de volume com casca de** *Corymbia citriodora*

**v = volume individual (m<sup>3</sup> ); dap = diâmetro a altura do peito (1,30 m) (cm); ht = altura total (m)**
(conclusão)

| <b>Modelo</b> | Equação Ajustada                                                                                                    | Syx(m)   | Syx(%) | $R_{ai}^2$ |
|---------------|----------------------------------------------------------------------------------------------------|----------|--------|------------|
| SPURR         | v = 0,00005902792+(dap <sup>2</sup> ht) <sup>0,9378</sup>                                                                         | 0.010335 | 4.23   | 0,9968     |
| OGAYA         | $V = \text{dap}^2(-0,000008007 + 0,0000322$ ht)                                                                                   | 0.018840 | 7,72   |            |
| MEYER         | $v = -0.05587 + 0.004908$ dap - 0.0003375dap <sup>2</sup> -<br>0,0003821dapht + 0,00004841dap <sup>2</sup> ht +0,006181ht         | 0.014700 | 6.02   | 0,9936     |
| NASLUND       | $v = -0,0002748$ dap <sup>2</sup> + 0,00004696dap <sup>2</sup> ht -<br>$0,00001059$ dapht <sup>2</sup> + 0,0002104ht <sup>2</sup> | 0.014220 | 5.83   | 0,9978     |
| TAKATA        | $V = (dap2ht) / (25540, 0 + 205, 3dap)$                                                                                           | 0,007759 | 3,18   |            |

**v = volume individual (m<sup>3</sup> ); dap = diâmetro a altura do peito (1,30 m) (cm); ht = altura total (m)**

Partindo da análise gráfica dos resíduos, no apêndice E, constatou-se que os modelos de Schumacher & Hall e Spurr apresentaram melhor distribuição gráfica de seus resíduos, não apresentando tendências e heterocedasticidade de variância. Já o modelo de Naslund apresenta uma leve tendência a heterodasticidade de variância, e o modelo Takata apresenta heterocedasticidade da variância, aumentando o erro a medida em que se aumenta o valor do volume estimado pelo modelo.

Para este estrato, o maior valor de  $R^2_{aj}$  foi o do modelo de Naslund, com 0,9978, seguido pelo modelo de Schumacher & Hall, com 0,9974 e do modelo de Spurr, com 0,9968. Sendo que o modelo que obteve melhor desempenho para Syx % foi o de Takata (3,18 %), sendo seguido pelo modelo de Schumacher & Hall (3,83 %) e pelo modelo de Spurr (4,23 %).

Portanto, o modelo de Schumacher & Hall foi o selecionado para estimativa do volume total com casca para este estrato - *Corymbia citriodora* com doze anos, por apresentar a melhor combinação entre os parâmetros observados.

5.1.6 Estrato 6

A partir da tabela 12 é possível observar que, de modo geral, os nove modelos para estimativa do volume total com casca para este estrato com *Corymbia citriodora* obtiveram um bom desempenho quanto as estatísticas analisadas, apresentando valores de coeficiente de determinação ajustado (R $^2$ <sub>aj</sub>) de 0,9314, para o modelo de Kopeski – Gehrhardt, a 0,9973, para o modelo de Spurr, sendo que o modelo de Schumacher & Hall também se destacou neste parâmetro, com valor de 0,9972. Para a estatística de Syx%, apresentaram valores vão de 3,95 % a 19,62 %, sendo que, com exceção do modelo de Kopeski – Gehrardt, com 19,62 %, os outros oito modelos apresentam valores de Syx % abaixo de 9 %, indicando boa precisão dos modelos testados.

| <b>Modelo</b>                                                                                                   | citrioaora<br>Equação Ajustada                                                                                               | $Syx (m^3)$ $Syx (%)$ |       | $R^2_{ai}$ |  |
|----------------------------------------------------------------------------------------------------|----------------------------------------------------------------------------------------------------|-----------------------|-------|------------|--|
| <b>HUSCH</b>                                                                                                    | $V = 0,00015579$ dap <sup>2,538</sup>                                                                                        | 0,034539              | 8,29  | 0,9882     |  |
| <b>BRENAC</b>                                                                                                   | V = 0,00062672dap <sup>2,165</sup> (1/dap) <sup>-4,955</sup>                                                                 | 0,032148              | 7,72  | 0,9898     |  |
| KOPESKI-<br><b>GEHRHARDT</b>                                                                                    | $v = -0.35159 + 0.03752$ dap <sup>2</sup>                                                                                    | 0,081700              | 19,62 | 0,9314     |  |
| <b>SCHUMACHER</b><br>& HALL                                                                                     | v = 0,0000477181dap <sup>1,9187</sup> ht <sup>0,9886</sup>                                                                   | 0,016755              | 4,02  | 0,9972     |  |
| <b>SPURR</b>                                                                                                    | v = 0,0000489212(dap <sup>2</sup> ht) <sup>0,9665</sup>                                                                      | 0,016467              | 3,95  | 0,9973     |  |
| <b>OGAYA</b>                                                                                                    | $v = \text{dap}^2(-0,000162 + 0,00004158\text{ht})$                                                                          | 0.035740              | 8,58  |            |  |
| <b>MEYER</b>                                                                                                    | $v = -0.07125 + 0.03178$ dap - 0.001558dap <sup>2</sup> -<br>0,0003972dapht + 0,00007781dap <sup>2</sup> ht - 0,006262ht     | 0,031740              | 7,62  | 0,9897     |  |
| <b>NASLUND</b>                                                                                                  | $v = -0,0000657$ dap <sup>2</sup> + 0,0000271dap <sup>2</sup> ht +<br>0,0000156dapht <sup>2</sup> - 0,0001046ht <sup>2</sup> | 0,032910              | 7,90  | 0,9960     |  |
| <b>TAKATA</b>                                                                                                   | $V = (dap2ht) / (24647.3 + 130.1dap)$                                                                                        | 0,034700              | 8,33  |            |  |
| v = volume individual (m <sup>3</sup> ); dap = diâmetro a altura do peito (1,30 m) (cm); ht = altura total (m); |                                                                                                    |                       |       |            |  |

**Tabela 12. Parâmetros das equações ajustadas de volume com casca de** *Corymbia citriodora*

Partindo da análise gráfica dos resíduos, apêndice F, é possível observar que não há indicio de tendências de estimativa ou heterodasticidade para os modelos de Schumacher & Hall e Spurr, portanto a equação escolhida como de melhor ajuste para este estrato foi a de Spurr, pois apresentou melhor combinação dos resultados dos parâmetros analisados.

## 5.2 SELEÇÃO DE MODELOS DE AFILAMENTO DE FUSTE POR ESTRATO

5.2.1 Estrato 1

A tabela 13 apresenta as equações ajustadas e os parâmetros dos cinco modelos de afilamento de fuste testados para este estrato. É possível constatar que os modelos não apresentaram um bom desempenho nas estatísticas de erro padrão (Syx) e erro padrão da estimativa em porcentagem (Syx %), pois estes valores vão de 22,44 a 76,13 % para Syx %. Para os coeficientes de determinação ajustados, os modelos apresentaram valores considerados satisfatórios, indo de 0,8749 a 0,9798.

|                                                                                                    |                                                               |                         |       | (CONTUNITUA) |
|----------------------------------------------------------------------------------------------------|---------------------------------------------------------------|-------------------------|-------|--------------|
| <b>Modelo</b>                                                                                          | Equação Ajustada                                              | $Syx$ (cm/cm) $Syx$ (%) |       | $R^2_{ai}$   |
|                                                                                                    |                                                               |                         |       |              |
| Kozak                                                                                                  | $(d/day)2 = 1,45542 - 3,02548$ (h/ht) + 1,61793<br>$(h/ht)^2$ | 0.1458                  | 60.13 | 0,9222       |
|                                                                                                    |                                                               |                         |       |              |
| Ormerod                                                                                                | $(d/dap)^2 = (ht-h / ht-1,3)^2 0,98194$                       | 0.1846                  | 76,13 |              |
|                                                                                                    | $(d/dap)^2 = 1,73889 -$                                       |                         |       |              |
|                                                                                                    | 11,23304(h/ht)+48,30579(h/ht) <sup>2</sup> -                  |                         |       |              |
|                                                                                                    | 102,98007(h/ht) <sup>3</sup> + 99,09246(h/ht) <sup>4</sup> -  |                         |       |              |
| Polinômio de 5 grau                                                                                    | 34.94409(h/ht) <sup>5</sup>                                   | 0.1050                  | 43.30 | 0.9596       |
| $d =$ diâmetro a altura h (cm), dap = diâmetro a altura do peito; ht = altura total (m), h = altura da |                                                               |                         |       |              |
| seção; $L = ht - h_i$ .                                                                                |                                                               |                         |       |              |

**Tabela 13. Modelos de afilamento de fuste (***Taper***) ajustados para o estrato de** *Pinus caribaea* **var.** *bahamensis*  $($ continua $)$ 

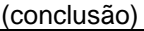

| <b>Modelo</b>                                                                                        | Equação Ajustada                                                                                                    | $Syx$ (cm/cm) $Syx$ (%) |       | $R_{ai}^2$ |  |
|----------------------------------------------------------------------------------------------------|----------------------------------------------------------------------------------------------------|-------------------------|-------|------------|--|
| Polinômio de 5 grau<br>Prodan                                                                        | $(d/dap) = 1,322898 - 4,908713(h/ht) +$<br>20,889473(h/ht) <sup>2</sup> - 46,035706(h/ht) <sup>3</sup> +<br>$44.949355(h/ht)^4 - 16.207233(h/ht)^5$ | 0.0544                  | 22.44 | 0.9798     |  |
| Demaerschalk                                                                                         | $(d/day)^{2} = 10^{0,18971}$ dap <sup>2 0,96871-2</sup> L <sup>2 1,0769</sup> *ht <sup>2-1,13445</sup>                                              | 0.1402                  | 57.82 |            |  |
| d = diâmetro a altura h (cm), dap = diâmetro a altura do peito; ht = altura total (m), h = altura da |                                                                                                    |                         |       |            |  |

**seção; L = ht - h<sup>i</sup> .**

Partindo da análise gráfica dos resíduos, apêndice G, é possível observar que o Polinômio de quinto grau de Prodan, foi o único a apresentar boa distribuição dos resíduos em relação ao volume estimado. Para os demais modelos, houve um aumento significativo de resíduo abaixo de aproximadamente a altura de 1,30 m do solo, o que corresponde ao diâmetro à altura do peito, evidenciando que os modelos, de forma geral, não ajustam bem os dados para a base da árvore.

Então, o modelo de *taper* selecionado para este estrato foi o Polinômio de quinto grau de Prodan, pois além de boa distribuição dos resíduos, apresentou o maior R<sup>2</sup><sub>aj</sub> e menor Syx %.

#### 5.2.2 Estrato 2

Os parâmetros e equações ajustadas dos modelos de afilamento de fuste testados para este estrato encontram-se descritos na tabela 14.

| <b>Modelo</b>                 | Equação Ajustada                                                                                                    | $Syx$ (cm/cm) $Syx$ (%) |       | $R_{ai}^2$ |
|-------------------------------|----------------------------------------------------------------------------------------------------|-------------------------|-------|------------|
| Kozak                         | $(d/dap)^2 = 1,25226 - 2,38866(h/ht) +$<br>1,17628(h/ht) <sup>2</sup>                                                                             | 0,12630                 | 23,49 | 0,9168     |
| Ormerod                       | $(d/dap)^2 = (ht-h/ht-1,3)^20,8716$                                                                                                    | 0,12386                 | 23,03 |            |
| Polinômio de 5 grau           | $(d/dap)^2 = 1,43059 -6,9141(h/ht) +$<br>23,42457(h/ht) <sup>2</sup> - 42,44217(h/ht) <sup>3</sup> +<br>$35,68015(h/ht)^4 - 11,18698(h/ht)^5$     | 0.10530                 | 19.58 | 0,9422     |
| Polinômio de 5 grau<br>Prodan | $(d/dap) = 1,193353 - 3,015801(h/ht) +$<br>8,622813(h/ht) <sup>2</sup> - 14,215483(h/ht) <sup>3</sup> +<br>$10,710337(h/ht)^4 - 3,290879(h/ht)^5$ | 0.05855                 | 10.89 | 0,9710     |
| Demaerschalk                  | $(d/dap)^2 = 10^{0,2227}$ dap <sup>2 0,9618-2</sup> L <sup>2 0,9186*</sup> ht <sup>2 (-1,0172)</sup>                                              | 0,11400                 | 21,15 |            |

**Tabela 14. Modelos de afilamento de fuste (***Taper***) ajustados para um estrato de** *Pinus caribaea* **var.** *caribaea*

**d = diâmetro a altura h (cm), dap = diâmetro a altura do peito; ht = altura total (m), h = altura da seção; L = ht - h<sup>i</sup> .**

Para este estrato, os modelos se ajustaram melhor comparado ao estrato anterior, pois os valores de R<sup>2</sup><sub>aj</sub> vão de 0,9168 a 0,9710 e de 10,89 % a 23,49 % para o erro padrão da estimativa em porcentagem.

O modelo de *taper* do Polinômio de quinto grau de Prodan foi selecionado para este estrato por apresentar a única boa distribuição dos resíduos, apêndice H, se comparado com os demais modelos, e também por apresentar os melhores resultados quanto aos outros parâmetros, o que reforçou a escolha.

5.2.3 Estrato 3

Os cinco modelos de afilamento de fuste ajustados para este estrato estão dispostos na tabela 15, assim como os resultados dos parâmetros estatísticos encontrados para cada um.

| <b>Modelo</b>                 | Equação Ajustada                                                                                                    | $Syx$ (cm/cm) $Syx$ (%) |       | $R_{ai}^2$ |
|-------------------------------|----------------------------------------------------------------------------------------------------|-------------------------|-------|------------|
| Kozak                         | $(d/dap)^2 = 1,18034 - 1,66918$ (h/ht) +<br>0,50164(h/ht) <sup>2</sup>                                                                                       | 0.1403                  | 9,94  | 0,8783     |
| Ormerod                       | $(d/dap)^2 = (ht-h/ht-1,3)^20,56070$                                                                                                    | 0.1499                  | 10,62 |            |
| Polinômio de 5 grau           | $(d/dap)^2 = 1,3849 -6,92175(h/ht) +$<br>26,73156(h/ht) <sup>2</sup> - 50,24684(h/ht) <sup>3</sup> +<br>$41,73968(h/ht)4 - 12,70522(h/ht)5$                  | 0.1173                  | 8,31  | 0,915      |
| Polinômio de 5 grau<br>Prodan | (d/dap) = 1,151475 – 2,78188(h/ht) +<br>8,496209(h/ht) <sup>2</sup> - 12,395998(h/ht) <sup>3</sup> + 6,83821(h/ht) <sup>4</sup> -1,314933(h/ht) <sup>5</sup> | 0.0498                  | 3,53  | 0,9615     |
| Demaerschalk                  | $(d/dap)^2 = 10^{-0.02426}$ dap <sup>20,5989-2</sup> L <sup>20,63415</sup> *ht <sup>2(-1</sup> 0,13657)                                                      | 0.1390                  | 9,84  |            |

**Tabela 15. Modelos de afilamento de fuste (***Taper***) ajustados para um estrato de** *Pinus caribaea* **var.** *hondurensis*

**d = diâmetro a altura h (cm), dap = diâmetro a altura do peito; ht = altura total (m), h = altura da seção; L = ht - h<sup>i</sup> .**

Os cinco modelos de *taper* ajustados para este estrato se mostraram aceitáveis quanto aos parâmetros estatísticos analisados, pois os valores de Syx % variaram de 4,49 a 10,62 % e para coeficiente de determinação ajustado oscilaram de 0,8611 a 0,9615. Porém, a distribuição gráfica dos resíduos não é satisfatória, como pode ser observado no apêndice I, pois em todos os modelos houve heterocedasticidade da variância. Contudo, o Polinômio de quinto grau de Prodan, foi o modelo que apresentou a heterodasticidade mais branda se comparada aos demais, então, este modelo foi o selecionado como de melhor ajuste para este estrato, além de apresentar os melhores resultados dos outros parâmetros seletivos.

### 5.3.4 Estrato 4

As cinco equações de *taper* ajustadas para este estrato, assim como os seus respectivos parâmetros estatísticos estão dispostos na tabela 16, onde é possível observar que os modelos obtiveram de forma geral bons resultados quanto

às estatísticas de Syx%, com valores de 4,17 a 11,22 %, e de R<sup>2</sup><sub>aj</sub>, variando de 0,8702 a 0,9695.

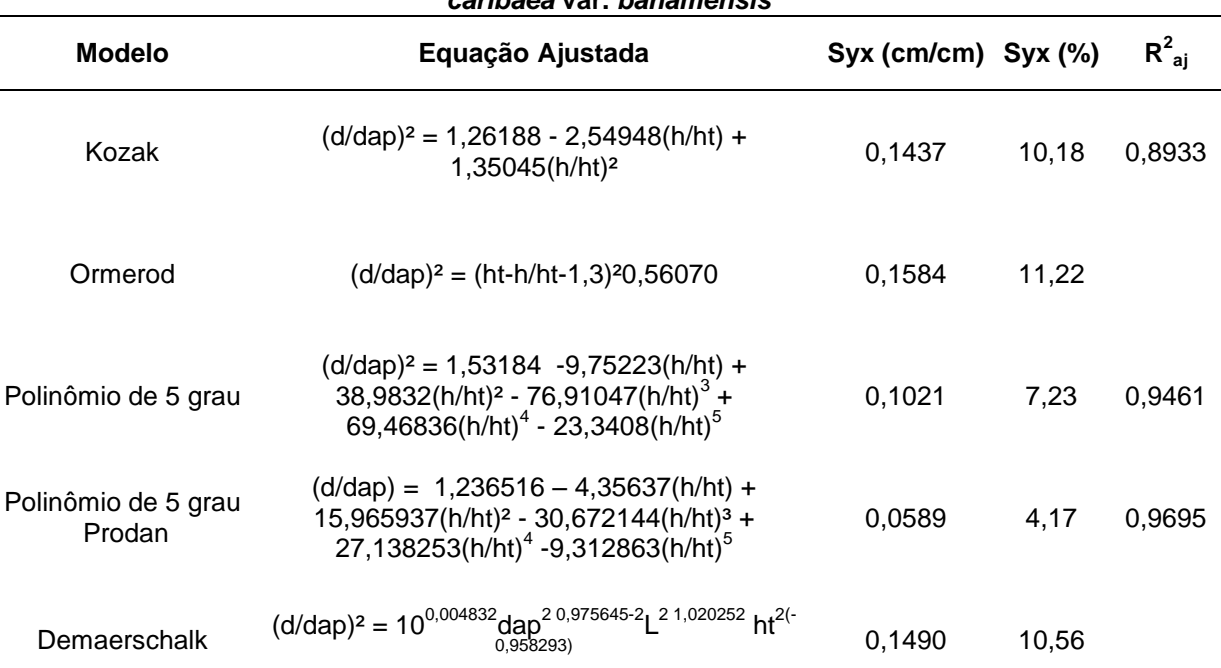

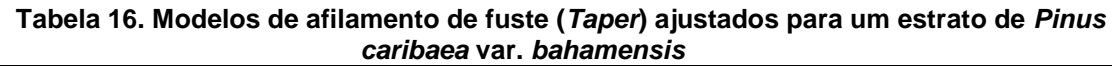

**d = diâmetro a altura h (cm), dap = diâmetro a altura do peito; ht = altura total (m), h = altura da seção; L = ht - h<sup>i</sup> .**

Quanto à distribuição gráfica dos resíduos, o polinômio de quinto grau de Prodan, apêndice J, mesmo apresentando uma leve heterodasticidade, foi o modelo que obteve a melhor disposição dos resíduos, pois, analisando os outros modelos é possível constatar uma forte heterodasticidade da variância além de tendência de viés nas estimativas.

5.2.5 Estrato 5

A tabela 17 mostra as cinco equações ajustadas para este estrato de *Corymbia citriodora*, assim como os resultados dos parâmetros estatísticos utilizados para a seleção do modelo.

| <b>Modelo</b>                 | Equação Ajustada                                                                                                    | $Syx$ (cm/cm) $Syx$ (%) |       | $R_{ai}^2$ |
|-------------------------------|----------------------------------------------------------------------------------------------------|-------------------------|-------|------------|
| Kozak                         | $(d/dap)^2 = 1,34941 - 2,71143$ (h/ht) +<br>1,41120(h/ht) <sup>2</sup>                                                                                                    | 0.1761                  | 72,20 | 0,8690     |
| Ormerod                       | $(d/dap)^2 = (ht-h/ht-1,3)^20,90008$                                                                                                    | 0,1892                  | 77,57 |            |
| Polinômio de 5 grau           | $(d/dap)^2 = 1,63083 -$<br>10,54770(h/ht)+44,10454(h/ht) <sup>2</sup> -<br>90,51524(h/ht) <sup>3</sup> +84,18498(h/ht) <sup>4</sup> -<br>28,87893(h/ht) <sup>5</sup><br>$(d/dap) = 1,270371 -$ | 0,1434                  | 58,79 | 0,9131     |
| Polinômio de 5 grau<br>Prodan | 4,435382(h/ht)+17,04685(h/ht) <sup>2</sup> -<br>34,053445(h/ht) <sup>3</sup> + 30,582251(h/ht) <sup>4</sup> -<br>$10,413801$ (h/ht) <sup>5</sup>                                               | 0,0661                  | 27,12 | 0,9665     |
| Demaerschalk                  | $(d/dap)^2 = 10^{0,2447}$ dap <sup>2 0,9055-2</sup> L <sup>2 1,0182</sup> ht <sup>2(-1,0678)</sup>                                                                                             | 0.1624                  | 66,58 |            |

**Tabela 17. Modelos de afilamento de fuste (***Taper***) ajustados para um estrato de**  *Corymbia citriodora*

**d = diâmetro a altura h (cm), dap = diâmetro a altura do peito; ht = altura total (m), h = altura da seção; L = ht - h<sup>i</sup> .**

Para este estrato, é possível observar pela tabela 17, que os modelos não alcançaram resultados satisfatórios quanto ao parâmetro de Syx%, pois os valores foram de 27,12 a 77,57%, o que indica baixa precisão dos modelos. Já para a estatística de R<sup>2</sup><sub>aj</sub>, os valores variaram de 0,8477 a 0,9665, o que indica que, apesar de pouco precisos, as variáveis dependentes estão sendo razoavelmente bem descritas pelas variáveis independentes dos modelos.

Pela análise da distribuição gráfica dos resíduos, apêndice K, pode-se observar que os modelos apresentam heterodasticidade de variância, além de tendências nas distribuições dos resíduos, porém o gráfico gerado a partir dos dados estimados pelo polinômio de quinto grau de Prodan é o que apresenta estas alterações de forma suavizada se comparado aos outros modelos. Então, este modelo foi escolhido, por apresentar a melhor combinação dos parâmetros, além da melhor distribuição dos resíduos.

Na tabela 18 encontram-se dispostos os parâmetros estatísticos, assim como as cinco equações ajustadas para este estrato. É possível observar que os valores de Syx% não foram satisfatórios, pois seus valores giraram em torno de 13,83 a 41,09 %. Já os resultados para a estatística de  $R^2_{aj}$  obtiveram bom desempenho, indo de 0,8603 a 0,9729.

| <b>Modelo</b>                 | Equação Ajustada                                                                                                    | $Syx$ (cm/cm) $Syx$ (%) |       | $R_{ai}^2$ |
|-------------------------------|----------------------------------------------------------------------------------------------------|-------------------------|-------|------------|
| Kozak                         | $(d/dap)^2 = 1,30710 - 2,39213$ *(h/ht) + 1,11184<br>$*(h/ht)^2$                                                                                                    | 0,1522                  | 36,55 | 0,8895     |
| Ormerod                       | $(d/dap)^2 = (ht-h/ht-1,3)^{2*} 0,73602$                                                                                                    | 0,1711                  | 41,09 |            |
| Polinômio de 5 grau           | $(d/dap)^2 = 1,56779 -9,83767(h/ht) +$<br>42,47093(h/ht) <sup>2</sup> - 88,64729(h/ht) <sup>3</sup> +<br>82,67692(h/ht) <sup>4</sup> - 28,25376(h/ht) <sup>5</sup>  | 0,1201                  | 28.84 | 0,9313     |
| Polinômio de 5 grau<br>Prodan | (d/dap) = 1,246898 - 4,215488(h/ht) +<br>16,892055(h/ht) <sup>2</sup> - 33,947608(h/ht) <sup>3</sup> +<br>29,891211(h/ht) <sup>4</sup> -9,871642(h/ht) <sup>5</sup> | 0,05758                 | 13,83 | 0.9729     |
| Demaerschalk                  | $(d/dap)^2 = 10^{0.22377}$ dap <sup>2 0,98475-2</sup> L <sup>20,87293</sup> ht <sup>2(-0,98308)</sup>                                                               | 0.1486                  | 35,69 |            |

**Tabela 18. Modelos de afilamento de fuste (***Taper***) ajustados para um estrato de**  *Corymbia citriodora*

**d = diâmetro a altura h (cm), dap = diâmetro a altura do peito; ht = altura total (m), h = altura da seção; L = ht - h<sup>i</sup> .**

Com a análise gráfica dos resíduos, apêndice L, foi possível observar que, assim como nos demais estratos, os modelos apresentaram forte heterocedasticidade de variância, assim como tendências nas distribuições dos resíduos, com exceção do polinômio de quinto grau de Prodan, em que estas alterações foram menos acentuadas.

Portanto, o polinômio de quinto grau de Prodan foi selecionado como o de melhor ajuste para este estrato, assim como para os demais estratos, por apresentar

os melhores resultados, tanto de Syx%,  $R^2_{aj}$  e quanto a melhor distribuição gráfica dos resíduos.

#### 5.3 FATOR DE FORMA

Os fatores de forma normais médios calculados para cada um dos seis estratos encontram-se dispostos na tabela 19.

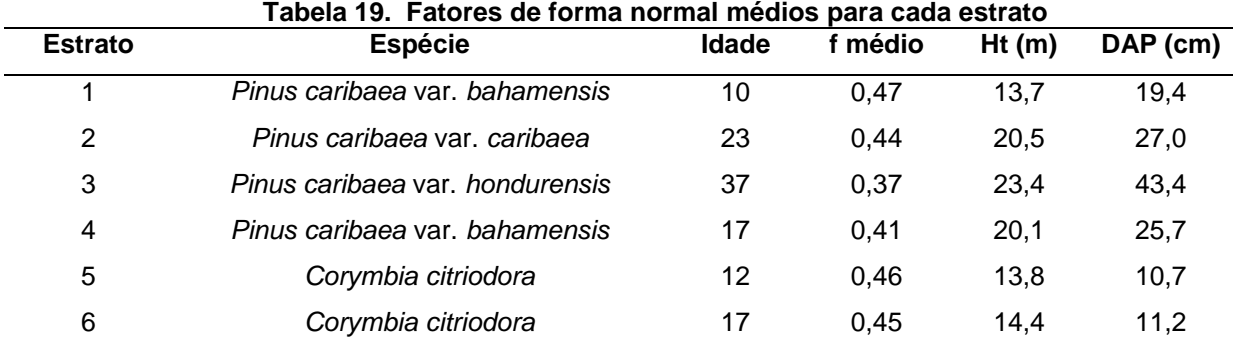

**Ht: Altura total média; DAP: diâmetro a altura do peito médio.**

De acordo com a tabela 19 é possível observar que o menor valor de fator de forma foi de 0,37 para o estrato 3. Por ser o estrato mais velho, o esperado seria que o fator de forma fosse maior que os demais, pois há uma tendência natural do tronco das árvores se tornarem mais cilíndricos com o aumento da idade. No entanto a forma da árvore é afetada por outros fatores como sítio, espaçamento, desbastes e desrama. Então, este estrato apresentou este fator de forma, revelando a conicidade das árvores, pode ser explicado pelo baixo número de indivíduos por hectare, apenas 156 árvores dos indivíduos (Tabela 3) indicando que provavelmente o povoamento sofreu com desbastes pesados, que consequentemente diminuindo a densidade a competição diminui tendendo a aumentar a conicidade.

Além do fato de o estrato estar inserido em um local com sítio ruim, em que a altura dominante segundo Assman é de 23,7 m (Tabela 3) para um povoamento de 37 anos, pois em sítios de baixa capacidade produtiva, as árvores normalmente têm maior conicidade ou formas indesejáveis. Nesses sítios, o crescimento em altura para árvores de mesmo diâmetro é menor e como conseqüência o fuste é mais afilado.

Então, este baixo valor pode ser explicado pelo sítio de baixa qualidade e/ou manejo não realizado de forma correta, principalmente no que se refere ao desbaste seletivo.

Os outros valores de fator de forma se mostraram coerentes levando-se em consideração as respectivas idades dos estratos. Oliveira et al. (1999, p.119) em estudo avaliando características dendrométricas de sete espécies de *Eucalyptus*, encontraram para *C. citridora* um fator de forma de 0,49, os autores afirmam que os valores médios de fator de forma, aplicados para a determinação do volume de madeira, nos Estados do Paraná e Minas Gerais foram de 0,45 e para os de Pinus no estado do Paraná foi de 0,47.

## 5.4 COMPARAÇÃO DOS MÉTODOS DE ESTIMATIVA DO VOLUME TOTAL COM **CASCA**

Os resultados de seleção dos modelos volumétricos para estimativa do volume total com casca para cada estrato encontram-se dispostos na tabela 20.

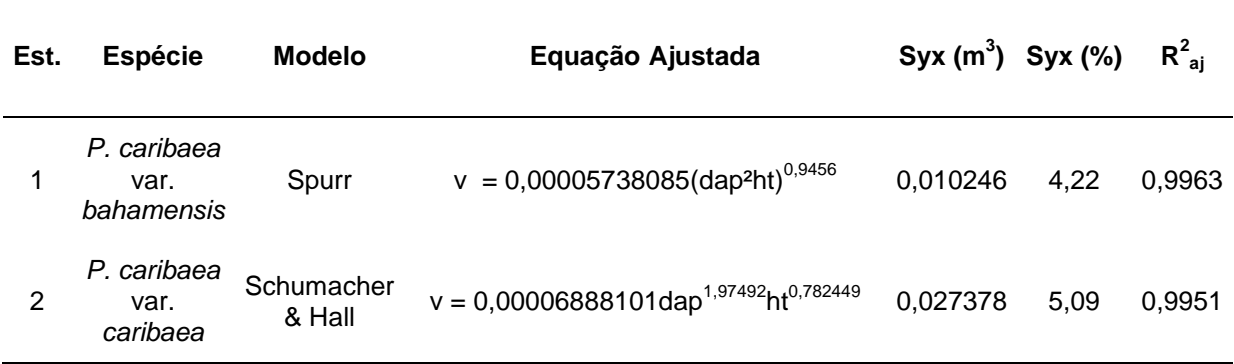

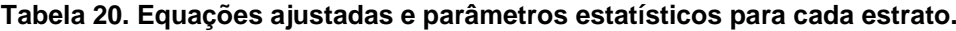

**v = volume individual (m<sup>3</sup> ); dap = diâmetro a altura do peito (1,30 m); ht = altura total (m)**

(continua)

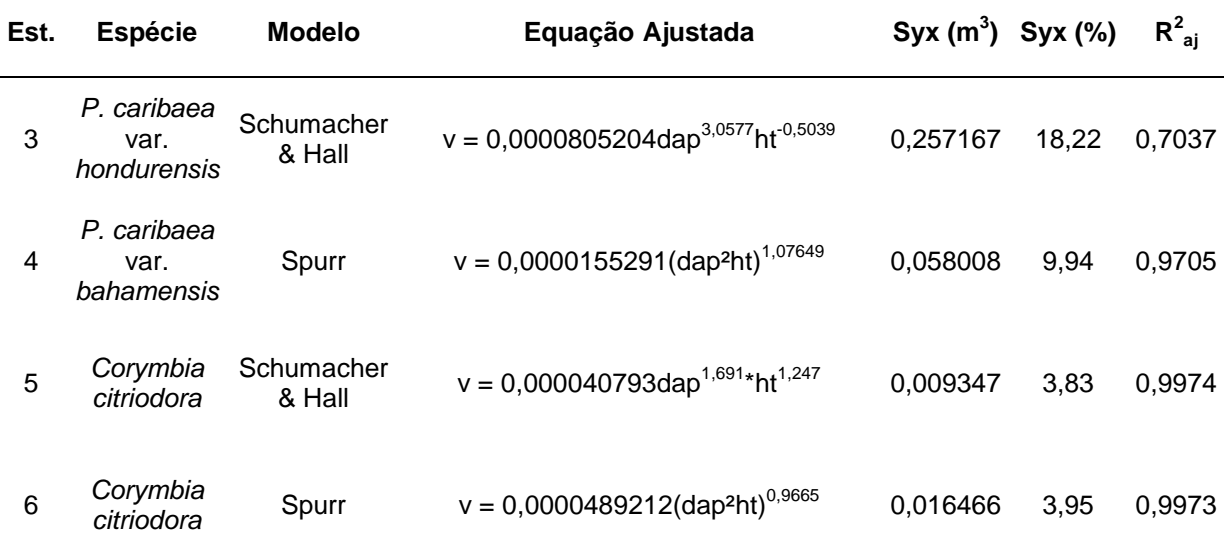

**v = volume individual (m<sup>3</sup> ); dap = diâmetro a altura do peito (1,30 m); ht = altura total (m)**

A partir da tabela 20 é possível observar que, para os seis estratos, as equações de maior destaque são as de Schumacher & Hall e de Spurr. Os modelos selecionados apresentam, de modo geral, bom desempenho estatístico para R $^2$ <sub>aj</sub> com valores de 0,7037 a 0,9974, sendo que o estrato 3 é o que apresenta o pior resultado, e com a exceção deste estrato, os valores vão de 0,9705 a 0,9974. Para os parâmetros Syx (m<sup>3</sup>) e Syx (%) o mesmo ocorreu, o estrato 3 obteve o pior resultado, com 18,22% de erro na estimativa o que corresponde a 0,257167 m<sup>3</sup>, já para os outros cinco estratos, estas estatísticas alcançaram um bom desempenho, com valores indo de 3,83 % a 9,94 % de erro padrão da estimativa do volume em porcentagem, valores considerados aceitáveis.

Morais Neto (2009, p. 10-14), avaliando estimativas de volume para *Pinus caribaea* var *hondurensis* no Cerrado brasileiro, utilizando os mesmo parâmetros de seleção de modelo que o presente trabalho, constatou que o modelo de Meyer obteve os melhores resultados com Syx% de 3,39 % e  $R^2$ <sub>aj</sub> de 0,96. Porém, o autor contatou que o modelo de Spurr, assim como o de Schumacher & Hall, também apresentaram valores satisfatórios dos parâmetros, com Syx% de 3,87 e R $_{\text{aj}}^2$  0,94, Syx% de 3,73 % e  $R^2_{aj}$  0,95 respectivamente, assim como boa distribuição gráfica dos resíduos.

Em trabalho realizado por Thomas et al. (2006, p. 325) comparando equações volumétricas para *Pinus taeda*, o modelo proposto por Schumacher & Hall

(conclusão)

foi o que apresentou os melhores parâmetros, condizendo com o presente trabalho, cujo modelo teve bom desempenho.

Pelissari, Lanssanova e Drescher (2011, p. 174-178) comparando modelos volumétricos para espécies de pinus tropicais, também encontraram bom desempenho do modelo de Spurr, com 8,45 % de erro padrão da estimativa e coeficiente de determinação 0,987, sendo que este obteve segundo melhor ajuste, estando atrás apenas do modelo de Naslund dentre oito modelos comparados, para volume com casca de *Pinus caribaea* var. *hondurensis*.

Em estudo realizado por Cerdeira (2012, p. 45), o modelo de Takata foi o mais adequado para estimativa do volume total com casca de *Eucalyptus urograndis*, porém, o modelo de Schumacher & Hall também se destaca por apresentar boa distribuição gráfica dos resíduos, coeficiente de determinação ajustado, 0,9862, e Syx de 6,79%.

Na tabela 21 é possível observar os modelos de afilamento de fuste selecionados como de melhor ajuste para os seis estratos.

| <b>Modelo</b>  | <b>Modelo</b>                                    | Equação Ajustada                                                                                                    | $Syx (m^3) Syx (%)$ |       | $R^2_{ai}$ |
|----------------|--------------------------------------------------|----------------------------------------------------------------------------------------------------|---------------------|-------|------------|
| 1              | Polinômio<br>de 5 <sup>°</sup> grau<br>de Prodan | $(d/dap) = 1,322898 - 4,908713(h/ht) +$<br>20,889473(h/ht) <sup>2</sup> - 46,035706(h/ht) <sup>3</sup> +<br>44,949355(h/ht) <sup>4</sup> -16,207233(h/ht) <sup>5</sup>  | 0,05440             | 22,44 | 0,9798     |
| $\overline{2}$ | Polinômio<br>de 5 <sup>°</sup> grau<br>de Prodan | $(d/day) = 1,193353 - 3,015801(h/ht) +$<br>8,622813(h/ht) <sup>2</sup> - 14,215483(h/ht) <sup>3</sup> +<br>10,710337(h/ht) <sup>4</sup> -3,290879(h/ht) <sup>5</sup>    | 0,05855             | 10,89 | 0,9710     |
| 3              | Polinômio<br>de 5 <sup>°</sup> grau<br>de Prodan | $(d/dap) = 1,151475 - 2,78188(h/ht) +$<br>$8,496209(h/ht)^2 - 12,395998(h/ht)^3 + 6,83821(h/ht)^4 - 1,314933(h/ht)^5$                                                   | 0,04988             | 3,53  | 0,9615     |
| 4              | Polinômio<br>de 5 <sup>°</sup> grau<br>de Prodan | $(d/dap) = 1,236516 - 4,35637(h/ht) +$<br>15,965937(h/ht) <sup>2</sup> - 30,672144(h/ht) <sup>3</sup> +<br>27,138253(h/ht) <sup>4</sup> -9,312863(h/ht) <sup>5</sup>    | 0,05889             | 4,17  | 0,9695     |
| 5              | Polinômio<br>de 5º grau<br>de Prodan             | $(d/dap) = 1,270371 -$<br>4,435382(h/ht)+17,04685(h/ht) <sup>2</sup> -<br>34,053445(h/ht) <sup>3</sup> + 30,582251(h/ht) <sup>4</sup> -<br>10,413801(h/ht) <sup>5</sup> | 0,06614             | 27,12 | 0,9665     |
| 6              | Polinômio<br>de 5 <sup>°</sup> grau<br>de Prodan | $(d/day) = 1,246898 - 4,215488(h/ht) +$<br>16,892055(h/ht) <sup>2</sup> - 33,947608(h/ht) <sup>3</sup> +<br>29,891211*(h/ht) <sup>4</sup> -9,871642(h/ht) <sup>5</sup>  | 0,05758             | 13,83 | 0,9729     |

**Tabela 21. Modelos selecionados para cada estrato e seus respectivos parâmetros estatísticos**

Para esta metodologia de estimativa de volume total com casca, foi possível observar que o modelo que se destacou foi o Polinômio de Quinto Grau de Prodan, sendo selecionada em 100% dos estratos como a equação de melhor ajuste. Com valores de Syx indo de 3,53 a 22,44%, e de maneira geral apresentando bom desempenho quanto ao coeficiente de determinação.

Pela distribuição gráfica dos resíduos (APÊNDICES G, H, I, J, K, L), notouse uma branda heterocedasticidade da variância para todos os estratos, para o modelo selecionado. O ponto crítico de abertura da variância nos gráficos foi de aproximadamente 1,30 m, aumentando a variância a medida em que os valores dos diâmetros das seções aumentavam, ou seja, próximos da base. Este fato revelou que o modelo, de modo geral, apesar de ser o melhor entre os testados, não se ajustou bem para a base das árvores.

Machado et al. (2004, p. 51-58), compararam modelos de afilamento de fuste para *Pinus oocarpa* em diferentes idades e regime de manejo, e encontraram bons resultados com o Polinômio de quinto grau de Prodan, sendo que, este modelo foi classificado em segundo lugar no ranqueamento, com valores de Syx% indo de 6,23 % a 9,99 %, e 0,963 a 0,994 para  $R<sup>2</sup>$ <sub>ai</sub>, entre os dez estratos estudados, para volume com casca.

Em estudo realizado por Souza et al. (2008, p. 2510) em que os autores compararam modelos de afilamento de fuste para *Pinus taeda* o modelo selecionado foi o polinômio de quinto grau, destacando-se entre outros seis modelos, porém, assim como no presente trabalho, os autores encontraram certas tendenciosidades do modelo em superestimar os valores de diâmetro e volume da primeira tora. O autor atribuiu a estas tendenciosidades o fato de ser esta parte da árvore a que apresenta maior deformação do fuste.

Mendonça (2006, p.38), trabalhando com *Eucalyptus* sp. provenientes de plantios do Sul da Bahia, testando funções de afilamento o autor concluiu que o Polinômio de 5° grau foi o mais apropriado para a estimativa da altura comercial, porém, com certa tendenciosidade nas estimativas. O autor comenta que as equações testadas apresentaram estimativas mais confiáveis de volume para os diâmetros mais próximos do topo da árvore e menos confiáveis para os diâmetros mais próximos da base da árvore, coincidindo com o resultado encontrado no presente trabalho. Isso é explicado pelo autor pelo fato de que para as árvores de porte elevado como as consideradas no referido estudo, deformações na base do tronco até a altura do DAP são comuns, o que pode explicar a baixa precisão das equações de afilamento para esta porção da árvore em relação ao volume para as árvores de menor tamanho.

Baseados nos resultados de fator de forma médio, equação volumétrica, funções de afilamento de fuste e fator de forma arbitrário 0,5, procedeu-se o cálculo do volume total com casca para as espécies de cada estrato. Estes resultados podem ser observados na sua totalidade no apêndice M.

5.4.1 Análise de Variância e Teste de Tukey para Comparação de Médias

A análise de variância (ANOVA) realizada para cada estrato, cujas metodologias de estimativa de volume eram os tratamentos, e o número de árvores cubadas as repetições, revelou que não existem diferenças significativas entre os tratamentos para cinco dos seis estratos estudados.

Apenas o estrato 3 apresentou diferenças significativas entre os tratamentos (Tabela 22), então, foi realizado o teste de Tukey para comparação de médias deste estrato a fim de identificar os tratamentos com diferenças significativas (Tabela 23).

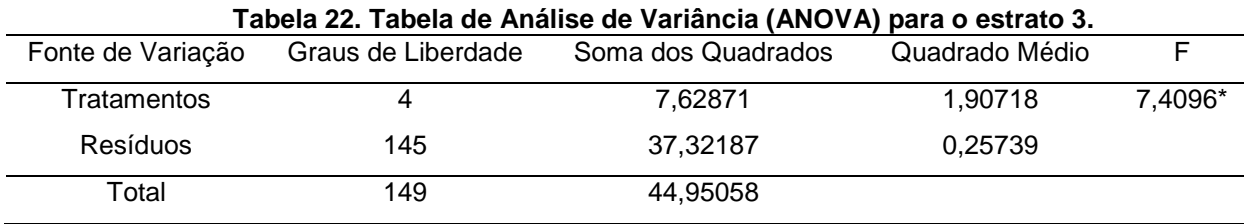

**\* Significativo a 95% de probabilidade.**

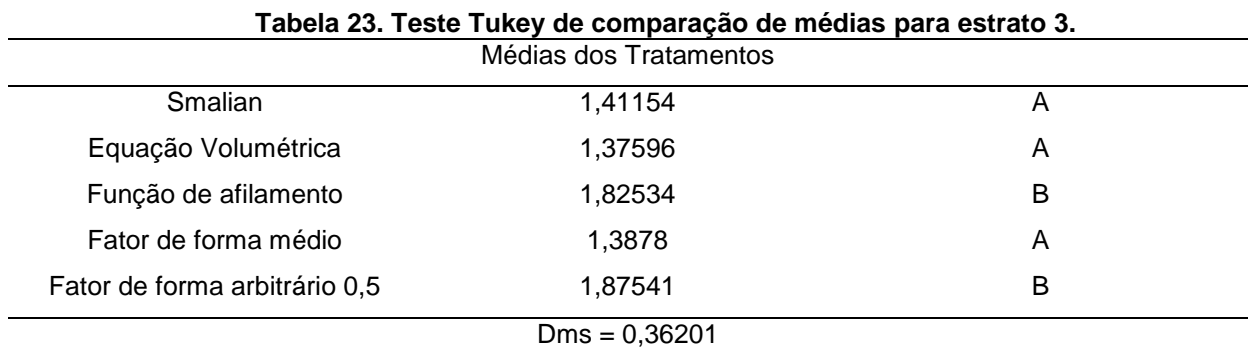

**Dms = diferença mínima significativa**

A tabela 23 mostrou que a função de afilamento e o fator de forma arbitrário 0,5, apresentaram diferenças significativas se comparados com os demais tratamentos, porém se mostraram iguais estatisticamente entre si.

As árvores deste estrato apresentaram DAP médio de 41,36 cm e altura total média de 27,25 m o que revelou a conicidade das árvores do povoamento, que pode ser confirmado pelo fato de o fator de forma médio ser de 0,37. As equações de afilamento de fuste, de modo geral, não se ajustaram bem para descrever a forma da base do fuste para todos os estratos, então, consequentemente, neste estrato, o tratamento 3, diferenciou-se dos demais. Assim, pode-se compreender porque o fator de forma arbitrário 0,5, apresentou tendência em superestimar o volume total com casca, pois há uma grande diferença em relação ao fator de forma médio (0,37).

As causas que podem explicar o fato de este estrato ter se diferenciado dos demais pode ser, provavelmente,por estar em um sítio ruim e não ter sido manejado de forma correta.

Os demais estratos não apresentaram diferenças significativas entre as metodologias de estimativa do volume (tratamentos).

Machado, Urbano e Conceição (2005, p. 92-97) fazendo comparações entre métodos de estimativa de volume pelo uso de fator de forma, equações de volume e de *taper,* para *Pinus oocarpa* em diferentes idades, com 1.100 árvores distribuídas em 11 diferentes regimes de manejo, concluíram que a partir da análise de variância os métodos estudados não apresentaram diferença estatística significativa a 95% de probabilidade de confiança. Apesar do fator de forma ser de fácil utilização e as equações de volume ter seu uso consagrado, os autores recomendam o uso de equações de afilamento de fuste por sua flexibilidade de utilização, pois, além da estimação de volume total elas proporcionam estimativas de volumes para quaisquer alturas desejadas, e consequentemente, facilitam calcular o sortimento do fuste para múltiplos usos.

Scolforo, Mello e Lima (1994, p. 133) estudando diferentes métodos de se estimar o volume de indivíduos de uma Floresta Estacional Semidecídua Montana em Minas Gerais, também encontraram resultados em que o uso de fator de forma e equações de volume não obtiveram diferenças significativas. Como neste caso, os autores não compararam o uso de funções *taper*, eles indicam o uso de equações volumétricas ao de fator de forma, por proporcionarem menores erros percentuais em relação à média real. E ainda, como se trata de uma floresta nativa, preferem que sejam usadas equações específicas por espécies, pelo menos para as espécies de maior valor econômico, do que a utilização de equações de uso geral para a população.

Cabacinha, Mello e Dalanesi (2003, p. 1) fizeram um estudo para verificar a acuracidade dos modelos de simples, dupla entrada associado à relação hipsométrica, fatores de forma geral e por classe de diâmetro, na estimativa do volume de um povoamento de *Eucapyptus saligna,* comparando ao volume real da cubagem rigorosa. Constataram que para as classes inferiores a 25 cm, todos os tratamentos foram estatisticamente semelhantes à testemunha (volume real). Já para a classe superior a 25 cm, o tratamento em que o volume foi estimado a partir do fator de forma médio não foi estatisticamente semelhante à testemunha. Por isso, apesar de na maioria dos casos não haver diferenças significativas entre os métodos, os autores não recomendam o uso de fator de forma geral médio para a estimativa do volume por árvore ou por parcela.

Silva (2007, p. 43-57) estudando modelos volumétricos, fatores de forma e equações *taper* para uma floresta em pé na região do Rio Aru, no município de Portel em Pará, constatou que as equações de melhor ajuste foram aquelas descritas por Brenac para simples entrada e de Schumacher Hall para dupla entrada, na qual não houve diferença significativa entre os valores estimados quando comparados aos valores reais. Por se tratar de uma floresta nativa, o autor ajusta o modelo de afilamento de Kozak somente para as espécies de maior abundância a fim de ratificar a importância de estudos de funções de afilamento para outras espécies com potencial comercial. E por fim, o autor afirma que o uso do fator de forma, subestima o cálculo da volumetria da floresta de terra firme da região, ressaltando a importância de ajuste de modelos volumétricos locais para melhorar a precisão da estimativa do volume de madeira em pé.

5.4.2 Comparação Gráfica das Estimativas de Volume Total com casca

Além da análise de variância realizada para constatar as diferenças entre os tratamentos, foram construídos gráficos com os valores de volume para todas as árvores para todas as metodologias de estimativa de volume para comparação visual das diferenças em relação ao volume real (cubado). Estes gráficos podem ser observados a seguir.

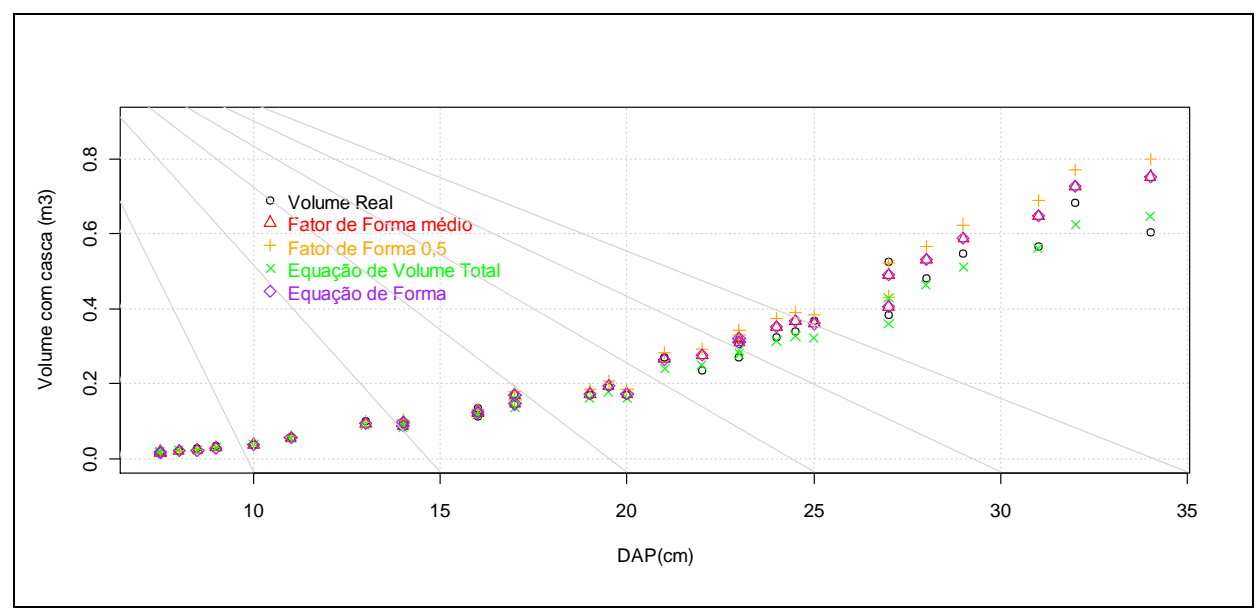

**Figura 1. Gráfico de comparação dos volumes estimados em relação ao volume total com casca cubado para estrato 1.**

Foi possível observar na Figura 1, que os valores de estimativa de volume individual foram mais próximos do valor real cubado para as árvores de diâmetro menor, até aproximadamente 20 cm para este estrato com *Pinus caribaea* var. *bahamensis* com dez anos. Na medida em que o DAP aumentou as estimativas de volume se distanciam do volume real evidenciando que estes métodos, apesar de não apresentarem diferenças significativas, fornecem valores superestimados em relação ao cubado.

Os volumes ajustados a partir de equações volumétricas, para este caso o modelo de Spurr, foram os que apresentam menores erros em relação ao volume real, o que evidenciou o melhor ajuste deste método de cálculo de volume. A metodologia que tem o pior desempenho, para este estrato, foi o de fator de forma arbitrário, que superestima muito o volume total com casca para árvores com DAP superior a 20 cm, sendo que para um diâmetro de 35 cm a diferença chega a aproximadamente 0,2 m<sup>3</sup> por árvore, o que corresponde a aproximadamente 34 % de erro na estimativa do volume.

Analisando a dispersão dos dados é possível observar que os valores ajustados com a equação de afilamento de fuste e com o fator de forma médio (0,47) apresentaram valores muito próximos, de tal modo que para todos os diâmetros os valores praticamente se sobrepõem, evidenciando uma forte relação entre estas metodologias de cálculo de volume.

A análise gráfica comparativa entre as metodologias de cálculo de volume para o estrato 2 podem ser observadas na Figura 2.

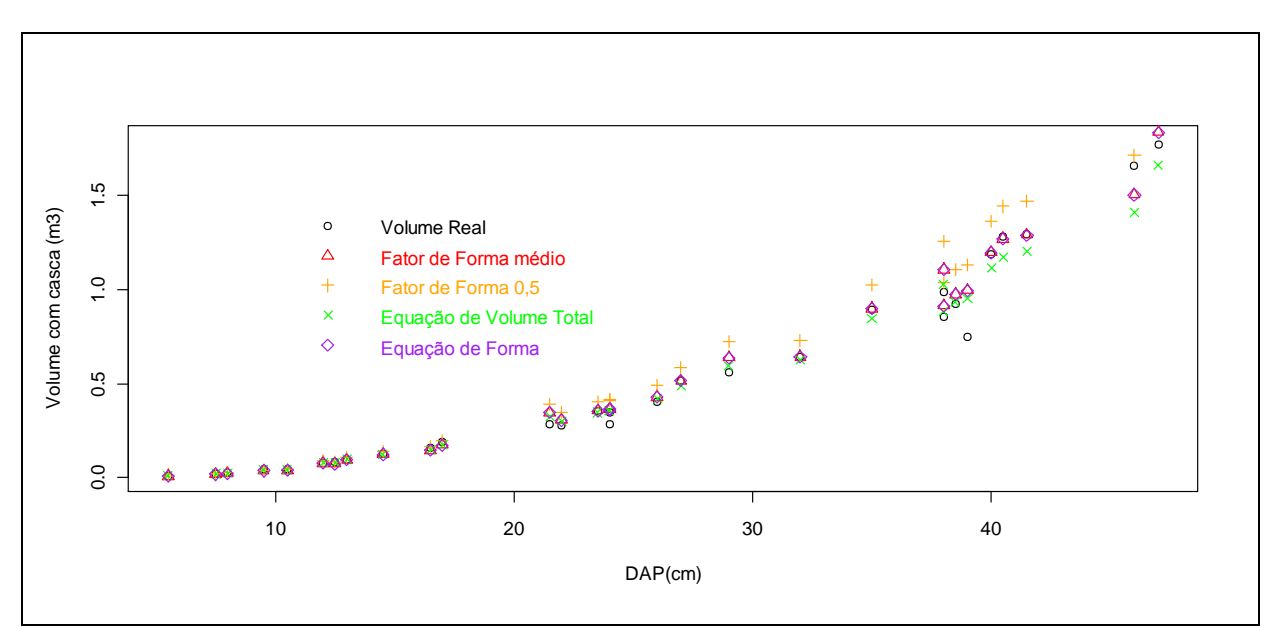

**Figura 2. Gráfico de comparação dos volumes estimados em relação ao volume total com casca cubado para estrato 2.**

Assim como no estrato 1, é possível observar que para este estrato com *Pinus caribaea* var. *caribaea*, com 23 e 24 anos, os valores ajustados de todas as metodologias se assemelham muito ao volume cubado até um DAP de 20 cm. Árvores com DAP maior que 20 cm têm seus volumes levemente superestimados até o DAP atingir 40 cm para as estimativas oriundas de equação volumétrica, *taper* e fator de forma médio do estrato (0,44), notou-se também que para estes métodos de cálculo, os valores são muito semelhantes, pois os pontos se sobrepõem. Acima do DAP de 40 cm observou-se uma tendência de subestimação do volume total por parte da equação volumétrica, para este estrato.

O uso de fator de forma arbitrário 0,5 produziu valores superestimados para todas as árvores com DAP acima de 20 cm, o que evidencia a conicidade deste estrato, que com vinte e três a vinte e quatro anos, provavelmente não foi manejado de forma correta, pois as árvores mais grossas geralmente tendem a ser mais cilíndricas, e consequentemente, apresentam maiores valores de fator de forma.

Para este estrato também foi possível observar uma forte relação entre os volumes estimados oriundos do cálculo a partir do fator de forma médio e da equação de afilamento de fuste.

A comparação entre as metodologias de estimativa de volume total com casca para o estrato 3, que contêm *Pinus caribaea* var. *hundurensis* com trinta e sete anos, pode ser observada na Figura 3.

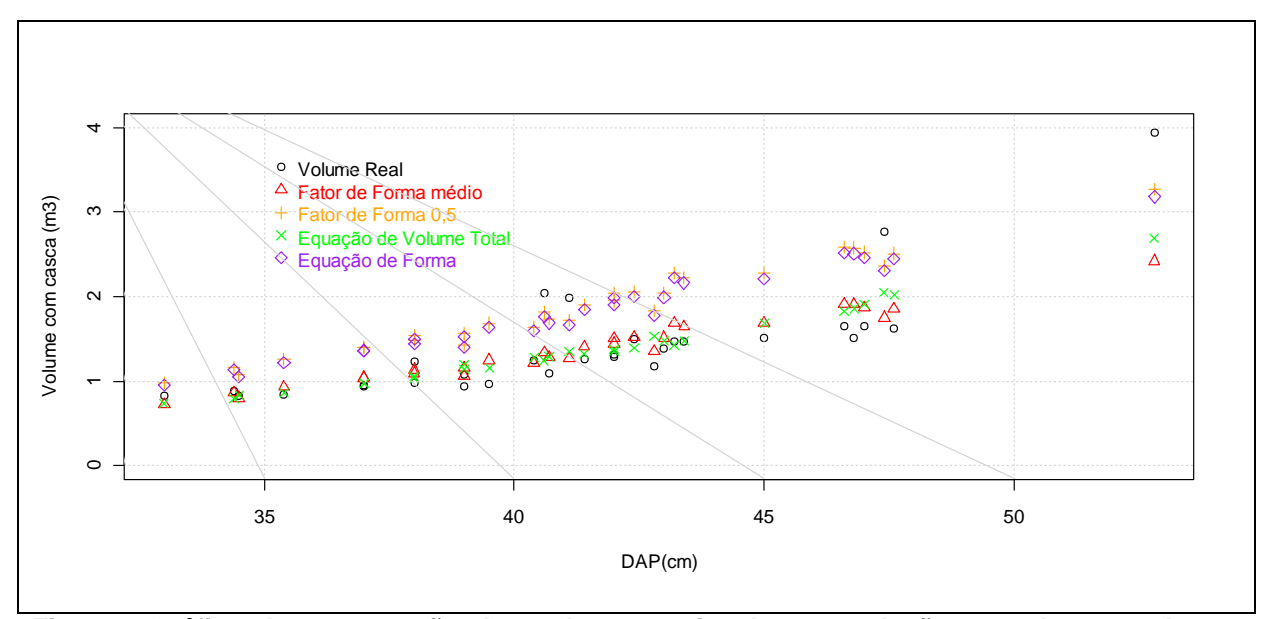

**Figura 3.Gráfico de comparação dos volumes estimados em relação ao volume total com casca cubado para estrato 3.**

O estrato 3, na ANOVA apresentou diferenças significativas entre os métodos de cálculo de volume total com casca para os tratamentos 3 (*taper*) e 5 (fator de forma arbitrário 0,5). Neste gráfico foi evidente a diferença entre estas metodologias, pois os valores ajustados desses tratamentos estão dispostos no gráfico em um patamar acima dos demais métodos, aumentando esta diferença a medida em que o DAP foi ficando maior, como ocorrido nos demais estratos discutidos anteriormente.

Pela distribuição gráfica dos valores de volume total com casca cubados foi possível observar uma grande heterogeneidade do povoamento, pois árvores com mesmo DAP, aproximadamente 41 e 47 cm por exemplo, apresentaram valores de volume diferentes entre si, evidenciando a diferença na forma dos indivíduos deste estrato.

De modo geral, os métodos que melhor se ajustaram aos dados deste estrato foram a equação volumétrica de Schumacher & Hall, e o fator de forma médio.

A comparação entre as formas de cálculo de volume total com casca para o estrato 4, que contem *Pinus caribaea* var. *bahamensis*, com dezessete anos, pode ser observada na Figura 4.

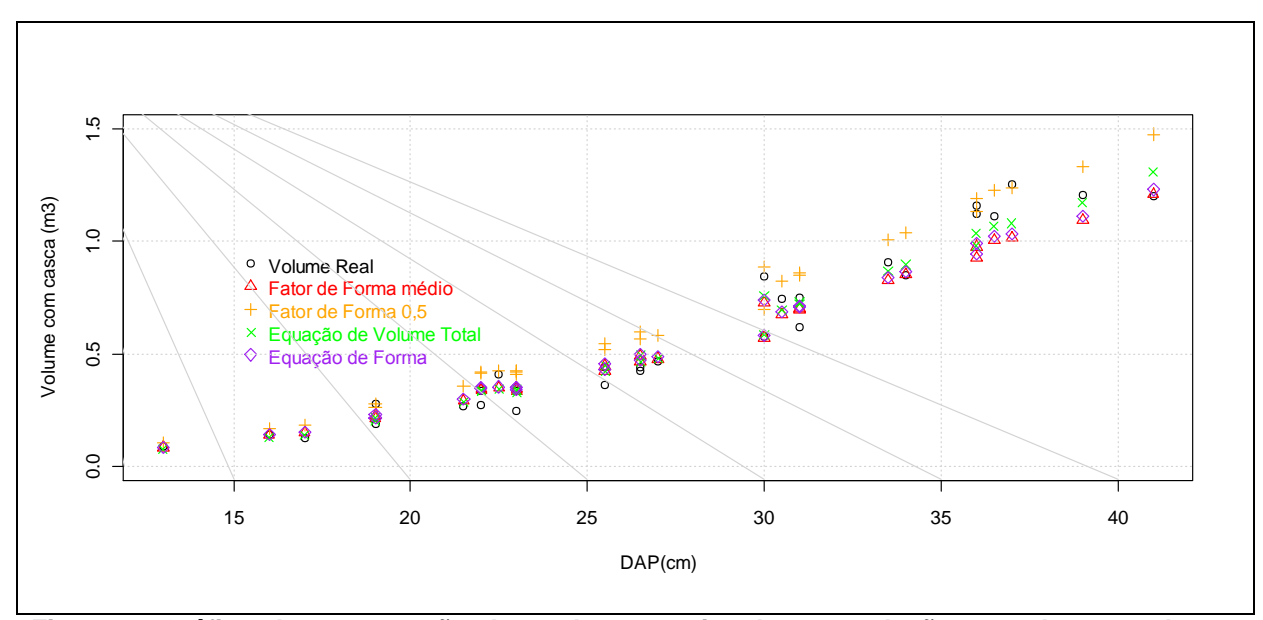

**Figura 4. Gráfico de comparação dos volumes estimados em relação ao volume total com casca cubado para estrato 4.**

Este estrato, assim como os anteriormente discutidos, também apresentou bom ajuste das cinco metodologias até o DAP de 20 cm, e a partir deste valor, as estimativas tenderam a superestimar o volume de árvores com DAP até 30 cm, quando a partir deste ponto, o valores ajustados pela equação de volume subestima levemente o volume total. O fator de forma médio e a função de afilamento de fuste, para este estrato, assim como no estrato 1 e 2 também apresentaram uma relação forte entre suas estimativas. O fator de forma arbitrário 0,5 apresentou, de modo geral, tendência de superestimação do volume até o DAP de 30 cm para todas as árvores da amostra do estrato.

A Figura 5 apresenta a diferença gráfica entre os valores de volume total com casca para as cinco metodologias de cálculo para o estrato 5, com *Corymbia citriodora* com doze anos.

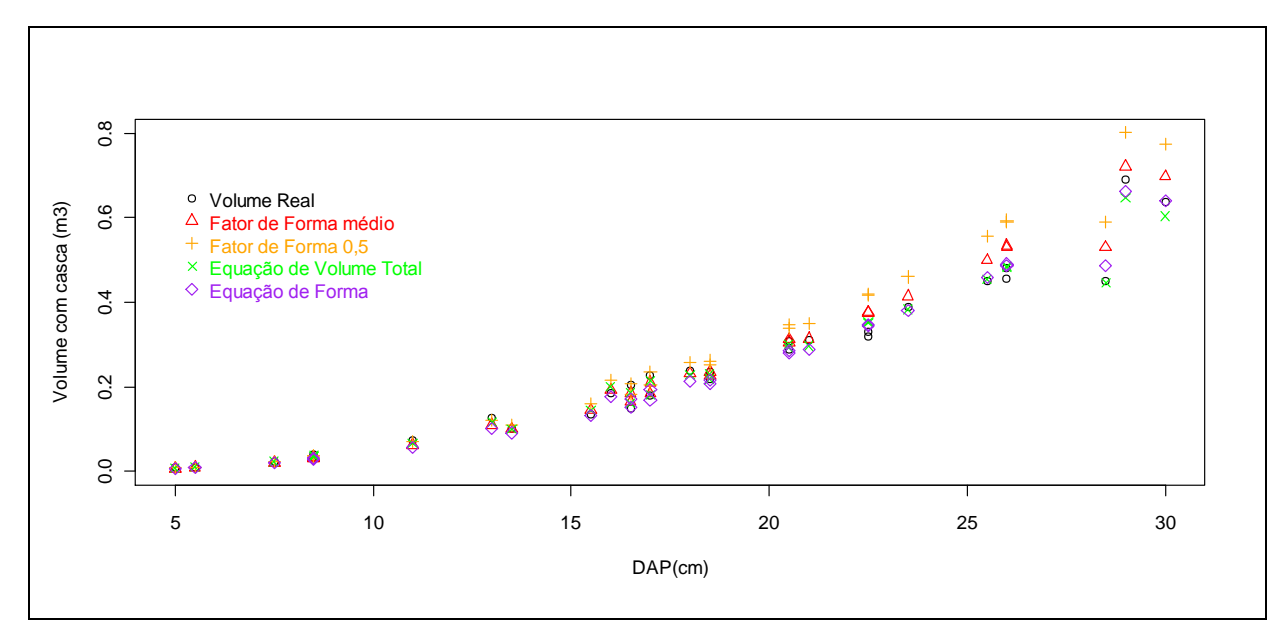

**Figura 5. Gráfico de comparação dos volumes estimados em relação ao volume total com casca cubado para estrato 5.**

Para este estrato foi possível observar que os volumes ajustados em árvores com até 15 cm de DAP não apresentam grandes diferenças entre os métodos de cálculo. A partir deste diâmetro, as estimativas tendem a apresentar maiores diferenças entre si. Porém, é possível observar que, de modo geral, as estimativas oriundas da equação volumétrica se assemelham mais ao volume real cubado.

O fator de forma arbitrário apresentou tendência de superestimar o volume total com casca para este estrato do mesmo modo que o fator de forma médio (0,46), porém de forma mais branda.

A equação volumétrica, neste estrato, o modelo de Schumacher & Hall, e o modelo de *taper*, Polinômio de quinto grau de Prodan, apresentaram valores semelhantes e muito próximos do real em árvores com DAP até 25 cm aproximadamente.

A comparação entre os métodos de cálculo de volume total com casca para o estrato 6, que contem *Corymbia citriodora*, com dezessete anos, pode ser observada de forma gráfica na Figura 6.

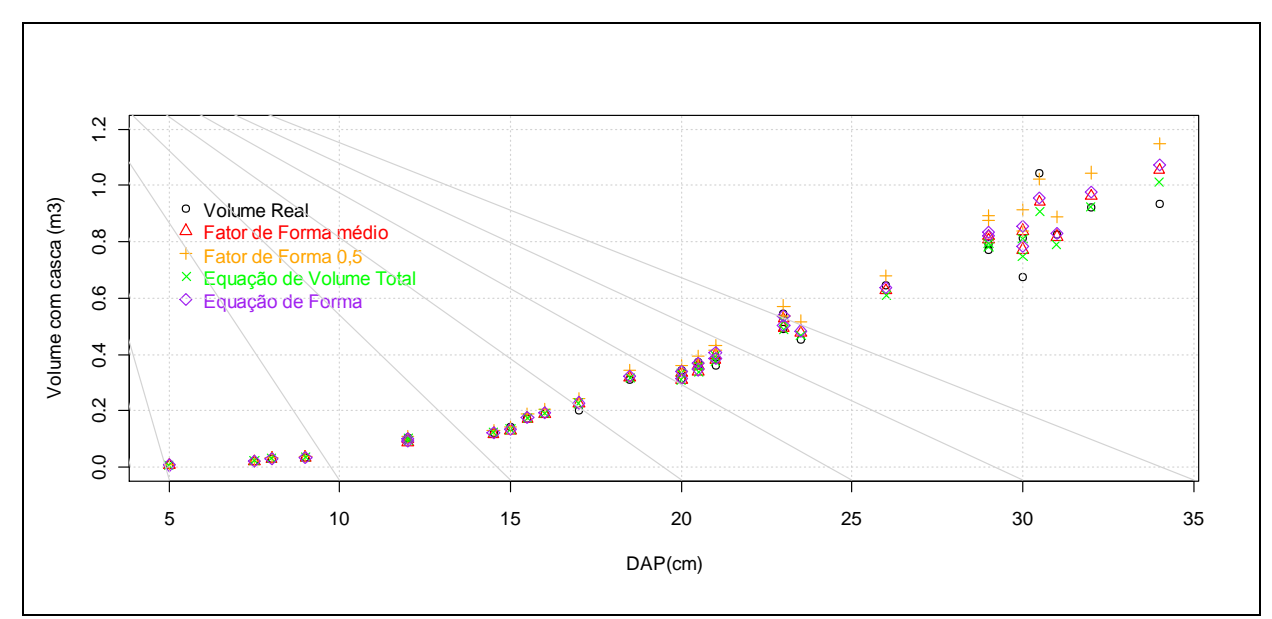

**Figura 6. Gráfico de comparação dos volumes estimados em relação ao volume total com casca cubado para estrato 6.**

Para este estrato foi possível observar que os valores dos métodos de cálculo de volume se assemelham muito ao real cubado em árvores com DAP até 20 cm, assim como ocorrido em quatro dos cinco estratos analisados anteriormente.

Árvores com diâmetro superior a 20 cm foram superestimadas com o uso do fator de forma arbitrário 0,5. Para este estrato, o fenômeno de forte relação entre equação de afilamento de fuste e fator de forma médio, neste caso 0,45, também ficou evidente,

De modo geral, para este estrato, os valores de volume calculados a partir de equação volumétrica, neste caso o modelo de Spurr, apresentaram mais próximos do volume real obtido de cubagem rigorosa.

### **6 CONCLUSÃO**

A análise de variância mostrou que não existem diferenças significativas entre as metodologias de cálculo de volume total com casca para cinco dos seis estratos estudados, a um nível de 95 % de probabilidade.

O estrato que apresentou diferenças significativas revelou que a função de afilamento de fuste e o uso de fator de forma arbitrário 0,5 superestimam os valores de volume total com casca para este estrato, evidenciando a heterogeneidade do estrato ocasionada possivelmente pelo manejo feito de forma incorreta e/ou o estrato estar localizado em sítio ruim.

Dentre os modelos de equações volumétricas, os modelos de Schumacher & Hall e Spurr foram os que melhor se ajustaram para os estratos, sendo que, de forma geral, qualquer um dos modelos poderiam ser tranquilamente utilizados em qualquer um dos estratos por apresentarem bom desempenho em todas as estatísticas utilizadas para a seleção.

O Polinômio de quinto grau de Prodan foi o que se mostrou de melhor ajuste na modelagem da forma das árvores para todos os estratos. Porém, não se ajustou bem para os diâmetros da base das árvores.

A partir da análise gráfica das diferenças entre os valores de volume total com casca das árvores para as metodologias de cálculo, foi possível concluir que o uso de equação volumétrica fornece valores mais acurados em relação ao valor real cubado.

# **REFERÊNCIAS BIBLIOGRÁFICAS**

ASSOCIAÇÃO BRASILEIRA DE PAPEL E CELULOSE, **BRACELPA**. Eucalipto. Disponível em: <http://www.bracelpa.org.br/bra2/?q=node/136>, acesso em 15 de agosto de 2013.

BOIAGO, Rafael Manente; GORENSTEIN, Mauricio Romero; VILAS BÔAS, Osmar; GOMES, Josébio Esteves; MAX, José Carlos Molina. Inventário dos Povoamentos da Floresta Estadual De Assis. **Instituto Florestal.** Sér. Reg., São Paulo, n. 31, p. 39-43, jul. 2007. Disponível em http://www.iflorestal.sp.gov.br/publicacoes/serie\_registros/IFSerReg31/39-43.pdf, acesso em 20 de maio de 2013.

CABACINHA, Cristian; MELLO José; DALANESI, Pedro. Acuracidade nas estimativas volumétricas de *Corymbia saligna*. **Revista Cientifica Eletrônica de Engenharia Florestal**, n. 2, 2003. Disponível em < [http://www.revista.inf.br/florestal02/pages/artigos/artigo02.htm>](http://www.revista.inf.br/florestal02/pages/artigos/artigo02.htm). Acesso em: 08 de março de 2013.

CAMPOS, João Carlos Chagas; LEITE, Helio Garcia. **Mensuração Florestal: Perguntas e Respostas.** 2. ed. Viçosa: Editora UFV, 2006.

CERDEIRA, Ana Luiza Noce. Modelos para quantificação do volume de diferentes sortimentos em plantio de *Corymbia urophylla X Corymbia grandis*. **Trabalho de Conclusão de Curso.** Universidade de Brasília, Brasília, julho de 2012. 66 p.

COUTO, Hilton Thadeu Zarate; BASTOS, Nelson Luiz Magalhães. Modelos de Equações de volume e relações hipsométricas para plantações de Corymbia no estado de São Paulo. **Instituto de pesquisa e Estudos em Engenharia Florestal –** n.37, p. 33, dez, 1987. Disponível em: <http://www.ipef.br/publicacoes/scientia/nr37/cap04.pdf>. Acesso em: 20 de jan. 2013.

CRUZ, Márcia Maria. IPAM e SFB produzem relatório que prevê aumento da demanda por madeira no Brasil. **Correio Braziliense**. 20 de maio de 2012. Disponível em <http://www.ipam.org.br/noticias/IPAM-e-SFB-produzem-relatorioque-preve-aumento-da-demanda-por-madeira-no-Brasil/1858/destaque>, acesso em 15 de agosto de 2013.

FIGUEIREDO, Evandro Orfanó; SCHROEDER, Rodrigo; PAPA, Daniel de Almeida. Fatores de forma para 20 espécies florestais comerciais da Amazônia. EMBRAPA Comunicado Técnico 173, 4 p. Rio Branco, AC. 2009.

FINGER, César Augusto Guimarães. **Fundamentos de Biometria Florestal**. Santa Maria: UFSM/CEPEF/FATEC, 1992.

GRAY, H. R. **The form and** *taper* **of Forest – tree stems**. Imperial Forestry Intitute. University os Oxford, Institute Paper, n32, 1956, 80 f.

GUIMARÃES, Daniel Pereira; LEITE, Hélio Garcia. Influência do número de árvores na determinação de equação volumétrica para *Corymbia grandis*. **Scientia Florestalis**, n.50, p.37-42, dez., 1996.

INSTITUTO AGRONÔMICO DO PARANÁ, **IAP**. Cartas Climáticas do Paraná. 2000. Disponível em [<http://www.iapar.br/modules/conteudo/conteudo.phpconteudo=677>](http://www.iapar.br/modules/conteudo/conteudo.phpconteudo=677). Acesso em: 18 de fevereiro de 2013.

INSTITUTO DE PESQUISA E ESTUDOS FLORESTAIS, **IPEF**. Chave de Identificação de Espécies Florestais (CIEF): *Corymbia citriodora Hill & Johnson (Eucalyptus citriodora Hook)*. Disponível em <http://www.ipef.br/identificacao/cief/especies/citriodora.asp>, acesso em 15 de agosto de 2013.

MACHADO, Sebastião do Amaral; FIGUEIREDO FILHO, Afonso. **Dendrometria**. 2.ed. Guarapuava: Unicentro, 2009.

MACHADO, Sebastião do Amaral; URBANO, Edilson; CONCEIÇÃO, Marcio Barbosa da. Comparação de métodos de estimativas de volume para *Pinus oocarpa* em diferentes idades e diferentes regimes de desbaste. **Boletim de Pesquisa Florestal**, Colombo, n. 50, p. 81-98, 2005.

MACHADO, Sebastião do Amaral; URBANO, Edilson; CONCEIÇÃO, Marcio Barbosa da; FIGUEIREDO FILHO, Afonso; FIGUEIREDO, Décio José de. Comparação de modelos de afilamento para diferentes regimes de desbaste em plantações de *Pinus oocarpa* Schiede. **Boletim de Pesquisa Florestal**, Colombo, n. 48, p. 41-64. 2004

MAX, José Carlos Molina; MELO, A. C. G.; HONDA, E. A.; DURIGAN, G.; *et al.*  **Plano de Manejo da Floresta Estadual de Assis**. Assis: IF/SMA, 2004. 88p.

McTAGUE, John Paul; BATISTA, João Luís Ferreira; STINER, Luiz Henrique. Equações de volume total, volume comercial e forma do tronco para plantações de *Eucapyptus* nos estados de São Paulo e Rio de Janeiro. **IPEF**, n. 41/42, p. 56-63, jan/dez. 1989. Disponível em: [<http://www.ipef.br/publicacoes/scientia/nr41-](http://www.ipef.br/publicacoes/scientia/nr41-42/cap08.pdf) [42/cap08.pdf>](http://www.ipef.br/publicacoes/scientia/nr41-42/cap08.pdf). Acesso em: 02 de fevereiro de 2013.

MENDONÇA, Adriano Ribeiro. **Avaliação de uma metodologia para otimização do volume de toras comerciais de** *Eucalyptus sp***, em função da qualidade do fuste.** Dissertação de Mestrado – Universidade Federal do Espírito Santo, Alegre. 2006. 90p.

MORAIS NETO, Sebastião Pires de. Estimativas de volume de *Pinus caribaea* var. *hondurensis* no Cerrado do Distrito Federal, DF. Planaltina, DF: **Embrapa Cerrados**, 2009. 16 p.

NETO, Francisco de Paula; SOUZA, Agostinho Lopes de; QUINTAES, Paulo Cesar Gomes; SOARES, Vicente Paulo. Análise de equações volumétricas para *Corymbia*  spp., segundo o método de regeneração na região de José Melo – MG. **Revista Árvore**. Vol 7, n 1, 1983.

OLIVEIRA, José Tarcísio da Silva, HELLMEISTER, João César, SIMÕES, João Walter, FILHO, Mário Tomazello. Caracterização da madeira de sete espécies de eucaliptos para a construção civil: 1- avaliações dendrométricas das árvores. **Scientia Forestalis**. n.56, p.113-124, dez.1999. disponível em < http://www.ipef.br/publicacoes/scientia/nr56/cap08.pdf|>, acesso em 15 de agosto de 2013.

PELISSARI, Allan Libanio; LANSSANOVA, Luciano Rodrigo; DRESCHER, Ronaldo. Modelos volumétricos para *Pinus* tropicais, em povoamentos homogêneos, no Estado de Rondônia. **Pesquisas Florestais Brasileiras**, Colombo, v. 31, n. 67, p. 173-181, jul./set. 2011.

PRODAN, Michail; ROLAND, Peters; COX, Fernando; REAL, Pedro. **Mensura Floresta**l. San José, C. R.: Instituto Interamericano de Cooperación para la Agricultura (IICA), 1997.

ROSOT, Maria Augusta; MACHADO, Sebastião do Amaral; ROSOT, Nelson Carlos; EMERENCIANO, Dartagnan Baggio. Estudo de modelos matemáticos para estimar volume por hectare em um povoamento de *Pinus taeda* L. em Piraí do Sul / PR**. VI Congresso Florestal Brasileiro**, Campos do Jordão, São Paulo, p. 126-138. 1990.

SCOLFORO, José Roberto Soares. **Biometria Florestal**: Parte I: modelos de regressão linear e não linear; Parte II: modelos para relação hipsométrica, volume, afilamento e peso de matéria seca. Lavras: UFLA/ FAEPE, 2005.

SCOLFORO, José Roberto Soares; FIGUEIREDO FILHO, Afonso. **Biometria Florestal**: Medição e Volumetria de Árvores Florestais. Lavras:UFLA/FAEPE, 1998.

SCOLFORO, José Roberto; MELLO, José Márcio; LIMA, Christian, Sorensen de Almeida. Obtenção de relações quantitativas para estimativa de volume do fuste em floresta Estacional Semidecídua Montana. **Cerne**, v.1, n.1, p. 123-134, 1994.

SILVA, José Luis Rabello da. **Modelos volumétricos, fatores de forma e equação de afilamento para floresta de terra firme da região do Rio Aru município de Portelpará.** 2007. 85 f. Tese (Mestrado em Ciências Florestais) – Universidade Rural da Amazônia, Belém, Pará, 2007.

SOARES, Carlos P. B.; NETO, Francisco de P.; SOUZA, Agostinho L. **Dendrometria e Inventário Florestal.** 2.ed. – Viçosa, MG: Editora UFV, 2011.

SOUZA, Carlos Alberto Martinelli de; CHASSOT, Tatiane; FINGER, César Augusto Guimarães; SCHNEIDER, Paulo Renato; FLEIG, Frederico Dimas. Modelos de afilamento para o sortimento do fuste de *Pinus taeda* L. **Ciência Rural**, v.38, n.9, dez, 2008. 6p.

SHIMIZU, Jarbas Yukiu. Cultivo de Pinus: Espécie *Pinus caribaea*. **EMBRAPA Florestas**: Sistemas de Produção, n. 5, 2ª edição, Maio, 2011. http://sistemasdeproducao.cnptia.embrapa.br/FontesHTML/Pinus/CultivodoPinus\_2e d/Especies\_Pinus\_caribaea.html. Acesso em: 14 de agosto de 2013.

SISTEMA NACIONAL DE INFORMAÇÃO FLORESTAL, **SNIF**. **Recursos Florestais: As florestas plantadas.** Disponível em http://www.florestal.gov.br/snif/recursos-florestais/as-florestas-plantadas, acesso em 15 de agosto de 2013.

THOMAS, Cláudio; ANDRADE, César Martins; SCHNEIDER, Paulo Renato, FINGER, César Augusto Guimarães. Comparação de Equações Volumétricas ajustadas com dados de cubagem e análise de tronco. **Ciência Florestal**, Santa Maria, 2006. v. 16, n.3, p. 319-327.

VIEIRA, Germano Aguiar. Agregação de valor na cadeia produtiva da madeira. **Anais**: XV Seminário de atualização: Sistemas de colheita de madeira e transporte florestal. Curitiba, 2008. p. 223 – 232.

VITAL, Marcos. Produtos Florestais: Florestas Independentes no Brasil. **BNDES Setorial**, Rio de Janeiro, n. 29, p. 77-130, mar. 2009. Disponível em <http://www.bndes.gov.br/SiteBNDES/export/sites/default/bndes\_pt/Galerias/Arquivo s/conhecimento/bnset/Set2903.pdf>, acesso em 15 de agosto de 2013.

**APÊNDICE A –** Gráficos dos resíduos para os nove Modelos de Equação Volumétrica para o Estrato 1

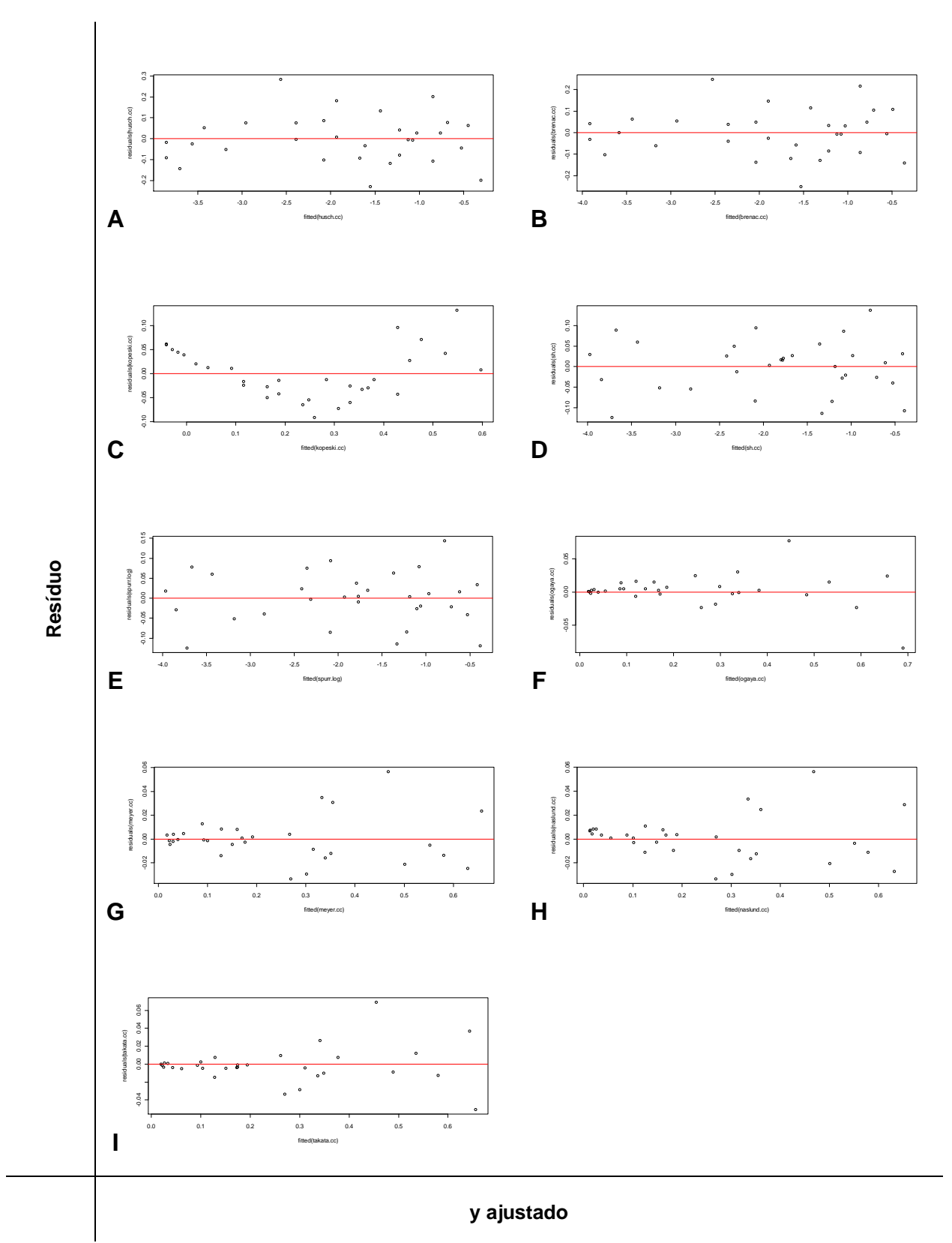

**Figura 7. Gráficos dos Resíduos dos Modelos Volumétricos para Estrato 1. A: Modelo de Husch; B: Modelo de Brenac; C: Modelo de Kopeski; D: Modelo de Schumacher & Hall; E: Modelo de Spurr; F: Modelo de Ogaya; G: Modelo de Meyer; H: Modelo de Naslund; I: Modelo de Takata**

**APÊNDICE B –** Gráficos dos resíduos para os nove Modelos de Equação Volumétrica para o Estrato 2

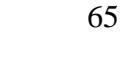

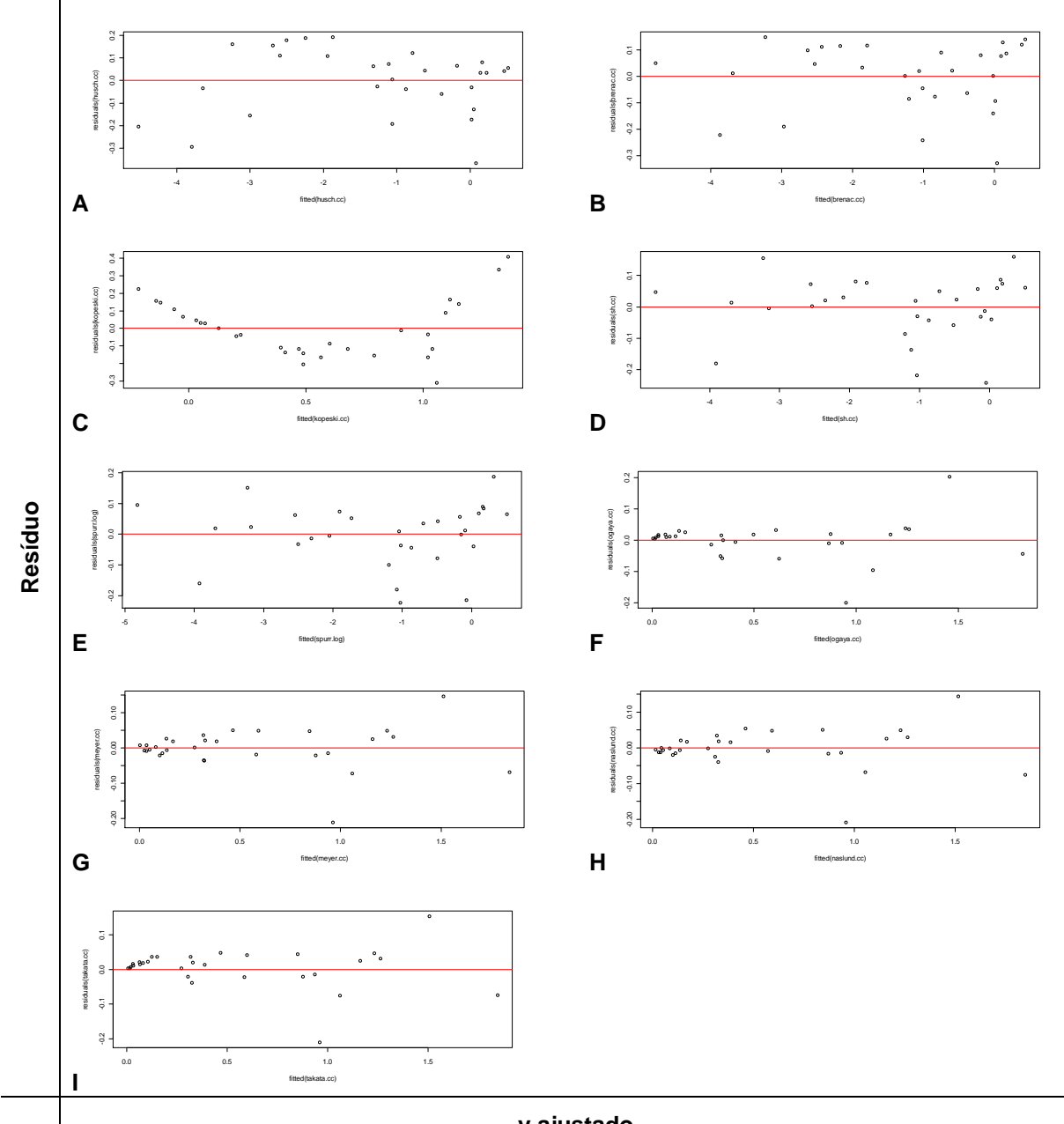

#### **y ajustado**

**Figura 8. Gráficos dos Resíduos dos Modelos Volumétricos para Estrato 2. A: Modelo de Husch; B: Modelo de Brenac; C: Modelo de Kopeski; D: Modelo de Schumacher & Hall; E: Modelo de Spurr; F: Modelo de Ogaya; G: Modelo de Meyer; H: Modelo de Naslund; I: Modelo de Takata.**

**APÊNDICE C –** Gráficos dos resíduos para os nove Modelos de Equação Volumétrica para o Estrato 3

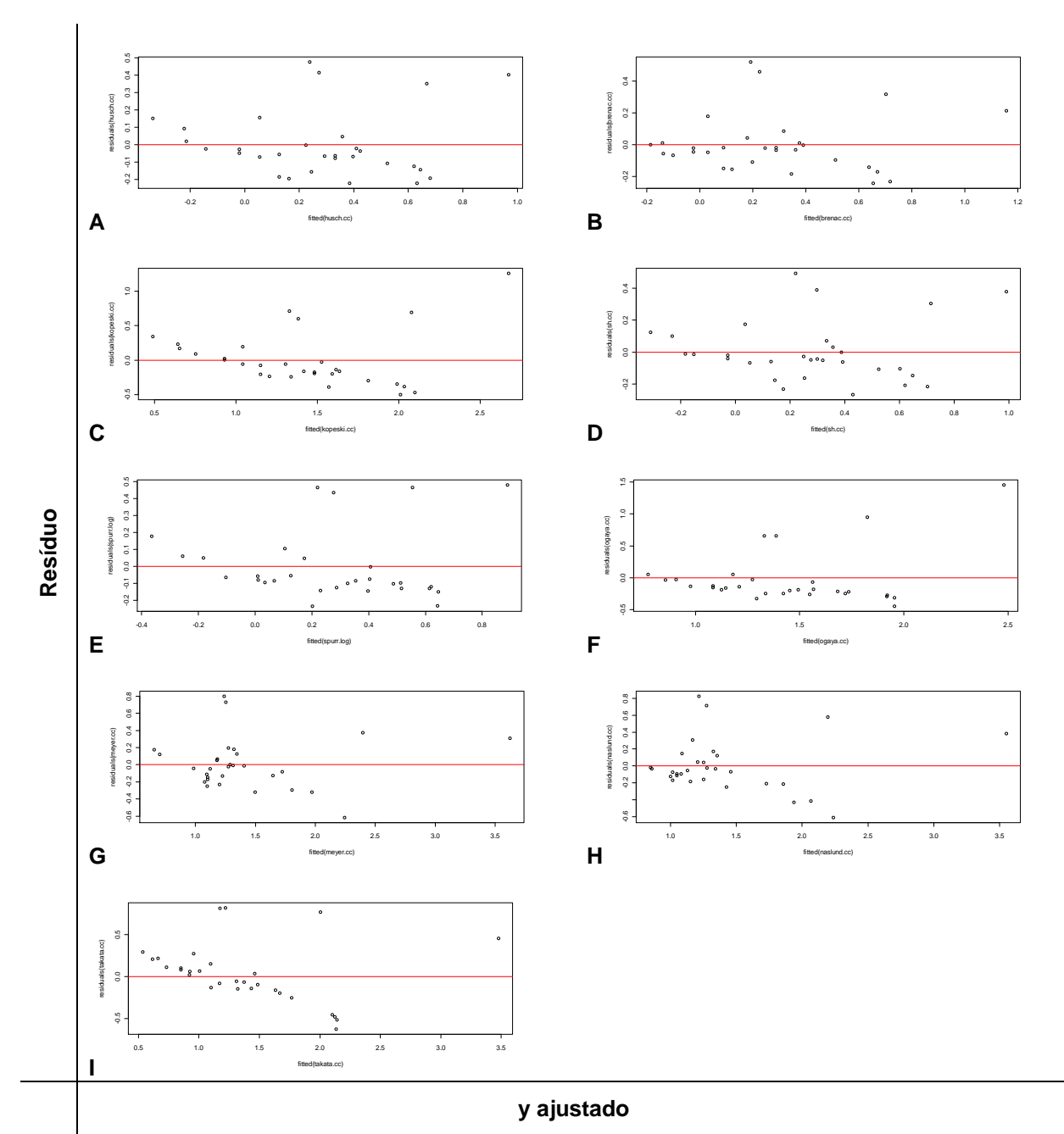

**Figura 9. Gráficos dos Resíduos dos Modelos Volumétricos para Estrato 3. A: Modelo de Husch; B: Modelo de Brenac; C: Modelo de Kopeski; D: Modelo de Schumacher & Hall; E: Modelo de Spurr; F: Modelo de Ogaya; G: Modelo de Meyer; H: Modelo de Naslund; I: Modelo de Takata**

**APÊNDICE D –** Gráficos dos resíduos para os nove Modelos de Equação Volumétrica para o Estrato 4
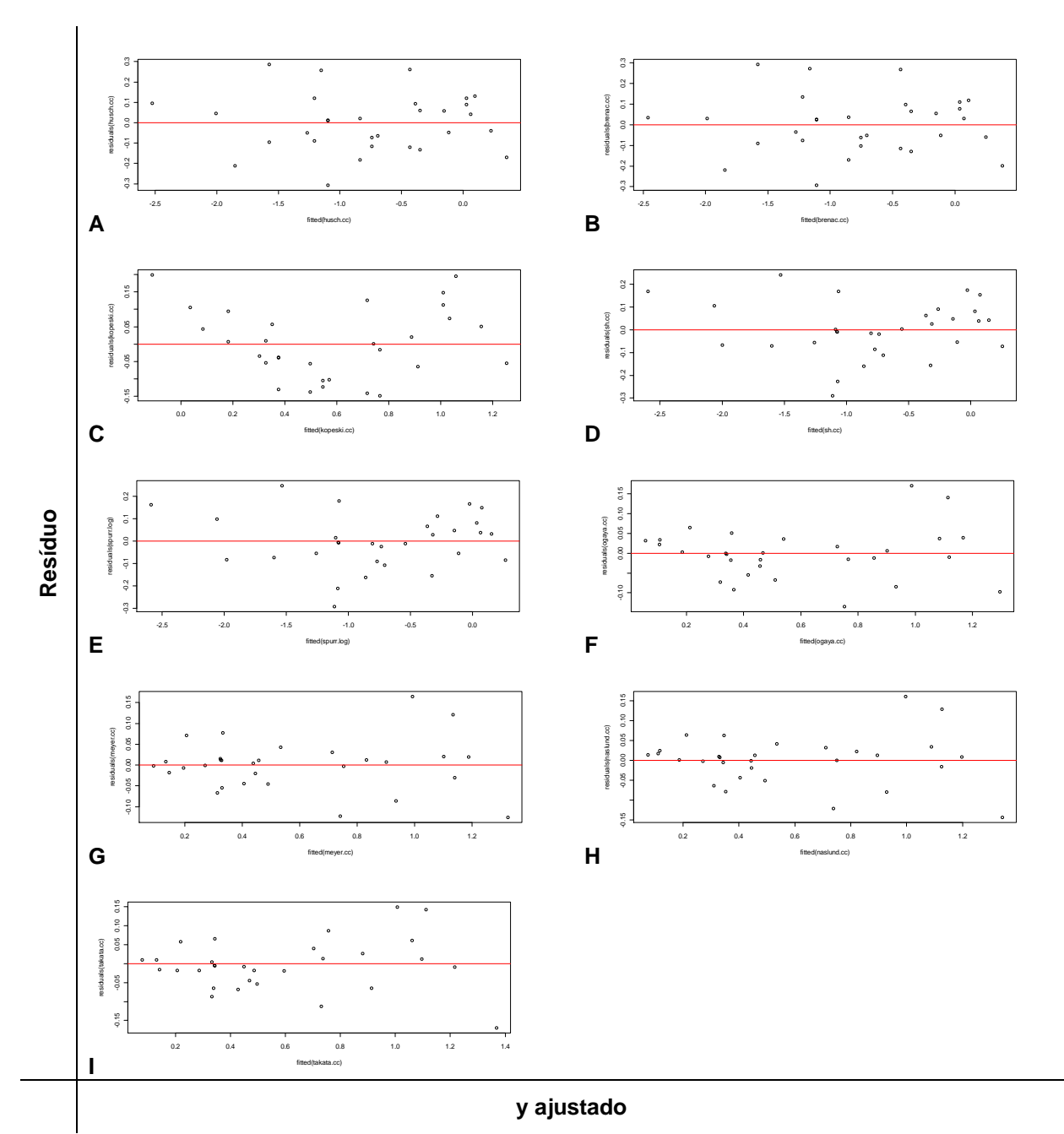

**Figura 10. Gráficos dos Resíduos dos Modelos Volumétricos para Estrato 4. A: Modelo de Husch; B: Modelo de Brenac; C: Modelo de Kopeski; D: Modelo de Schumacher & Hall; E: Modelo de Spurr; F: Modelo de Ogaya; G: Modelo de Meyer; H: Modelo de Naslund; I: Modelo de Takata.**

APÊNDICE E - Gráficos dos resíduos para os nove Modelos de Equação<br>Volumétrica para o Estrato 5

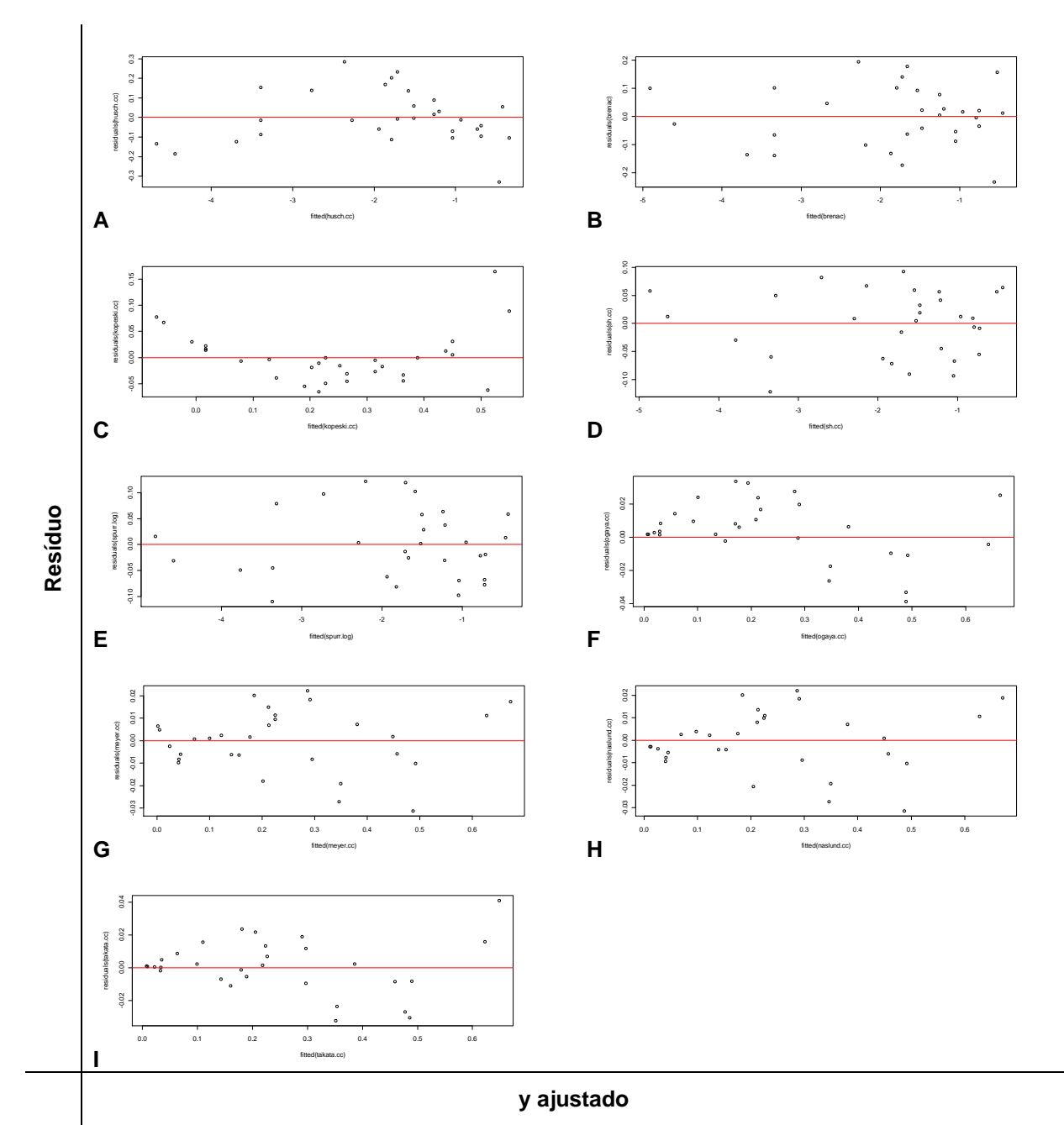

**Figura 11.Gráficos dos Resíduos dos Modelos Volumétricos para Estrato 5. A: Modelo de Husch; B: Modelo de Brenac; C: Modelo de Kopeski; D: Modelo de Schumacher & Hall; E: Modelo de Spurr; F: Modelo de Ogaya; G: Modelo de Meyer; H: Modelo de Naslund; I: Modelo de Takata.**

APÊNDICE F - Gráficos dos resíduos para os nove Modelos de Equação<br>Volumétrica para o Estrato 6

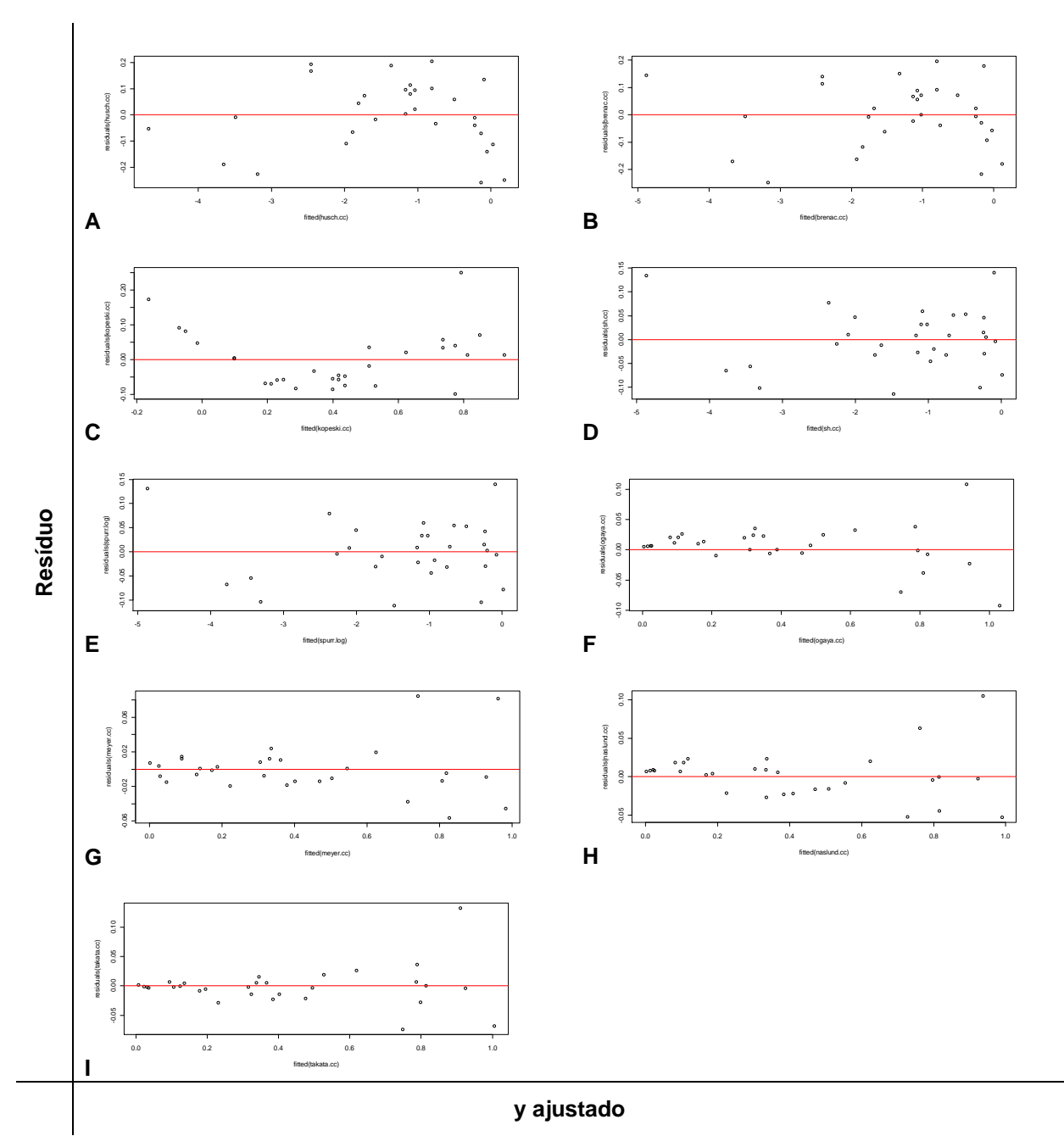

**Figura 12.Gráficos dos Resíduos dos Modelos Volumétricos para Estrato 6. A: Modelo de Husch; B: Modelo de Brenac; C: Modelo de Kopeski; D: Modelo de Schumacher & Hall; E: Modelo de Spurr; F: Modelo de Ogaya; G: Modelo de Meyer; H: Modelo de Naslund; I: Modelo de Takata.**

APÊNDICE G - Gráficos dos resíduos para os cinco Modelos de Função de<br>Afilamento de fuste para o Estrato 1

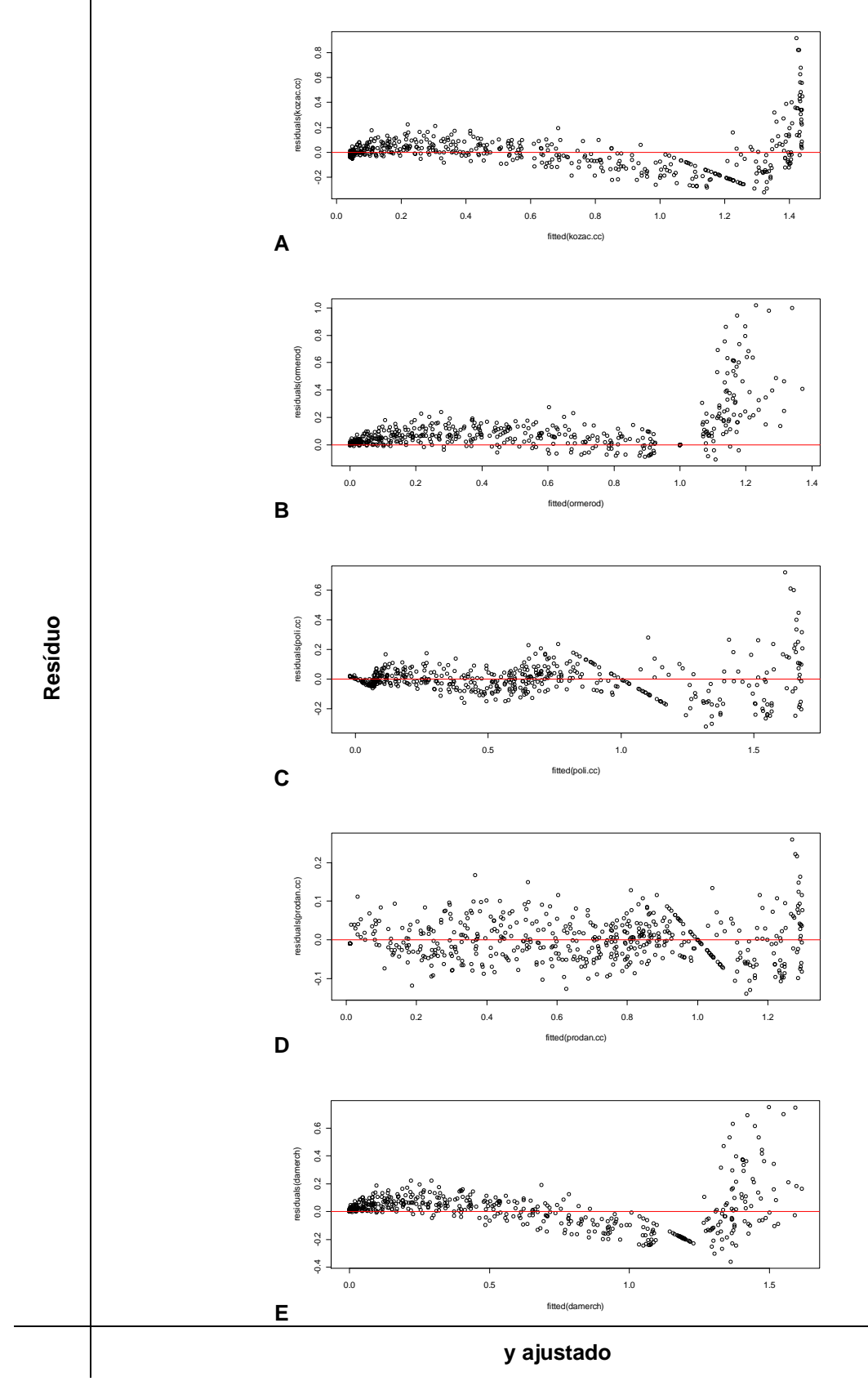

**Figura 13. Gráficos de Resíduos das cinco Funções de Afilamento de Fuste para Estrato 1. A: Modelo de Kozac; B: Modelo de Ormerod; C: Modelo Polinômio de 5ª grau; D: Polinômio de 5º grau de Prodan; E: Modelo de Demaerschalk.**

APÊNDICE H - Gráficos dos resíduos para os cinco Modelos de Função de<br>Afilamento de fuste para o Estrato 2

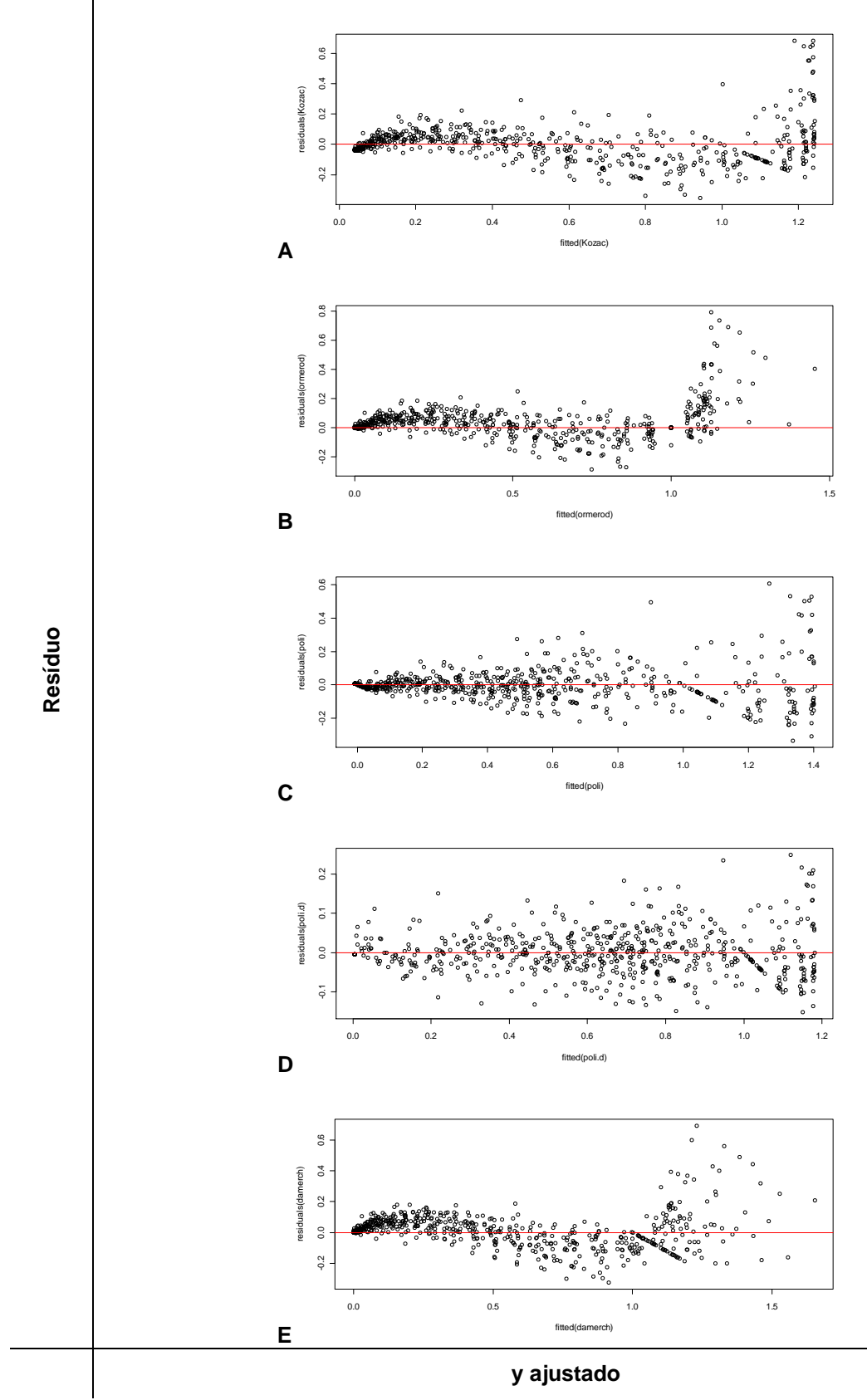

**Figura 14.Gráficos de Resíduos das cinco Funções de Afilamento de Fuste para Estrato 2. A: Modelo de Kozac; B: Modelo de Ormerod; C: Modelo Polinômio de 5ª grau; D: Polinômio de 5º grau de Prodan; E: Modelo de Demaerschalk.**

APÊNDICE I - Gráficos dos resíduos para os cinco Modelos de Função de<br>Afilamento de fuste para o Estrato 3

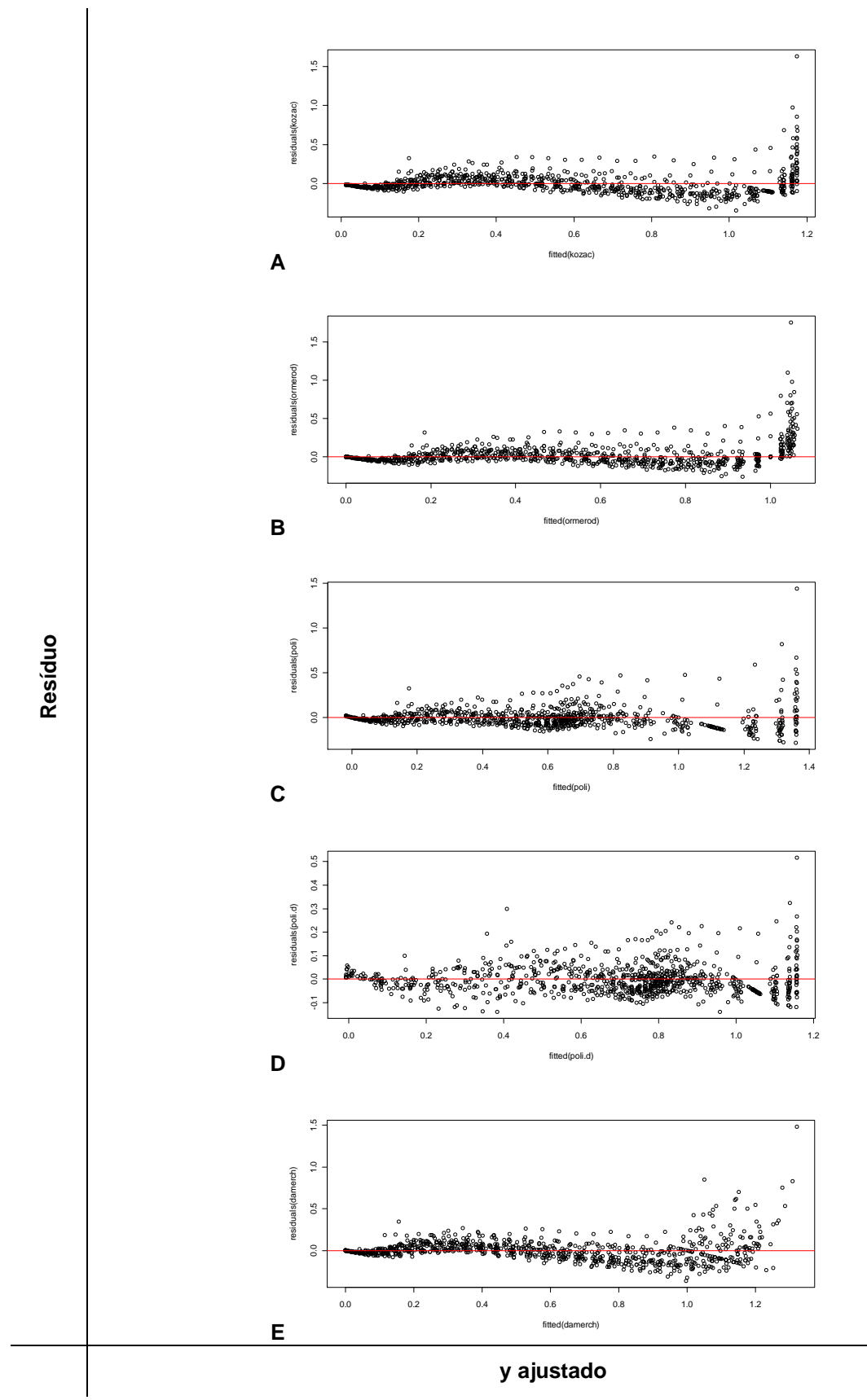

**Figura 15.Gráficos de Resíduos das cinco Funções de Afilamento de Fuste para Estrato 3. A: Modelo de Kozac; B: Modelo de Ormerod; C: Modelo Polinômio de 5ª grau; D: Polinômio de 5º grau de Prodan; E: Modelo de Demaerschalk.**

APÊNDICE J - Gráficos dos resíduos para os cinco Modelos de Função de<br>Afilamento de fuste para o Estrato 4

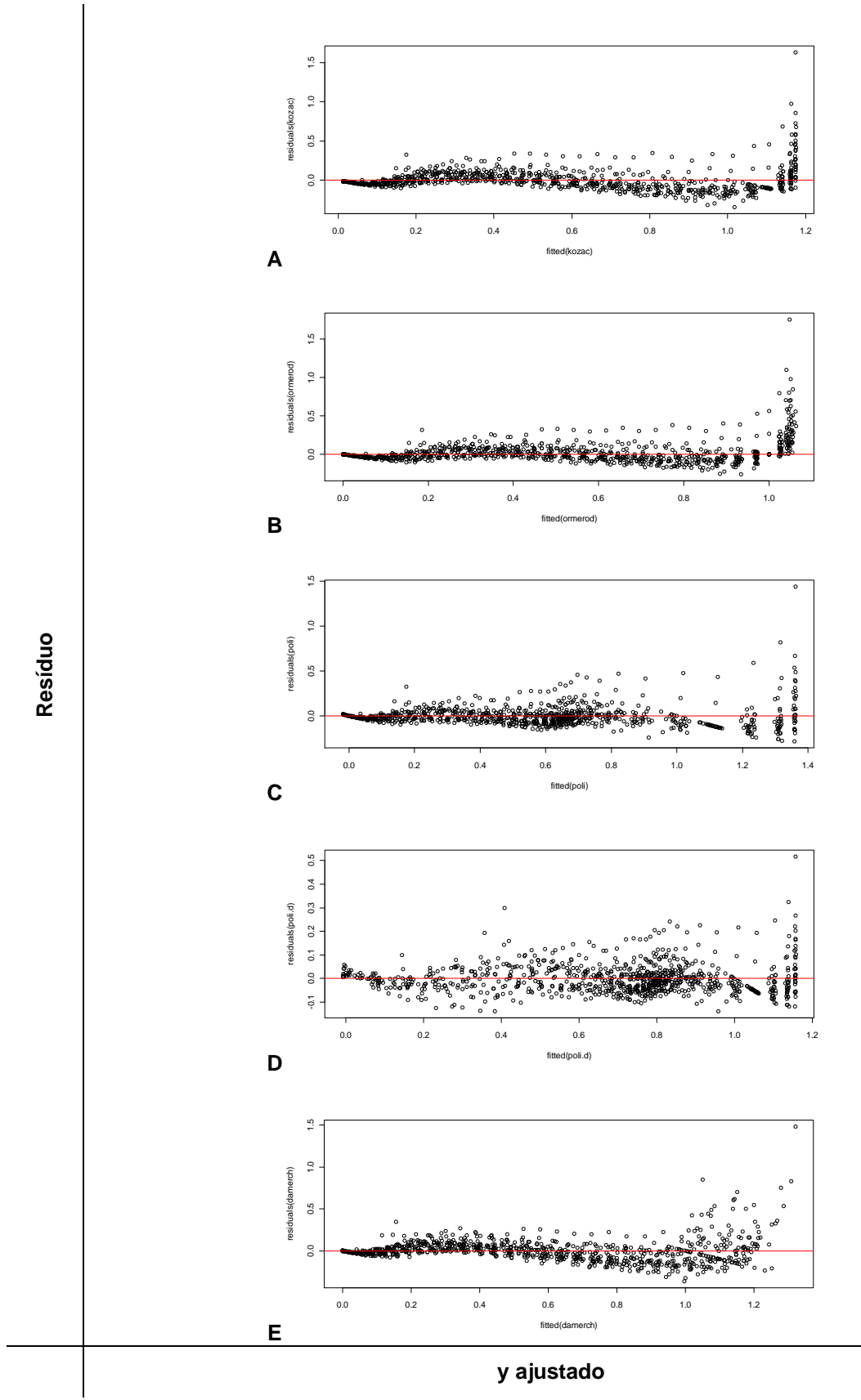

Figura 16.Gráficos de Resíduos das cinco Funções de Afilamento de Fuste para Estrato 4. A: Modelo de Kozac; B: Modelo de Ormerod; C: Modelo Polinômio de 5ª grau; D: Polinômio de 5º grau de Prodan; E: Modelo de Demaerschalk.

APÊNDICE K - Gráficos dos resíduos para os cinco Modelos de Função de<br>Afilamento de fuste para o Estrato 5

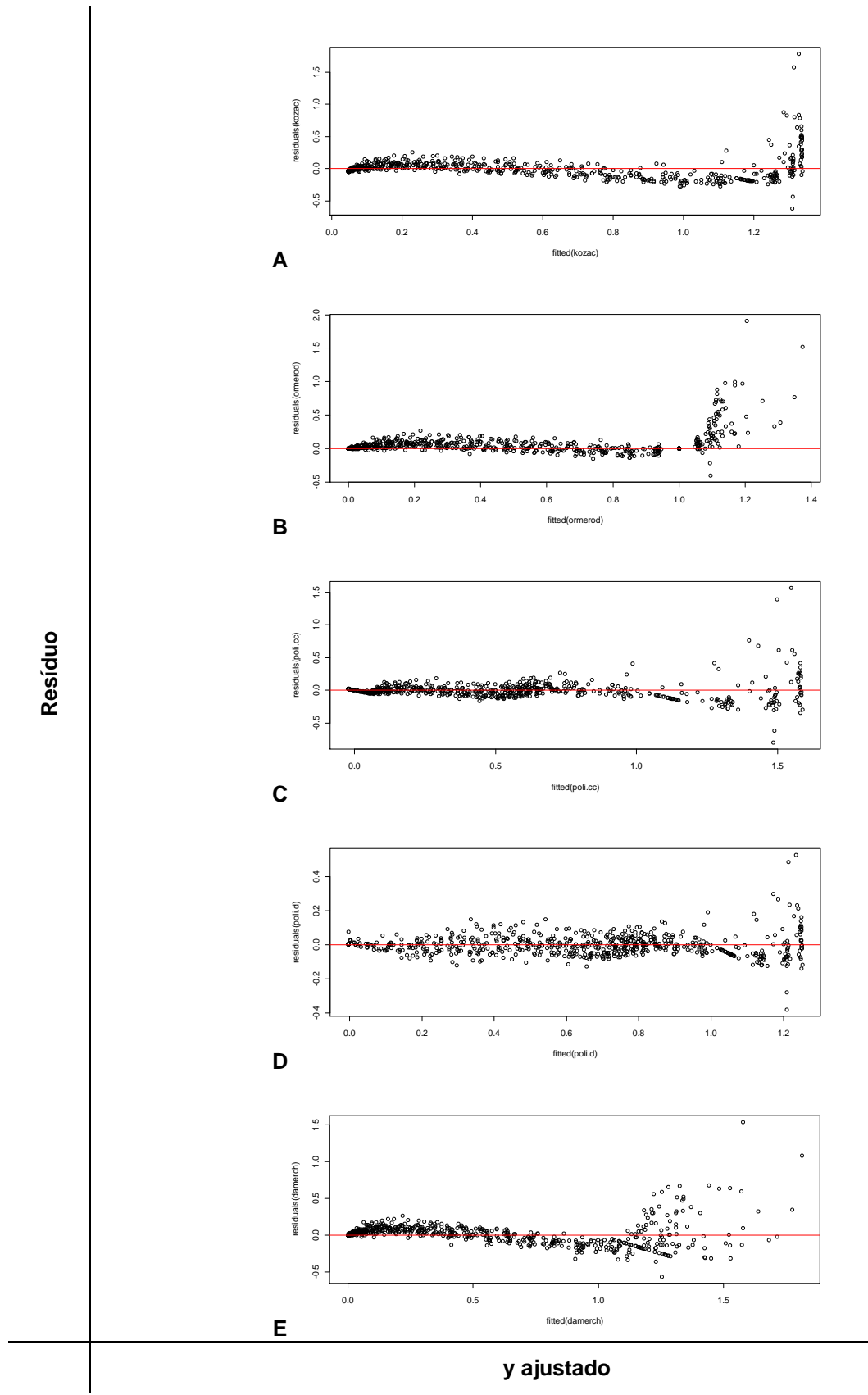

**Figura 17.Gráficos de Resíduos das cinco Funções de Afilamento de Fuste para Estrato 5. A: Modelo de Kozac; B: Modelo de Ormerod; C: Modelo Polinômio de 5ª grau; D: Polinômio de 5º grau de Prodan; E: Modelo de Demaerschalk.**

APÊNDICE L - Gráficos dos resíduos para os cinco Modelos de Função de<br>Afilamento de fuste para o Estrato 6

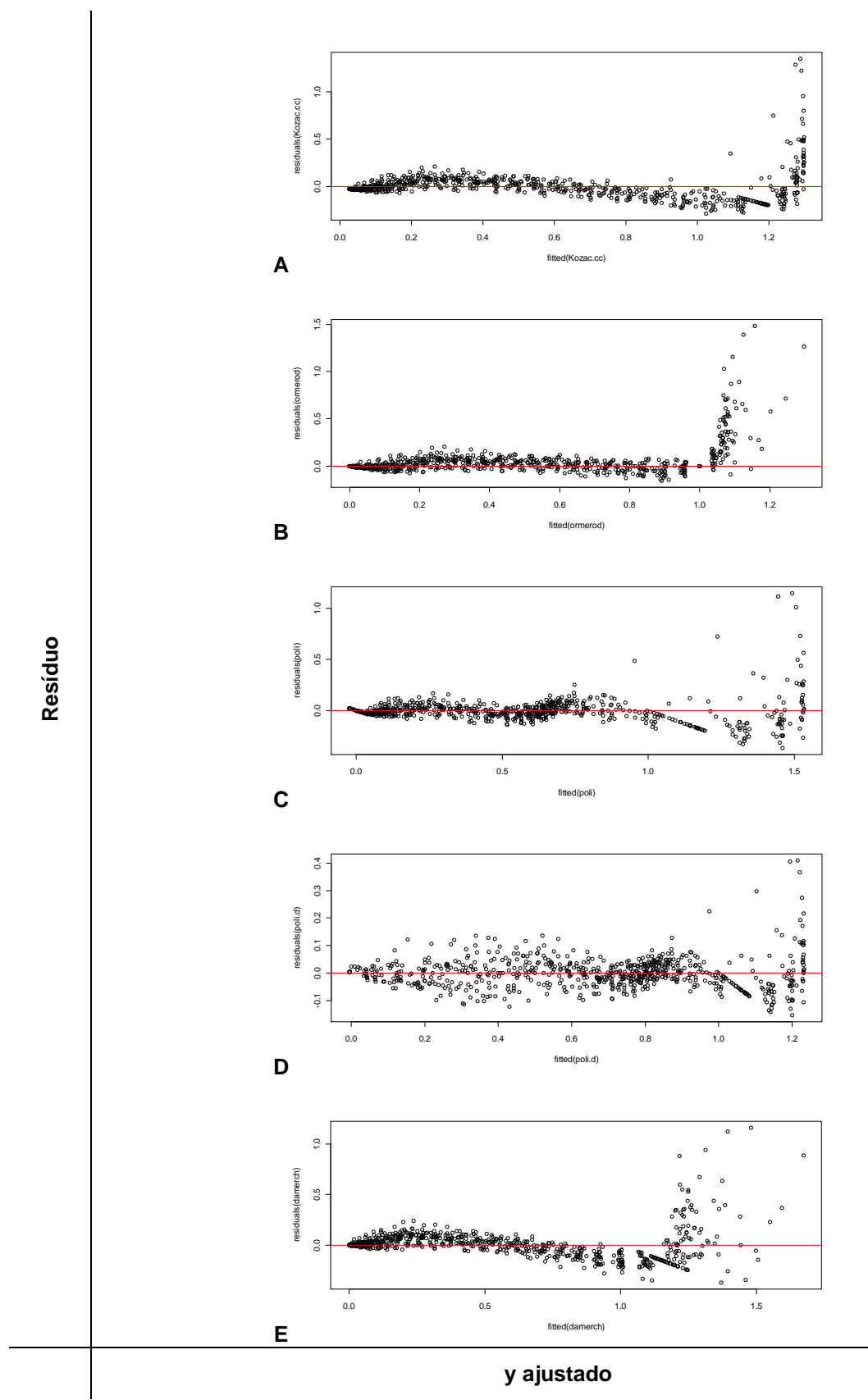

**Figura 18.Gráficos de Resíduos das cinco Funções de Afilamento de Fuste para Estrato 6. A: Modelo de Kozac; B: Modelo de Ormerod; C: Modelo Polinômio de 5ª grau; D: Polinômio de 5º grau de Prodan; E: Modelo de Demaerschalk.**

APÊNDICE M - Tabelas Comparativas com os volumes com casca para cada<br>método de estimativa do volume.

| Arv                     |             | Volume (m <sup>3</sup> ) |             |                       |                       |  |  |
|-------------------------|-------------|--------------------------|-------------|-----------------------|-----------------------|--|--|
|                         |             | Equação                  | Função de   | <b>Fator de Forma</b> | <b>Fator de Forma</b> |  |  |
| ,                       | Real        | Volumétrica              | afilamento  | médio                 | 0,5                   |  |  |
| $\mathbf 1$             | 0,680723045 | 0,623802728              | 0,725472748 | 0,724997149           | 0,771273563           |  |  |
| $\overline{2}$          | 0,547343718 | 0,510432154              | 0,586814042 | 0,586429343           | 0,623861003           |  |  |
| 3                       | 0,60465023  | 0,645310849              | 0,751951333 | 0,751458376           | 0,799423804           |  |  |
| $\overline{\mathbf{4}}$ | 0,136656532 | 0,117857714              | 0,124536967 | 0,124455324           | 0,132399281           |  |  |
| 5                       | 0,173308053 | 0,158135127              | 0,169946979 | 0,169835567           | 0,180676135           |  |  |
| 6                       | 0,091373942 | 0,084571578              | 0,087674391 | 0,087616914           | 0,093209483           |  |  |
| $\overline{7}$          | 0,056120102 | 0,055312399              | 0,055958008 | 0,055921323           | 0,059490769           |  |  |
| 8                       | 0,323511394 | 0,314737627              | 0,351909128 | 0,351678427           | 0,374125986           |  |  |
| 9                       | 0,027706687 | 0,024284629              | 0,02343176  | 0,023416399           | 0,024911063           |  |  |
| 10                      | 0,145643581 | 0,137578714              | 0,146675345 | 0,146579189           | 0,155935308           |  |  |
| 11                      | 0,271860862 | 0,280259868              | 0,311274821 | 0,311070758           | 0,330926338           |  |  |
| 12                      | 0,039457618 | 0,039356032              | 0,039043391 | 0,039017795           | 0,041508293           |  |  |
| 13                      | 0,235691182 | 0,250468006              | 0,276393226 | 0,276212031           | 0,293842586           |  |  |
| 14                      | 0,479868853 | 0,464495668              | 0,53111423  | 0,530766047           | 0,564644731           |  |  |
| 15                      | 0,367724467 | 0,321893288              | 0,360375671 | 0,360139419           | 0,383127042           |  |  |
| 16                      | 0,098827174 | 0,093920096              | 0,097954955 | 0,097890739           | 0,104139084           |  |  |
| 17                      | 0,019308359 | 0,017966531              | 0,01703762  | 0,01702645            | 0,018113245           |  |  |
| 18                      | 0,385127843 | 0,36081264               | 0,40660903  | 0,406342469           | 0,432279222           |  |  |
| 19                      | 0,034208475 | 0,030512344              | 0,029829963 | 0,029810408           | 0,0317132             |  |  |
| 20                      | 0,020765207 | 0,020258191              | 0,019343932 | 0,01933125            | 0,02056516            |  |  |
| 21                      | 0,306486253 | 0,289235198              | 0,321826509 | 0,321615529           | 0,34214418            |  |  |
| 22                      | 0,567065721 | 0,560188656              | 0,647471662 | 0,647047198           | 0,688348083           |  |  |
| 23                      | 0,338635806 | 0,327253322              | 0,366724747 | 0,366484333           | 0,38987695            |  |  |
| 24                      | 0,113377984 | 0,117011325              | 0,123591356 | 0,123510333           | 0,131393971           |  |  |
| 25                      | 0,193032674 | 0,179317987              | 0,194110849 | 0,193983596           | 0,206365527           |  |  |
| 26                      | 0,171024901 | 0,161361881              | 0,173616393 | 0,173502575           | 0,184577208           |  |  |
| 27                      | 0,16851791  | 0,161224883              | 0,173460515 | 0,173346799           | 0,184411489           |  |  |
| 28                      | 0,021337828 | 0,022911286              | 0,022032736 | 0,022018292           | 0,023423715           |  |  |
| 29                      | 0,271083121 | 0,241141368              | 0,265520916 | 0,265346848           | 0,282283881           |  |  |
| 30                      | 0,524099336 | 0,430044219              | 0,489546501 | 0,489225568           | 0,520452732           |  |  |
| 31                      | 0,102204648 | 0,089830826              | 0,093450375 | 0,093389112           | 0,099350119           |  |  |

**Tabela 24. Volume com casca cubado e ajustados conforme cada metodologia de estimativa de volume com casca para o Estrato 1.**

| Arv |          | Volume (m <sup>3</sup> ) |             |                       |                       |  |  |
|-----|----------|--------------------------|-------------|-----------------------|-----------------------|--|--|
|     |          | Equação                  | Função de   | <b>Fator de Forma</b> | <b>Fator de Forma</b> |  |  |
|     | Real     | Volumétrica              | afilamento  | médio                 | 0.5                   |  |  |
| 122 | 1,27976  | 1,173130865              | 1,268460548 | 1,270265377           | 1,443483383           |  |  |
| 123 | 1,29342  | 1,201700106              | 1,291460064 | 1,293297618           | 1,469656384           |  |  |
| 124 | 0,855664 | 0,883528367              | 0,912888474 | 0,914187377           | 1,038849292           |  |  |
| 125 | 0,89416  | 0,844462634              | 0,899565464 | 0,90084541            | 1,023687966           |  |  |
| 126 | 0,922079 | 0,934397636              | 0,973897978 | 0,975283689           | 1,108276919           |  |  |
| 127 | 0,749019 | 0,954968117              | 0,994634432 | 0,996049648           | 1,1318746             |  |  |
| 128 | 1,659368 | 1,41343894               | 1,505668572 | 1,507810913           | 1,713421492           |  |  |
| 129 | 0,353743 | 0,3468089                | 0,355418166 | 0,355923873           | 0,404458947           |  |  |
| 130 | 0,346982 | 0,357735247              | 0,365734027 | 0,366254411           | 0,416198195           |  |  |
| 131 | 0,40116  | 0,418821898              | 0,428996241 | 0,429606638           | 0,488189361           |  |  |
| 132 | 0,274489 | 0,299458694              | 0,304979885 | 0,305413825           | 0,347061165           |  |  |
| 133 | 0,514811 | 0,489756528              | 0,513698535 | 0,514429451           | 0,584578922           |  |  |
| 134 | 0,639357 | 0,624679223              | 0,64135967  | 0,642272229           | 0,729854805           |  |  |
| 135 | 0,285193 | 0,354841616              | 0,361957425 | 0,362472436           | 0,411900496           |  |  |
| 136 | 0,562548 | 0,596366029              | 0,636443256 | 0,637348819           | 0,724260021           |  |  |
| 137 | 0,284434 | 0,326362967              | 0,344552759 | 0,345043006           | 0,392094325           |  |  |
| 138 | 0,127784 | 0,124014083              | 0,122978946 | 0,123153927           | 0,139947644           |  |  |
| 139 | 0,186486 | 0,172600477              | 0,172631471 | 0,1728771             | 0,19645125            |  |  |
| 140 | 0,159901 | 0,147511734              | 0,143460383 | 0,143664506           | 0,16325512            |  |  |
| 141 | 0,097835 | 0,0958259                | 0,09366068  | 0,093793945           | 0,106584029           |  |  |
| 142 | 0,986554 | 1,026829331              | 1,106229483 | 1,107803481           | 1,258867592           |  |  |
| 143 | 0,079302 | 0,079171803              | 0,07652587  | 0,076634755           | 0,087084948           |  |  |
| 144 | 0,04249  | 0,042702227              | 0,037284621 | 0,037337672           | 0,042429172           |  |  |
| 145 | 0,083389 | 0,077551796              | 0,072952954 | 0,073056755           | 0,08301904            |  |  |
| 146 | 0,046023 | 0,039391531              | 0,035441699 | 0,035492127           | 0,040331963           |  |  |
| 147 | 1,771123 | 1,665078608              | 1,835596664 | 1,838208442           | 2,08887323            |  |  |
| 148 | 1,185476 | 1,115821627              | 1,197580169 | 1,199284146           | 1,362822893           |  |  |
| 149 | 0,008855 | 0,008448447              | 0,00659732  | 0,006606707           | 0,007507621           |  |  |
| 150 | 0,016776 | 0,020089086              | 0,016965201 | 0,01698934            | 0,019306069           |  |  |
| 151 | 0,02533  | 0,024998078              | 0,021687851 | 0,02171871            | 0,024680352           |  |  |

**Tabela 25.Volume com casca cubado e ajustados conforme cada metodologia de estimativa de volume com casca para o Estrato 2.**

| Arv | Volume (m <sup>3</sup> ) |             |             |                       |                       |
|-----|--------------------------|-------------|-------------|-----------------------|-----------------------|
|     |                          | Equação     | Função de   | <b>Fator de Forma</b> | <b>Fator de Forma</b> |
|     | Real                     | Volumétrica | afilamento  | médio                 | 0.5                   |
| 152 | 1,249291756              | 1,283461099 | 1,595149025 | 1,212788482           | 1,638903354           |
| 153 | 0,846063561              | 0,857929888 | 1,221869396 | 0,928984757           | 1,255384807           |
| 154 | 1,626508349              | 2,017899063 | 2,440409454 | 1,855438226           | 2,507348953           |
| 155 | 1,51605198               | 1,687423419 | 2,212050597 | 1,681817462           | 2,2727263             |
| 156 | 1,253903876              | 1,316519636 | 1,847385775 | 1,404563557           | 1,898058861           |
| 157 | 1,073948213              | 1,138209358 | 1,523134692 | 1,158036134           | 1,564913695           |
| 158 | 1,472698787              | 1,474133682 | 2,159775042 | 1,642072467           | 2,219016847           |
| 159 | 0,877717005              | 0,793517029 | 1,132101952 | 0,860734757           | 1,163155076           |
| 160 | 0,8234348                | 0,832175092 | 1,054531183 | 0,801757862           | 1,08345657            |
| 161 | 0,932614962              | 0,972162584 | 1,362026072 | 1,035545586           | 1,399385927           |
| 162 | 1,508845036              | 1,857749919 | 2,508079623 | 1,906887714           | 2,576875289           |
| 163 | 1,23383944               | 1,035103988 | 1,491283946 | 1,133820078           | 1,532189295           |
| 164 | 1,64330723               | 1,823487696 | 2,514078947 | 1,911448988           | 2,583039172           |
| 165 | 1,290634461              | 1,347609243 | 1,980880044 | 1,506058972           | 2,035214827           |
| 166 | 0,968085572              | 1,155314791 | 1,638772714 | 1,245955481           | 1,683723624           |
| 167 | 0,943023321              | 1,190140328 | 1,394075187 | 1,059912462           | 1,432314137           |
| 168 | 0,829183718              | 0,732653506 | 0,948593205 | 0,721213438           | 0,974612755           |
| 169 | 1,092795151              | 1,286715808 | 1,684773402 | 1,280929709           | 1,730986093           |
| 170 | 0,984241409              | 1,053738466 | 1,439403601 | 1,09437556            | 1,478885892           |
| 171 | 1,389114293              | 1,47915889  | 1,990818018 | 1,513614793           | 2,045425396           |
| 172 | 1,176428143              | 1,535690078 | 1,779798715 | 1,353177256           | 1,828617914           |
| 173 | 0,954834793              | 0,972539192 | 1,360979567 | 1,03474993            | 1,398310716           |
| 174 | 1,649906997              | 1,910951181 | 2,454418141 | 1,866089001           | 2,521741893           |
| 175 | 1,308769435              | 1,376719254 | 1,898624304 | 1,443520104           | 1,950702843           |
| 176 | 1,497644342              | 1,395399331 | 1,995428312 | 1,51711999            | 2,050162148           |
| 177 | 1,47284834               | 1,427324157 | 2,218378703 | 1,686628708           | 2,279227983           |
| 178 | 2,041035675              | 1,245396505 | 1,7621884   | 1,339788171           | 1,810524555           |
| 179 | 1,985383081              | 1,345537689 | 1,668337676 | 1,268433661           | 1,714099542           |
| 180 | 2,770710755              | 2,04236323  | 2,303155503 | 1,751084333           | 2,366330179           |
| 181 | 3,933377675              | 2,691860463 | 3,179614497 | 2,41745428            | 3,266830108           |

**Tabela 26.Volume com casca cubado e ajustados conforme cada metodologia de estimativa de volume com casca para o Estrato 3.**

| Arv | Volume (m <sup>3</sup> ) |             |             |                       |                       |
|-----|--------------------------|-------------|-------------|-----------------------|-----------------------|
|     |                          | Equação     | Função de   | <b>Fator de Forma</b> | <b>Fator de Forma</b> |
|     | Real                     | Volumétrica | afilamento  | médio                 | 0.5                   |
| 32  | 1,157199109              | 0,979873377 | 0,94135039  | 0,926470753           | 1,129842382           |
| 33  | 1,121862344              | 1,035098718 | 0,990538068 | 0,974880937           | 1,188879191           |
| 34  | 0,743177449              | 0,695704982 | 0,684818569 | 0,673993852           | 0,821943722           |
| 35  | 0,617595686              | 0,72152616  | 0,708398953 | 0,697201508           | 0,850245741           |
| 36  | 0,57598143               | 0,58284109  | 0,580982332 | 0,571798923           | 0,697315759           |
| 37  | 0,907699384              | 0,865694514 | 0,839013888 | 0,825751852           | 1,007014454           |
| 38  | 1,198074895              | 1,305305641 | 1,228695346 | 1,209273735           | 1,474724067           |
| 39  | 0,275928243              | 0,215509207 | 0,23055808  | 0,226913719           | 0,276724047           |
| 40  | 0,268772742              | 0,284013896 | 0,297945258 | 0,293235728           | 0,357604547           |
| 41  | 0,245775629              | 0,329294222 | 0,341834666 | 0,33643139            | 0,410282183           |
| 42  | 1,206728935              | 1,169804442 | 1,109755761 | 1,092214192           | 1,331968526           |
| 43  | 0,408697315              | 0,341892422 | 0,353967093 | 0,348372044           | 0,424843956           |
| 44  | 0,442744064              | 0,493388651 | 0,497672371 | 0,489805817           | 0,597324167           |
| 45  | 1,108299565              | 1,068264401 | 1,019987659 | 1,003865027           | 1,224225643           |
| 46  | 1,253742869              | 1,079790824 | 1,030207282 | 1,013923111           | 1,236491599           |
| 47  | 0,424484538              | 0,464759195 | 0,470789792 | 0,463348162           | 0,565058734           |
| 48  | 0,360323202              | 0,424000093 | 0,432312104 | 0,425478679           | 0,518876438           |
| 49  | 0,188192396              | 0,202464481 | 0,217565565 | 0,214126573           | 0,261129967           |
| 50  | 0,337432707              | 0,339536033 | 0,351700274 | 0,346141056           | 0,422123238           |
| 51  | 0,337233413              | 0,33231251  | 0,344744322 | 0,339295054           | 0,413774456           |
| 52  | 0,442151088              | 0,446954856 | 0,45401281  | 0,446836369           | 0,544922401           |
| 53  | 0,273458624              | 0,337738297 | 0,34997012  | 0,34443825            | 0,420046646           |
| 54  | 0,338258881              | 0,340975254 | 0,353084921 | 0,347503816           | 0,423785141           |
| 55  | 0,468607421              | 0,480540537 | 0,485622313 | 0,47794623            | 0,582861256           |
| 56  | 0,749778262              | 0,72842344  | 0,714687448 | 0,703390602           | 0,857793417           |
| 57  | 0,843496945              | 0,755578851 | 0,73940529  | 0,727717737           | 0,887460655           |
| 58  | 0,84810828               | 0,895857768 | 0,866137112 | 0,852446348           | 1,039568717           |
| 59  | 0,088092614              | 0,074994249 | 0,08648022  | 0,085113253           | 0,10379665            |
| 60  | 0,140917317              | 0,127711338 | 0,141804579 | 0,139563117           | 0,170198924           |
| 61  | 0,126861111              | 0.137852356 | 0.15223589  | 0,149829544           | 0.182718956           |

**Tabela 27.Volume com casca cubado e ajustados conforme cada metodologia de estimativa de volume com casca para o Estrato 4.**

| Arv | Volume (m <sup>3</sup> ) |             |             |                       |                       |
|-----|--------------------------|-------------|-------------|-----------------------|-----------------------|
|     |                          | Equação     | Função de   | <b>Fator de Forma</b> | <b>Fator de Forma</b> |
|     | Real                     | Volumétrica | afilamento  | médio                 | 0.5                   |
| 92  | 0,072019964              | 0,066380865 | 0,057148492 | 0,062265738           | 0,069184153           |
| 93  | 0,124959597              | 0,116856217 | 0,100157456 | 0,109125852           | 0,121250947           |
| 94  | 0,226989429              | 0,213891109 | 0,193305644 | 0,210614806           | 0,234016451           |
| 95  | 0,287148441              | 0,300309371 | 0,286276071 | 0,311910081           | 0,346566757           |
| 96  | 0,101429853              | 0,100569573 | 0,090983825 | 0,099130787           | 0,110145318           |
| 97  | 0,183728192              | 0,201021219 | 0,17687954  | 0,19271786            | 0,214130955           |
| 98  | 0,149395821              | 0,1604395   | 0,150574109 | 0,164056963           | 0,182285514           |
| 99  | 0,20461134               | 0,186532587 | 0,169914714 | 0,185129382           | 0,205699313           |
| 100 | 0,135375351              | 0,144132265 | 0,132719909 | 0,144604044           | 0,16067116            |
| 101 | 0,022007118              | 0,022668425 | 0,018866924 | 0,020556324           | 0,02284036            |
| 102 | 0,033192759              | 0,035240215 | 0,029131779 | 0,031740325           | 0,035267028           |
| 103 | 0,039246543              | 0,037338163 | 0,030514543 | 0,033246906           | 0,036941006           |
| 104 | 0,030860388              | 0,034851751 | 0,028873976 | 0,031459438           | 0,034954931           |
| 105 | 0,308721234              | 0,291773999 | 0,279732618 | 0,304780708           | 0,338645231           |
| 106 | 0,309013729              | 0,296539506 | 0,287822405 | 0,313594878           | 0,348438754           |
| 107 | 0,009774346              | 0,009651951 | 0,007791192 | 0,008488839           | 0,009432043           |
| 108 | 0,008160876              | 0,007702399 | 0,006114619 | 0,00666214            | 0,007402378           |
| 109 | 0,233855248              | 0,229432948 | 0,215934032 | 0,235269407           | 0,261410452           |
| 110 | 0,236531493              | 0,228919316 | 0,211776659 | 0,23073977            | 0,256377522           |
| 111 | 0,219548894              | 0,218453759 | 0,207607527 | 0,226197322           | 0,251330358           |
| 112 | 0,481126472              | 0,485396802 | 0,490316521 | 0,534220919           | 0,593578799           |
| 113 | 0,33009519               | 0,352968508 | 0,346009166 | 0,376991855           | 0,418879839           |
| 114 | 0,178278773              | 0,181051334 | 0,169119002 | 0,18426242            | 0,204736022           |
| 115 | 0,450861481              | 0,453531793 | 0,458561862 | 0,499622854           | 0,555136504           |
| 116 | 0,318874403              | 0,350046316 | 0,343710102 | 0,374486925           | 0,416096584           |
| 117 | 0,450273676              | 0,446093379 | 0,486120708 | 0,529649401           | 0,588499335           |
| 118 | 0,387932108              | 0,383051894 | 0,379956978 | 0,413979455           | 0,459977172           |
| 119 | 0,455409525              | 0,481069403 | 0,486807995 | 0,530398229           | 0,589331366           |
| 120 | 0,689504844              | 0,647002214 | 0,662373135 | 0,721683994           | 0,801871104           |
| 121 | 0,638447025              | 0.603493867 | 0.640234647 | 0.69756316            | 0,775070178           |

**Tabela 28.Volume com casca cubado e ajustados conforme cada metodologia de estimativa de volume com casca para o Estrato 5.**

| Arv | Volume (m <sup>3</sup> ) |             |             |                       |                       |
|-----|--------------------------|-------------|-------------|-----------------------|-----------------------|
|     |                          | Equação     | Função de   | <b>Fator de Forma</b> | <b>Fator de Forma</b> |
|     | Real                     | Volumétrica | afilamento  | médio                 | 0.5                   |
| 62  | 0,372433257              | 0,359828505 | 0,368031973 | 0,361960922           | 0,393435785           |
| 63  | 0,644798409              | 0,611183481 | 0,636702116 | 0,626199087           | 0,680651181           |
| 64  | 0,492336656              | 0,48694845  | 0,503300095 | 0,494997664           | 0,538040939           |
| 65  | 0,103638                 | 0,104040968 | 0,101933229 | 0,10025174            | 0,108969283           |
| 66  | 0,19055147               | 0,192339366 | 0,192499402 | 0,189323934           | 0,205786885           |
| 67  | 0,170835882              | 0,176019803 | 0,175625692 | 0,172728573           | 0,187748449           |
| 68  | 0,20307988               | 0,226964888 | 0,228460796 | 0,22469211            | 0,244230554           |
| 69  | 0,309259821              | 0,315854946 | 0,321599654 | 0,316294551           | 0,343798425           |
| 70  | 0,361341275              | 0,377444515 | 0,386689683 | 0,380310855           | 0,413381364           |
| 71  | 0,31363547               | 0,31073623  | 0,316208715 | 0,31099254            | 0,33803537            |
| 72  | 0,343630415              | 0,332202852 | 0,338837033 | 0,333247582           | 0,362225633           |
| 73  | 0,360279678              | 0,339238837 | 0,346264981 | 0,340552999           | 0,370166303           |
| 74  | 0,032836254              | 0,036408969 | 0,034396514 | 0,03382911            | 0,036770771           |
| 75  | 0,030256024              | 0,031923853 | 0,030022195 | 0,02952695            | 0,032094511           |
| 76  | 0,388164062              | 0,394700589 | 0,404995478 | 0,398314679           | 0,432950738           |
| 77  | 0,546341288              | 0,516899718 | 0,535363615 | 0,526532264           | 0,572317678           |
| 78  | 0,123743735              | 0,12266801  | 0,120870946 | 0,118877061           | 0,129214197           |
| 79  | 0,021435545              | 0,022914837 | 0,021303589 | 0,020952165           | 0,022774092           |
| 80  | 0,454628905              | 0,469112926 | 0,484238951 | 0,476250952           | 0,517664078           |
| 81  | 0,140956128              | 0,134694885 | 0,133152595 | 0,130956112           | 0,1423436             |
| 82  | 0,008775188              | 0,00769422  | 0,006887678 | 0,006774059           | 0,007363108           |
| 83  | 0,100950498              | 0,093219003 | 0,090983474 | 0,089482612           | 0,097263709           |
| 84  | 0,770753106              | 0,793482343 | 0,834125381 | 0,82036566            | 0,891701805           |
| 85  | 1,04303625               | 0,90602188  | 0,956817889 | 0,941034234           | 1,022863298           |
| 86  | 0,674728363              | 0,748755155 | 0,785525924 | 0,772567899           | 0,839747716           |
| 87  | 0,814342246              | 0,811409239 | 0,853631286 | 0,839549796           | 0,912554126           |
| 88  | 0,920136818              | 0,925412812 | 0,978013571 | 0,961880272           | 1,045522035           |
| 89  | 0,793236633              | 0,781265464 | 0,820841162 | 0,807300578           | 0,877500628           |
| 90  | 0,936777965              | 1,012221534 | 1,073086305 | 1,055384688           | 1,14715727            |
| 91  | 0.824975751              | 0,790609367 | 0,831000763 | 0.817292586           | 0.888361506           |

**Tabela 29.Volume com casca cubado e ajustados conforme cada metodologia de estimativa de volume com casca para o Estrato 6.**